## **PONTIFICIA UNIVERSIDAD CATÓLICA DEL PERÚ FACULTAD DE CIENCIAS E INGENIERÍA**

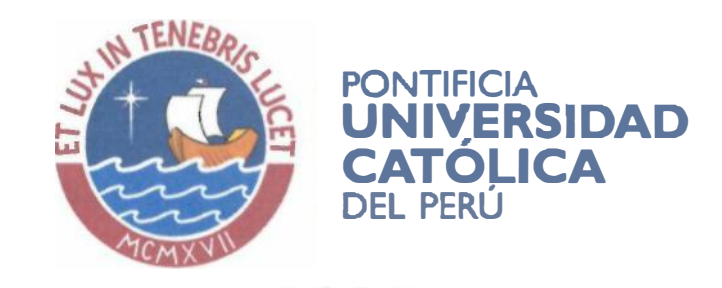

**Planificación y Control del Costo y Plazo de la Construcción del Proyecto de Oficinas Schreiber 220** 

Tesis para optar el Título de Ingeniero Civil, que presenta el bachiller:

**Luis Ángel Carazas Cotrina** 

ASESOR: **lng. Danny Eduardo Murguía Sánchez** 

Lima, Noviembre de 2014

### **RESUMEN**

**El presente trabajo de tesis tiene como objetivo principal la planificación y control del costo y plazo de la construcción del proyecto de oficinas Schreiber 220, ubicado en el distrito de San Isidro, el cual cuenta con 9 niveles más azotea y cinco sótanos. El proyecto tiene una duración estimada de 14 meses.** 

**En el Capítulo I se presenta el Expediente Técnico, en el cual se detalla la memoria descriptiva del proyecto, indicando las principales características de cada especialidad.** 

**En el Capítulo II se desarrolla el Presupuesto de obra, el cual se encuentra basado a Precio Unitarios los cuales nos ayudan a estimar de forma más exacta el costo del proyecto. Del mismo modo, se analiza y desarrolla el Análisis de Precios Unitarios, así como el costo directo e indirecto, obteniendo el costo total de la obra.** 

**En el Capítulo 111, se describe el método de control de costos que se empleará en el proyecto a través de la herramienta del Resultado Operativo. Asimismo, se detalla la participación de cada integrante del equipo técnico en la realización de este.** 

**En el Capítulo IV se desarrolla el Organigrama de la Unidad a Cargo del Proyecto, en el cual se ordena jerárquicamente al personal técnico de la obra, indicando las funciones de cada uno de los integrantes, las cuales se complementan y ayudan a tener un mejor control del recurso humano.** 

**En el Capítulo V se desarrolla el Planeamiento y Control del Plazo, describiendo el marco teórico del Sistema Last Planner e indicando los pasos a seguir para poder implementarlo en la obra.** 

**En el Capítulo VI se desarrolla la Aplicación del Planeamiento, en el cual se va comenzar distribuyendo la planta y sectorizando el casco estructural, para luego aplicar los conocimientos aprendidos en el Capítulo V de tal forma de obtener un plan de trabajo que nos conduzca al correcto desarrollo del proyecto.** 

**En el Capítulo VII se desarrolla la aplicación del Control del Plazos, en el cual se incluye como ejemplo un Lookahead, una programación semanal y diaria, una orden de trabajo y una hoja de tareo personal, los cuales van a ayudar a que la**  obra no se desvíe del plan original y se respete el plazo estipulado en el alcance del proyecto.

Por último, en el Capítulo VIII se va desarrollar las conclusiones y recomendaciones finales, las cuales tienen como objetivo la retroalimentación para el beneficio de futuros proyectos.

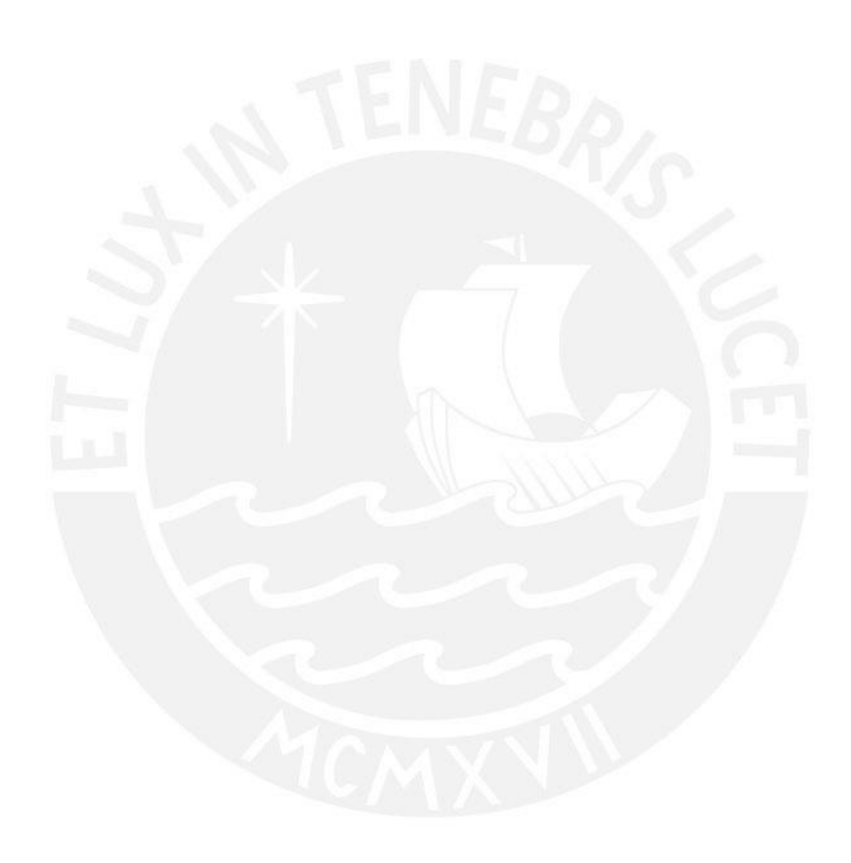

## **INDICE GENERAL**

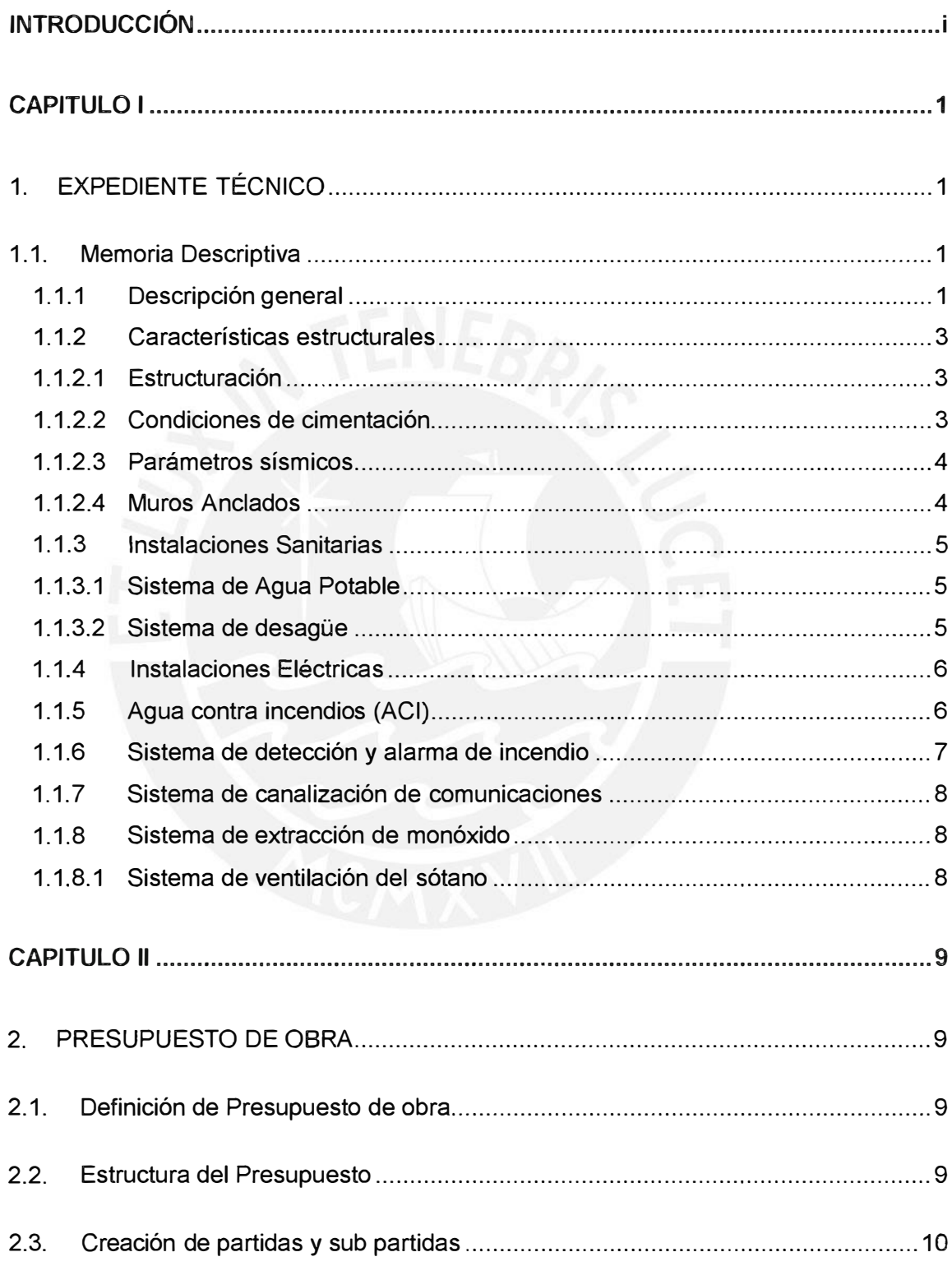

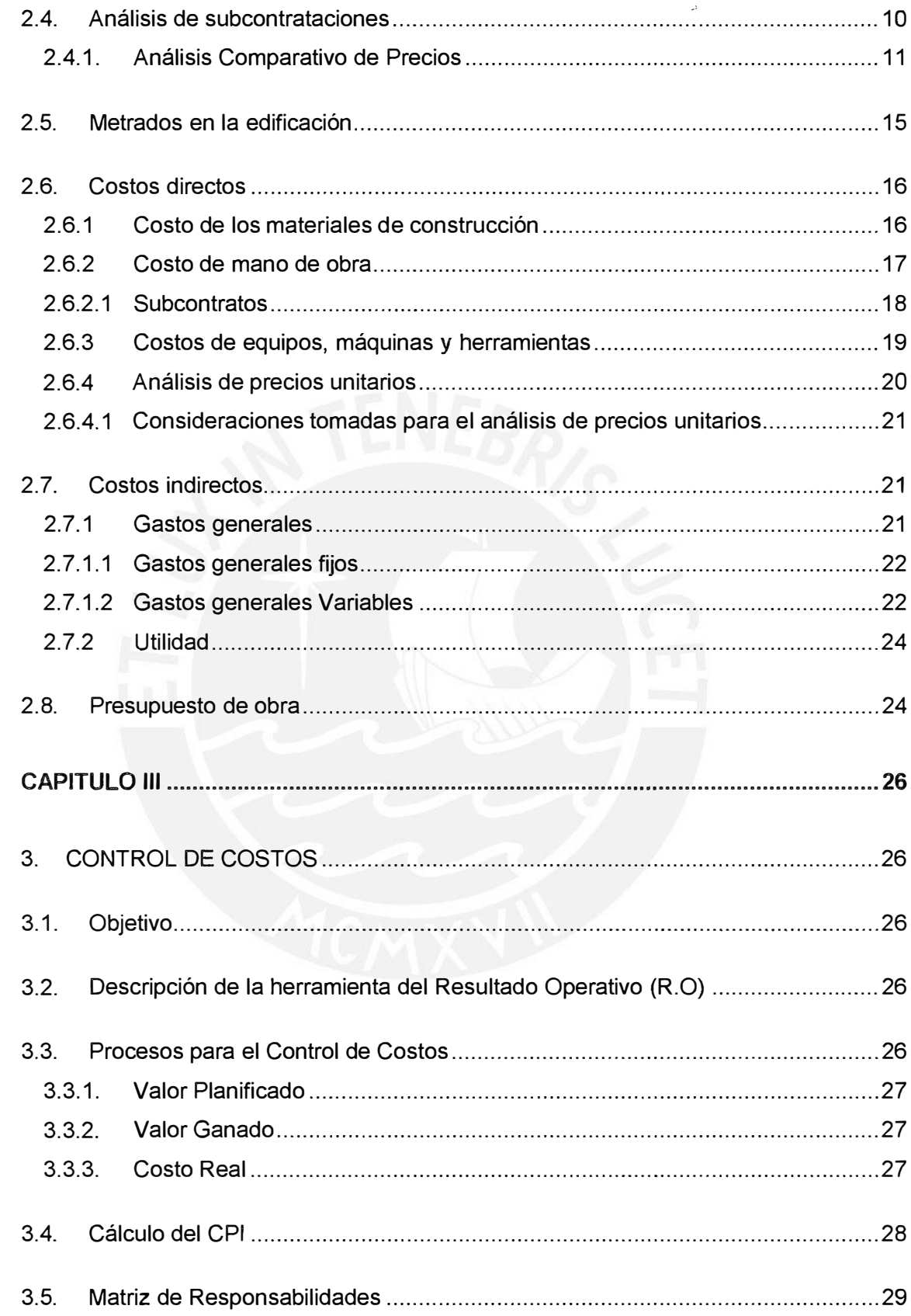

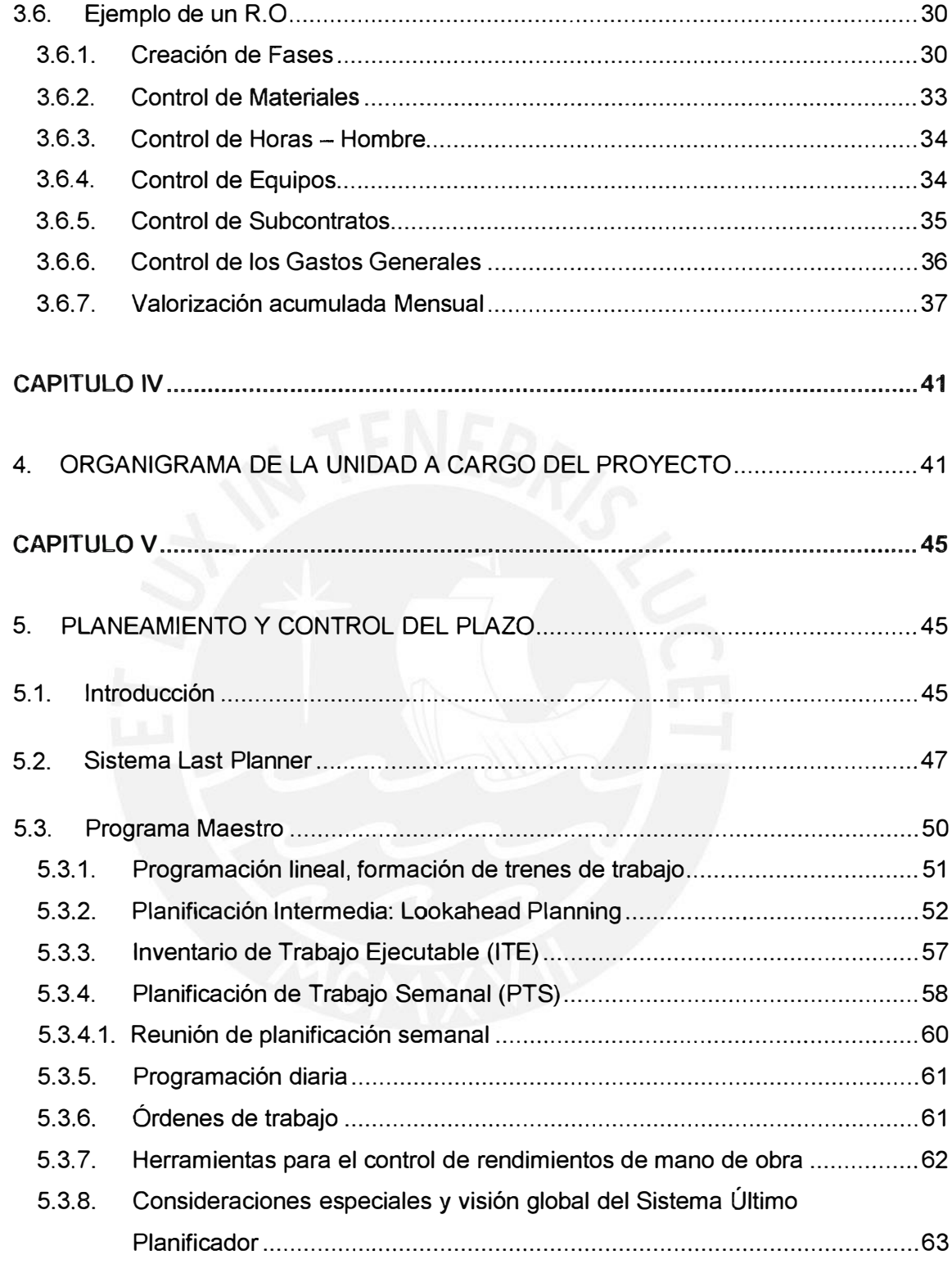

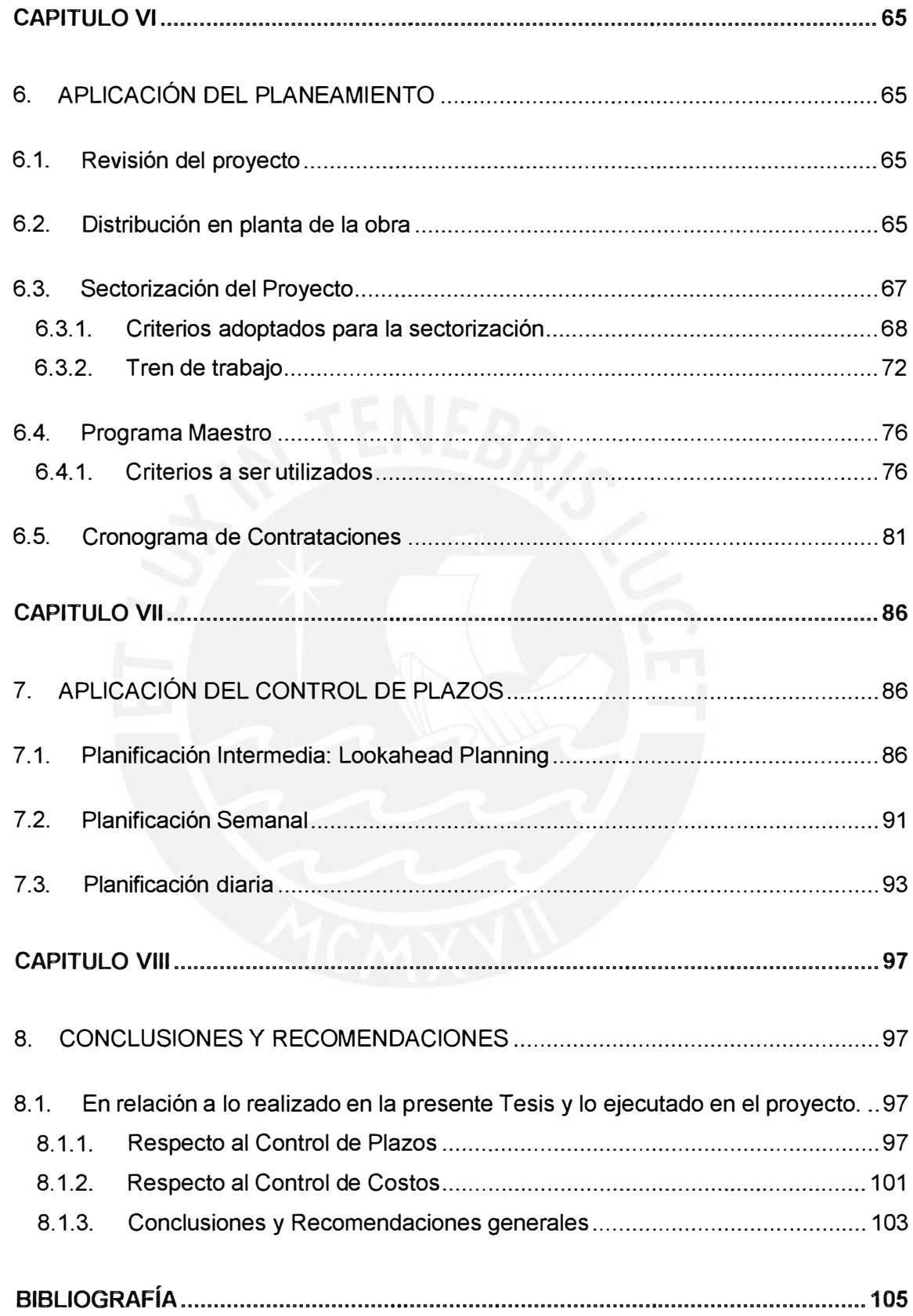

### **INDICE DE TABLAS**

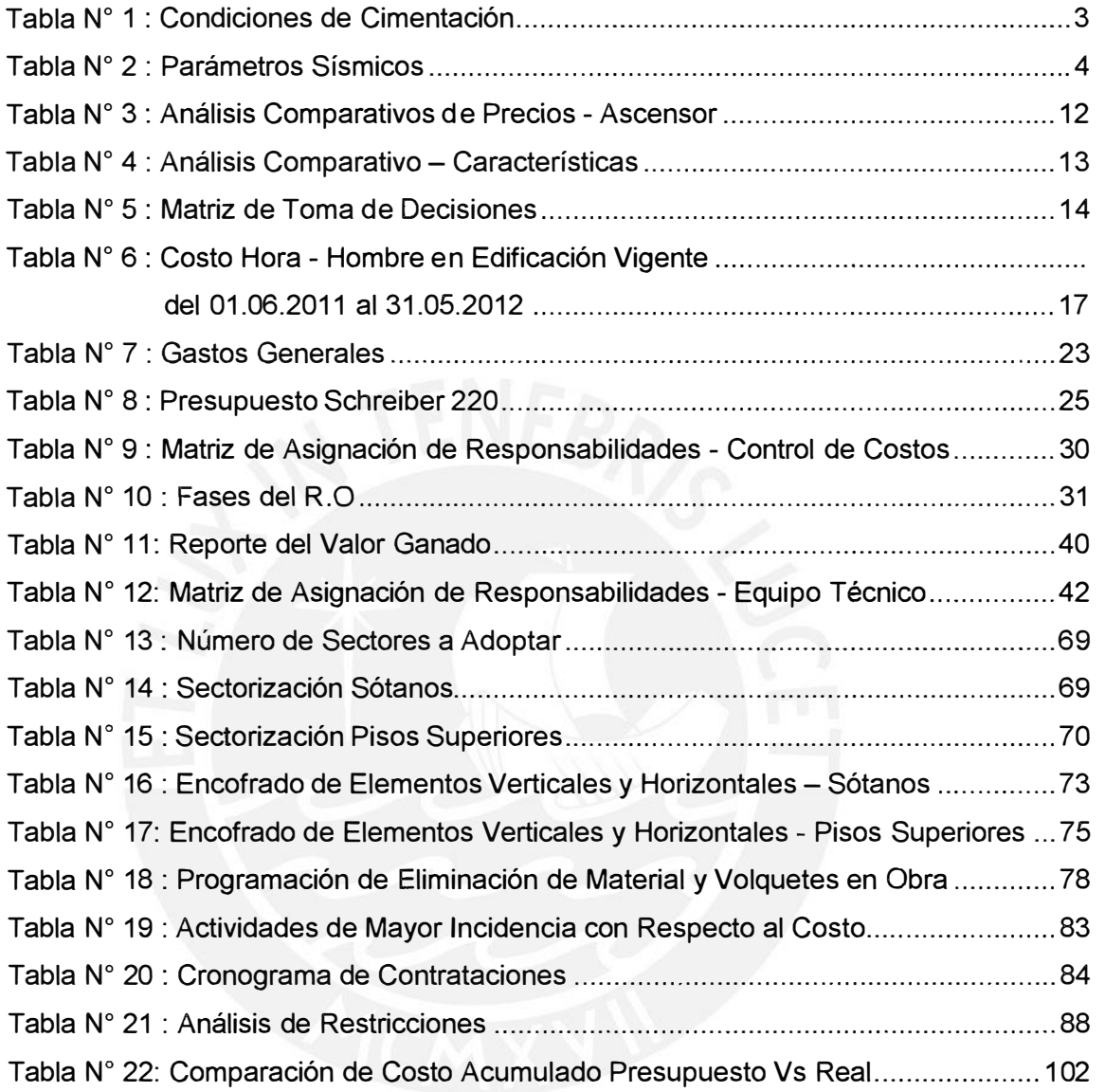

## **INDICE DE IMÁGENES**

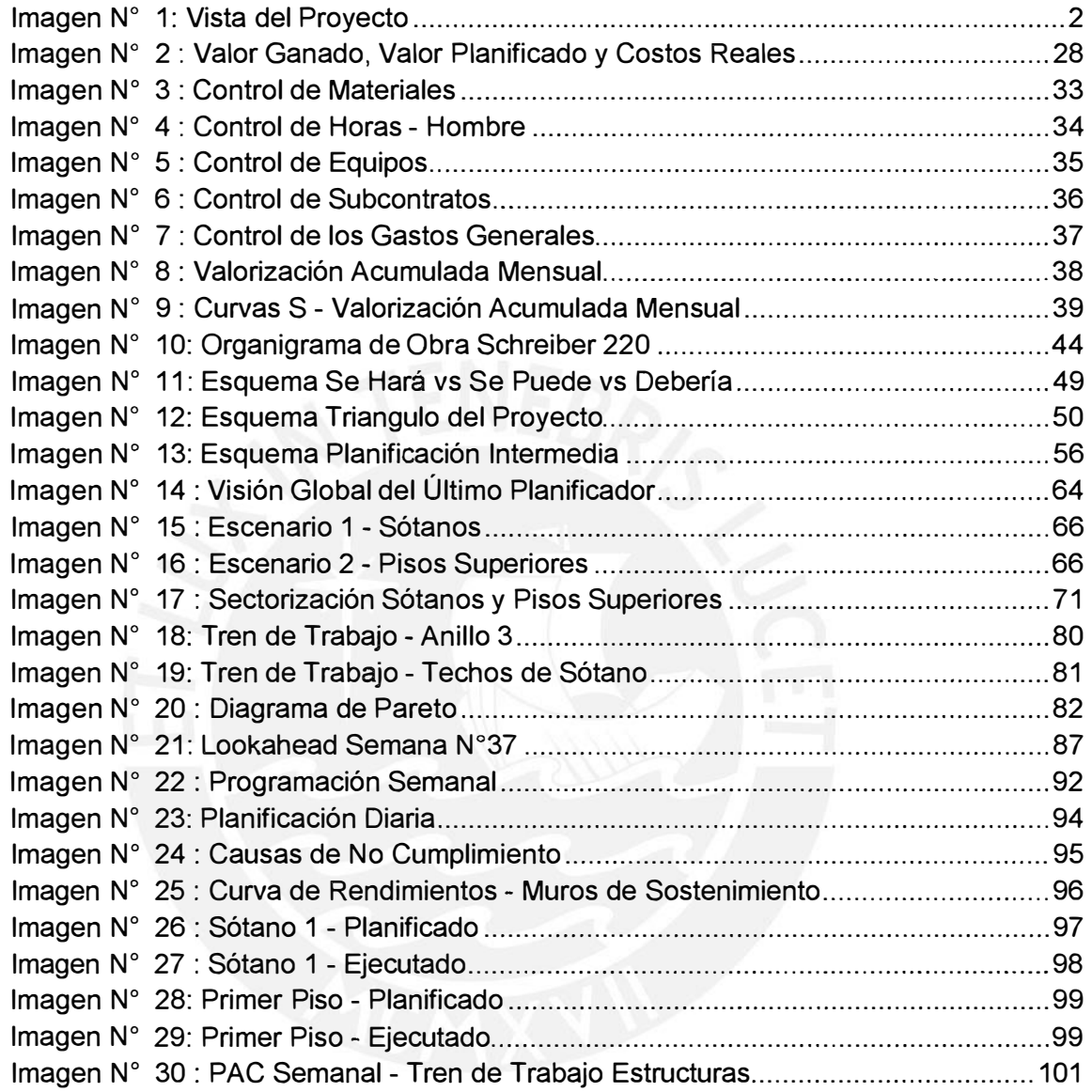

### **INTRODUCCIÓN**

En la actualidad, la mayor parte de las empresas del rubro de la construcción se encuentran buscando la manera más eficiente de optimizar los procesos constructivos, de tal forma de maximizar el valor del producto minimizando el desperdicio, a lo cual se le conoce como la construcción sin pérdidas.

Una de estas empresas, es la Constructora e Inmobiliaria Marcan S.A, la cual se dedica a desarrollar, gerenciar y construir proyectos de vivienda desde 1988, incursionando en el rubro de oficinas desde el 2011 con el proyecto denominado Schreiber 220, obra de la cual trata el desarrollo de la presente Tesis.

Esta última se basa en una constructora que presta servicios a la Inmobiliaria de forma independiente, en el cual la primera es la encargada de la ejecución de la obra, y de terminarla en el costo y plazo establecidos en el alcance del proyecto.

Es por ello, que en los siguientes capítulos se propone utilizar las herramientas necesarias para poder desarrollar y controlar las dos componentes de mayor impacto en la gestión de un proyecto los cuales son el costo y el tiempo. El primero se encuentra relacionado a la rentabilidad, ya que si no existe una buena planificación y control, nuestros costos podrían aumentar haciendo que nuestro proyecto, que en el estudio de factibilidad resultó económicamente rentable, deje de serlo o en el mejor de los casos nos reporte un menor beneficio del esperado. El segundo se encuentra relacionado a la pertinencia, en otras palabras, que lo que se va a construir este listo y en manos de los clientes finales en el momento justo, es por ello que se debe planificar y controlar el plazo de una obra, para no caer en retrasos en la ejecución de la misma, que seguramente aumentaría nuestro costo, afectando la rentabilidad.

Por último, se va realizar la comparación de lo que se encuentre desarrollado en la Tesis con lo que en realidad se ejecutó, obteniendo conclusiones valederas y que puedan servir de enseñanza para el futuro.

### **CAPITULO 1**

### **1. EXPEDIENTE TÉCNICO**

### **1.1. Memoria Descriptiva**

El Proyecto es una edificación destinada a oficinas denominada Schreiber 220, la cual se encuentra ubicada en la calle Germán Schreiber Nro. 206-208-212-220-226, urbanización Santa Ana, Distrito de San Isidro, provincia y departamento de Lima.

El proyecto se ejecutó en un área de terreno de 668.10 m2, y consta de 5 niveles de sótanos destinados a estacionamientos, con cisterna excavada en Sto sótano, 9 niveles superiores más azotea, lo que permitió el desarrollo de 37 Oficinas, 92 estacionamientos y 6 depósitos.

### **1.1.1 Descripción general**

En el primer piso se encuentra el lobby, recepción, Sala de reuniones, Salón de conf�rencias, oficina para el administrador del edificio, ambiente de pago a proveedores con acceso desde la calle y baño de visita. También se desarrolla una oficina con vista posterior de 254m2.

En los pisos 2, 3 y 4 la planta se divide en 5 oficinas que van desde los 36m2 hasta los 183m2, cada oficina cuenta con el número de baños requeridos por RNE.

Los pisos 5, 6, 7, 8 y 9 se dividen en 3 oficinas por piso que van desde los 97m2 hasta los 240m2.

En los aires se desarrollan áreas comunes para usos de los empleados: sala de reuniones amoblada con salida a la terraza y ambiente amoblado para uso de comedor del personal, además de una gran terraza con vista a San Isidro.

También cuenta con 5 sótanos donde se desarrollan: estacionamientos, cuarto de basura, cuarto de limpieza, vestuario, lockers para personal de limpieza, cuarto para equipo de extracción de humos, cuarto de bombas y cisterna.

Todos los pisos de oficinas se conectan verticalmente a través de 2 ascensores y 2 escaleras de evacuación presurizadas y construidas con materiales cortafuego.

El proyecto se caracteriza por su ubicación privilegiada dentro de la zona financiera de Lima, cercano a bancos, centros empresariales, restaurantes y con fácil acceso a grandes avenidas.

En cuanto al equipamiento, Schreiber 220 cubre todas las necesidades, desde la seguridad del edificio incorporando cámaras, control de acceso vehicular y peatonal, sistemas de detección de incendio, etc., hasta el confort para los usuarios contando con sistema centralizado de Aire Acondicionado (chiller).

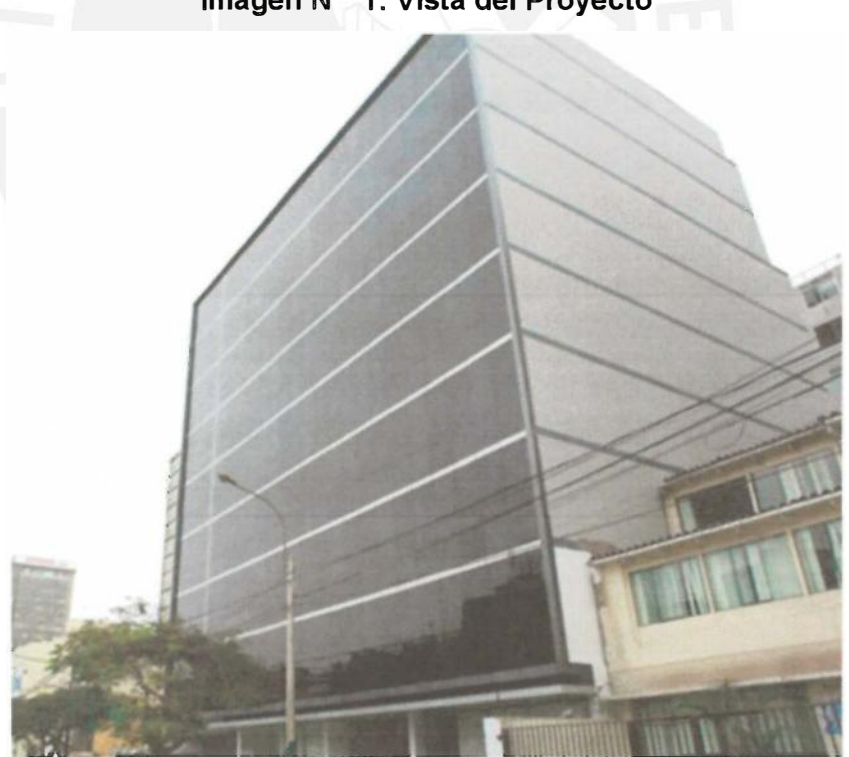

**Imagen N <sup>º</sup>1: Vista del Proyecto** 

**Fuente: www.marcan.eom.pe/schreiber** 

### **1.1.2 Características estructurales**

### **1.1.2.1 Estructuración**

Las losas del edificio son macizas y aligeradas convencionales, las cuales se apoyan sobre un sistema de pórticos de concreto armado conformado por vigas, columnas y muros estructurales.

La cimentación está formada por zapatas aisladas para las columnas y cimientos corridos para los muros.

Las losas tienen un espesor de 0.15 m (losa maciza), 0.20, 0.22 y 0.25 m (losa aligerada), las cuales están diseñadas para una sobrecarga de 250 kg/m2 (del 5to al 2do sótano), 250 kg/m2 + 150 kg/m2 de tabiquería (del 1er sótano al 8vo piso), 400 kg/m2 (9no piso) y 100 kg/m2en la azotea.

Las Normas utilizadas para la elaboración del diseño son: el Reglamento Nacional de Construcciones, las Normas técnicas de edificaciones, American Concrete lnstitute ACI 318 y el American lnstitute of Steel Construction AISC-LRFD.

### **1.1.2.2 Condiciones de cimentación**

De acuerdo al estudio de Mecánica de Suelos del proyecto, se tiene las siguientes condiciones de cimentación.

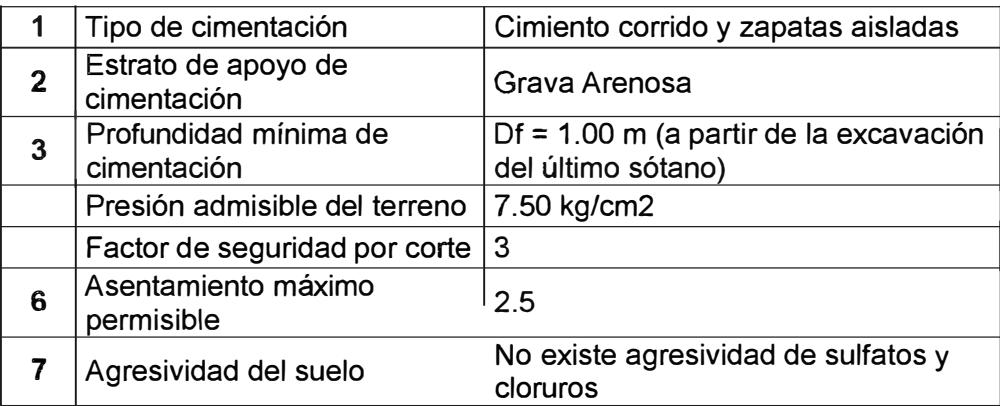

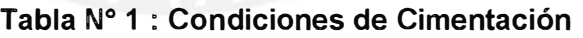

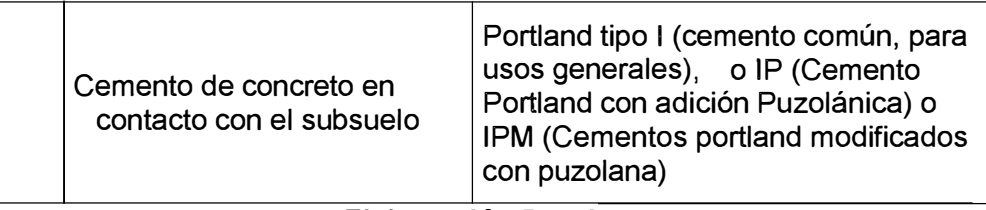

### **Elaboración Propia**

### **1.1.2.3 Parámetros sísmicos**

### **Tabla N <sup>º</sup>2 : Parámetros Sísmicos**

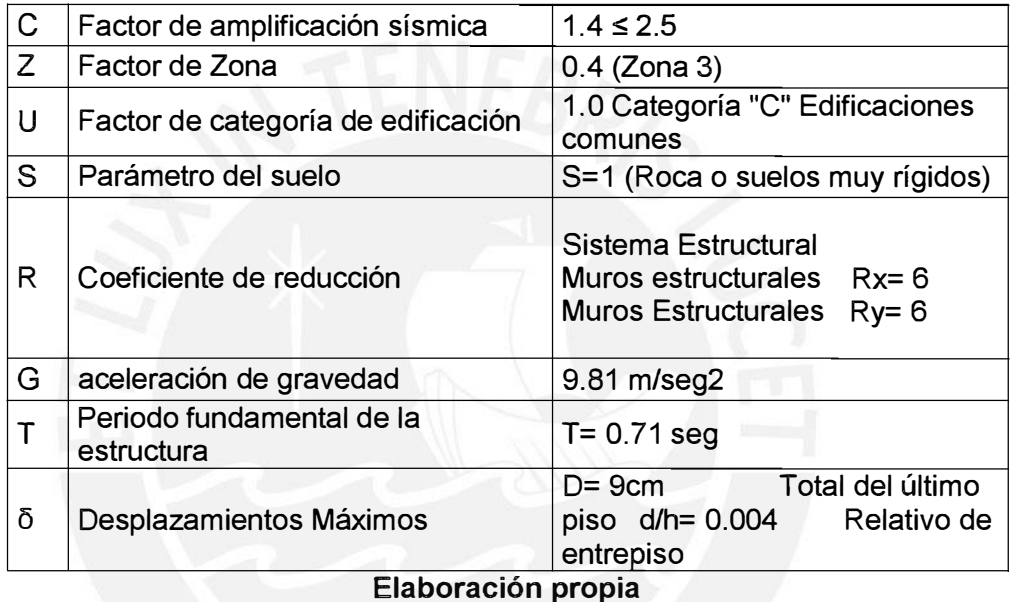

### **1.1.2.4 Muros Anclados**

En el diseño de los muros se ha considerado que éstos resistirán los empujes activos del terreno, cuyos parámetros se indican en el estudio de mecánica de suelos.

Adicionalmente se ha colocado una concentración de concreto en las zonas donde se colocarán los anclajes postensados, que representan el sostenimiento temporal.

El diseño de los anclajes postensados será efectuado y suministrado por la empresa que ejecutará dicho sub contrato. Este diseño debe ser entregado al Proyectista de estructuras para su aprobación.

### **1.1.3 Instalaciones Sanitarias**

### **1.1.3.1 Sistema de Agua Potable**

El sistema a utilizarse será el indirecto (Cisterna - Sistema de presión constante y velocidad variable), debido a la presión que oferta la red pública y por prevención de mantenimiento y racionamiento en la red. El sistema interior comienza desde el medidor instalado por el concesionario de agua potable SEDAPAL, cuyo ingreso de agua será a través de un medidor general de consumo de diámetro igual a 1 1/2", seguido de una tubería de alimentación del mismo diámetro que abastecerá al cisterna. La cisterna abastecerá el edificio mediante un sistema de bombeo de presión constante y velocidad variable por medio de un alimentador principal de 3" a partir del cual se distribuirá agua a través de las tuberías ramales de 02 *W',* 2", 1 *W',* 1 %", 1",  $\frac{3}{4}$ ",  $\frac{1}{2}$ " a cada uno de los departamentos.

### **1.1.3.2 Sistema de desagüe**

El sistema de desagüe del edificio está diseñado para descargar por gravedad (nivel + 0+000 hacia arriba) e impulsión (sótanos).

El desagüe del edificio (pisos del 1 **°** hasta la azotea) es descargado enteramente por gravedad hasta el techo del primer sótano donde luego serán conducidos por una red de tuberías colgadas hacia las cajas de registro que empalmarán con la red pública.

El desagüe de los sumideros de los sótanos será conducido hacia una cámara Nº 1 ubicada en el cuarto sótano y de esta será impulsado mediante dos bombas del tipo sumergible hacia la caja de registro más cercana para su evacuación a la red pública.

De la misma forma el desagüe del cuarto de bombas y reboses será conducido hacia una cámara N <sup>º</sup>2 para ser impulsada hacia la red pública por medio de dos bombas del tipo sumergible. En este sentido cabe resaltar la potencia de estas 2 bombas las cuales son de 2 y 3 HP respectivamente.

En el sistema del desagüe, se han proyectado derivaciones de ventilación, en las trampas de los aparatos sanitarios como en los terminales de los ramales; para mantener los sellos de agua contenido en los sifones y para descargar los gases producidos dentro de la red interior.

### **1.1.4 Instalaciones Eléctricas**

El Proyecto de Instalaciones Eléctricas ha sido elaborado en función a los requerimientos del propietario, y de conformidad con el proyecto de arquitectura y en concordancia con las disposiciones vigentes de la Municipalidad de San Isidro, así mismo las disposiciones técnicas de la Dirección General de Electricidad (DGE) y el Código Nacional de Electricidad (CNE) Sistema de Utilización, normas IEC, Nema, Ansi y otras disposiciones vigentes.

Para los efectos de la elaboración del proyecto de instalaciones eléctricas se ha considerado básicamente los siguientes aspectos:

Potencia de la Máxima Demanda total Prevista para todo el Edificio a construirse es de 509.68 KW, 220 VAC, 3Ø, 60 Hz (Entrada de voltaje 220 voltios, trifásico con 60 Hz de frecuencia), Energía que será suministrada por la empresa Concesionaria LUZ DEL SUR.

Alimentadores de energía en baja tensión, desde los Bancos de Medidores hasta los Tableros Eléctricos Respectivos de cada Suministro y los Sub alimentadores para los equipos de cargas especiales y tableros de Ascensores, Bombas de Agua, Panel de Detectores Contraincendios y otros.

Instalaciones eléctricas interiores de alumbrado, tomacorrientes, salidas de control y fuerza.

### **1.1.5 Agua contra incendios (ACI)**

Se ha previsto un Sistema de Agua Contraincendios Tipo Húmedo (sistema de tubería vertical que tiene la tubería conteniendo agua todo el tiempo) para el edificio que consta de una Reserva de Agua de 50 m3 (Cisterna). Este sistema consta de una red de tuberías con rociadores, válvulas y accesorios que se diseñan para aplicar una determinada cantidad de agua sobre un área. La aplicación del agua se hace por medio de los rociadores, que son unas boquillas por las que se descarga el agua cuando el rociador se activa. Este último se produce cuando la temperatura del medio ambiente es la suficiente como para fundir o romper un fusible que libera el tapón del rociador.

El proyectista ha considerado que el sistema a asegurar está dentro de lo considerado RIESGO LEVE según NFPA 14 (Norma para la. Instalación de Sistemas de Tubería Vertical y de Mangueras) por lo que se ha previsto una red de gabinetes contra incendios para la torre y una red de rociadores automáticos para cada sótano.

### **1.1.6 Sistema de detección y alarma de incendio**

El Proyecto, contará con un sistema manual y automático inteligente de detección de incendios, así como con un sistema de notificación de incendios.

El sistema a instalarse constará de un panel de detección y alarma de incendios, con capacidad de recoger la información de todos los dispositivos inteligentes y/o convencionales ubicados en las áreas protegidas del centro, además deberá poder generar un sonido de alarma y una señal visual de alarma de incendios en su interior, el cual alertará a los ocupantes del centro para su evacuación.

Adicionalmente este recinto contará con un sistema de agua contra incendios por lo que el panel de detección y alarma de incendios deberá tener la capacidad de interconectarse con ese sistema, mediante el monitoreo de las señales de las válvulas de sectorización y detectores de flujo, además deberá tener la capacidad de monitorear las señales de la bomba contra incendios.

El sistema a instalarse constará de un panel central, a donde reportarán la totalidad de señales y dispositivos que conformen el sistema de detección y alarma.

### **1.1.7 Sistema de canalización de comunicaciones**

El proyecto comprende en la distribución del sistema de canalización de Teléfono y Cable TV desde el límite de propiedad, por la Calle Germán Schreiber hasta los puntos de salida dentro de cada oficina.

La distribución de la canalización Sistema de Intercomunicadores comprende desde el ingreso principal (Portero Eléctrico) hasta los puntos de salida dentro de cada oficina, pasando por la central, ubicada en la recepción del edificio.

### **1.1.8 Sistema de extracción de monóxido**

### **1.1.8.1 Sistema de ventilación del sótano**

Como se mencionó anteriormente, el edificio de oficinas Schreiber 220 consta de 5 niveles de estacionamiento a N.P.T. - 15.13 m con una capacidad de 93 autos. Se tiene en cuenta que posee accesos de aire por la rampa de ingreso y duetos de la edificación.

Para el caso del sótano se ha considerado que la Ventilación mínima para un estacionamiento es de 5 renovaciones por hora, se ha calculado la cantidad de aire requerido para ventilar este ambiente siendo el caudal total de 24,000 CFM (Cubic Feet per Minute).

### **CAPITULO 11**

### **2. PRESUPUESTO DE OBRA**

### **2.1. Definición de Presupuesto de obra**

Se basa en el costo probable de la construcción de un proyecto incrementado con un margen de beneficio (utilidad). Tiene por finalidad dar un valor lo más aproximado y real posible del costo de la ejecución de un proyecto, además ayuda a planificar y administrar los recursos económicos de la obra (Fuente propia).

### **2.2. Estructura del Presupuesto**

El presupuesto de obra que se va a desarrollar es a Suma Alzada, por lo que se tendrá que realizar los metrados de las diversas partidas de obra con un mayor nivel de precisión, teniendo en cuenta que un mal resultado del metrado, conllevaría a un costo no previsto u oculto el cual deviene en sobrecosto durante la construcción. Asimismo, existen partidas que se subcontrataran, las cuales se mandarán a cotizar con varias empresas del rubro escogiendo la que tenga un balance entre experiencia y costo.

Para obtener el costo de una actividad, va ser necesario determinar los precios unitarios, los cuales muestran de forma detallada el valor de cada unidad de obra y de los elementos que la constituyen, de esta forma se convierte en la mejor herramienta para analizar cada elemento y buscar optimizarlo desde la perspectiva de mejorar rendimientos y reducir costos. Asimismo, el resultado del producto entre los metrados y precios unitarios definirá el costo directo de cada partida y del conjunto de ellas.

Finalmente, el presupuesto es completado con los costos indirectos (los cuales se encuentran establecidos en el contrato de construcción), obteniendo como resultado el presupuesto de obra, el cual servirá de base para las futuras valorizaciones y avances físicos de obra.

### **2.3. Creación de partidas y sub partidas**

La palabra partida en la construcción se puede definir como el nombre en el que se identifica al trabajo a realizar para: cuantificar, presupuestar, evaluar y programar las actividades de la obra.

Se crearon las partidas y sub partidas a partir de la definición de la estructura de descomposición del trabajo  ${\rm (EDT)}^{\rm 1}$ , que tiene una estructura jerárquica que está formada por todos los productos entregables. Asimismo, estas también provienen de todas las tareas y recursos necesarios para la construcción del edificio.

La creación de partidas y sub partidas se desarrolló de la mano de la norma técnica de metrados para obras de edificación.

### **2.4. Análisis de subcontrataciones**

Antes de realizar el análisis de subcontrataciones, se debe tener en cuenta cuál es el significado que el ordenamiento peruano tiene acerca de la noción de contrato y para esto, se hará referencia a tres artículos del código civil peruano.

En primer lugar, el Artículo 1351: *"El contrato es el acuerdo de dos* o más *partes para crear, regular, modificar* o *extinguir una relación jurídica patrimonial".* **<sup>2</sup>**

En segundo lugar, el Artículo 1354: *"Las partes pueden determinar libremente el contenido del contrato, siempre que no* sea *contrario* a *norma legal de carácter imperativo".* **<sup>3</sup>**

**<sup>1</sup>**Project Management lnstitute. Guía De Los Fundamentos De La Dirección De Proyectos (Guía del PMBOK). 4ta Edición. 2009.

<sup>2</sup>Código Civil Peruano, Artículo 1351.- El contrato es el acuerdo de dos o más partes para crear, regular, modificar o extinguir una relación jurídica patrimonial.

**<sup>3</sup>**Código Civil Peruano, Artículo 1354.- Las partes pueden determinar libremente el contenido del contrato, siempre que no sea contrario a norma legal de carácter imperativo.

Por último, el Artículo 1361: *"Los contratos son obligatorios en cuanto se haya expresado en ellos. Se presume que la declaración expresada en el contrato responde a la voluntad común de las partes y quien niegue* esa *coincidencia debe probarla". <sup>4</sup>* En conclusión, la definición que se puede desprender de la lectura de los artículos citados, es la siguiente: Un contrato es aquel acuerdo de voluntades que crea derechos Y obligaciones en las partes, las cuales regulan libremente su contenido y se comprometen a cumplir todo aquello que ha sido estipulado como resultado de un consentimiento mutuo.

Para la realización del análisis de subcontrataciones se definieron las siguientes etapas:

- 1. Definir el alcance del proyecto.
- 2. Selección de subcontratistas, consulta y posterior presentación de propuestas.
- 3. Evaluación de la propuesta (consideraciones técnicas y económicas).
- 4. Contratación

Para este proceso es necesario consultar por lo menos con dos empresas para que de esta forma podamos comparar no solo precio sino demás beneficios que ofrezca una u otra empresa.

### **2.4.1. Análisis Comparativo de Precios**

Para el proceso de contratación de los proveedores, es necesario llevar a cabo un análisis comparativo de precios, en el cual se compara no solo el costo de la actividad, sino también otro tipo de características como son: experiencia y seriedad de la empresa, la garantía del producto, marca, forma de pago, plazo de entrega, etc., de tal forma de escoger a la empresa que tenga un mejor balance entre lo mencionado líneas atrás.

**<sup>4</sup>**Código Civil Peruano, Artículo 1361.- Los contratos son obligatorios en cuanto se haya expresado en ellos. Se presume que la declaración expresada en el contrato responde a la voluntad común de las partes y quien niegue esa coincidencia debe probarla.

A continuación se muestra el análisis comparativo de precios para cerrar el contrato de ascensores. Se realizó la cotización con tres proveedores: Thyssenkrupp, Kone y Otis. Se brindaron los siguientes datos:

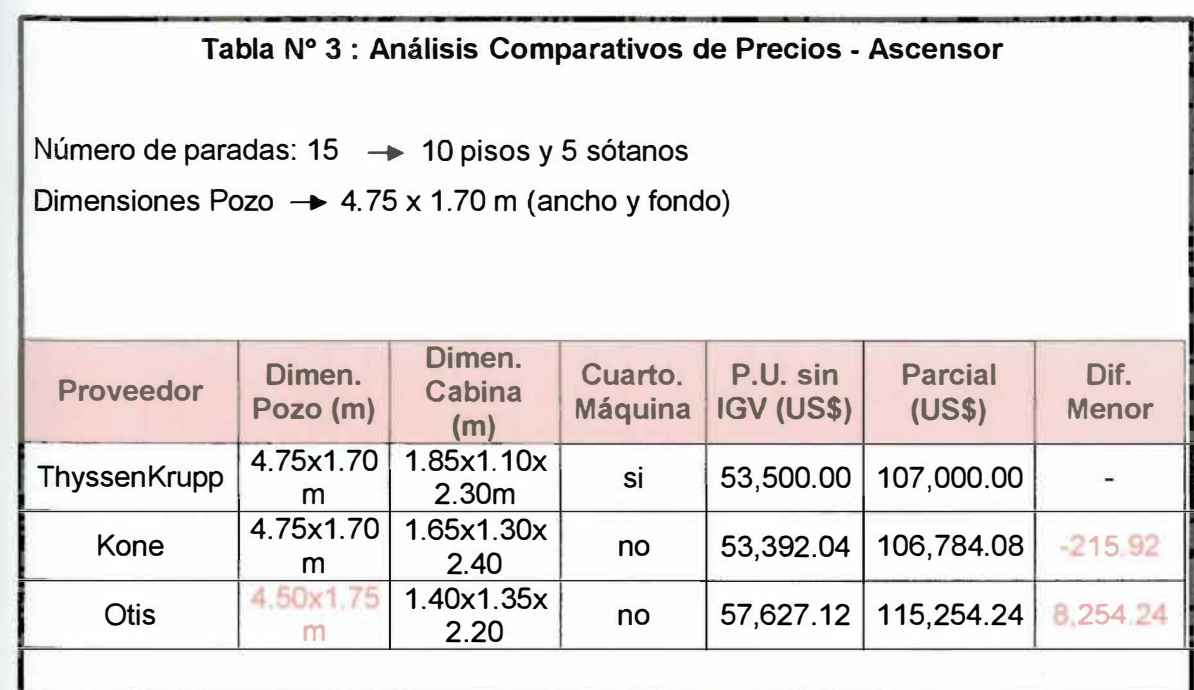

### **Elaboración Propia**

Con esta tabla podemos notar que el ascensor Otis no encaja con las dimensiones de nuestro pozo, es por ello que esta opción es marcada con rojo para tomar conocimiento y considerarlo al momento de tomar nuestra decisión. Por otra parte, Thyssenkrupp necesita un cuarto de máquinas, lo cual resulta una desventaja en comparación con los otros dos proveedores. Asimismo, el precio entre Thyssenkrupp y Kone son similares, lo cual no ocurre con Otis el cual tiene una diferencia de US\$ 8254.24 con respecto al menor precio.

Además se cuenta con las siguientes características:

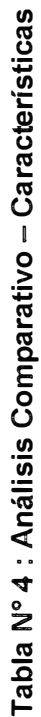

**ທ** 

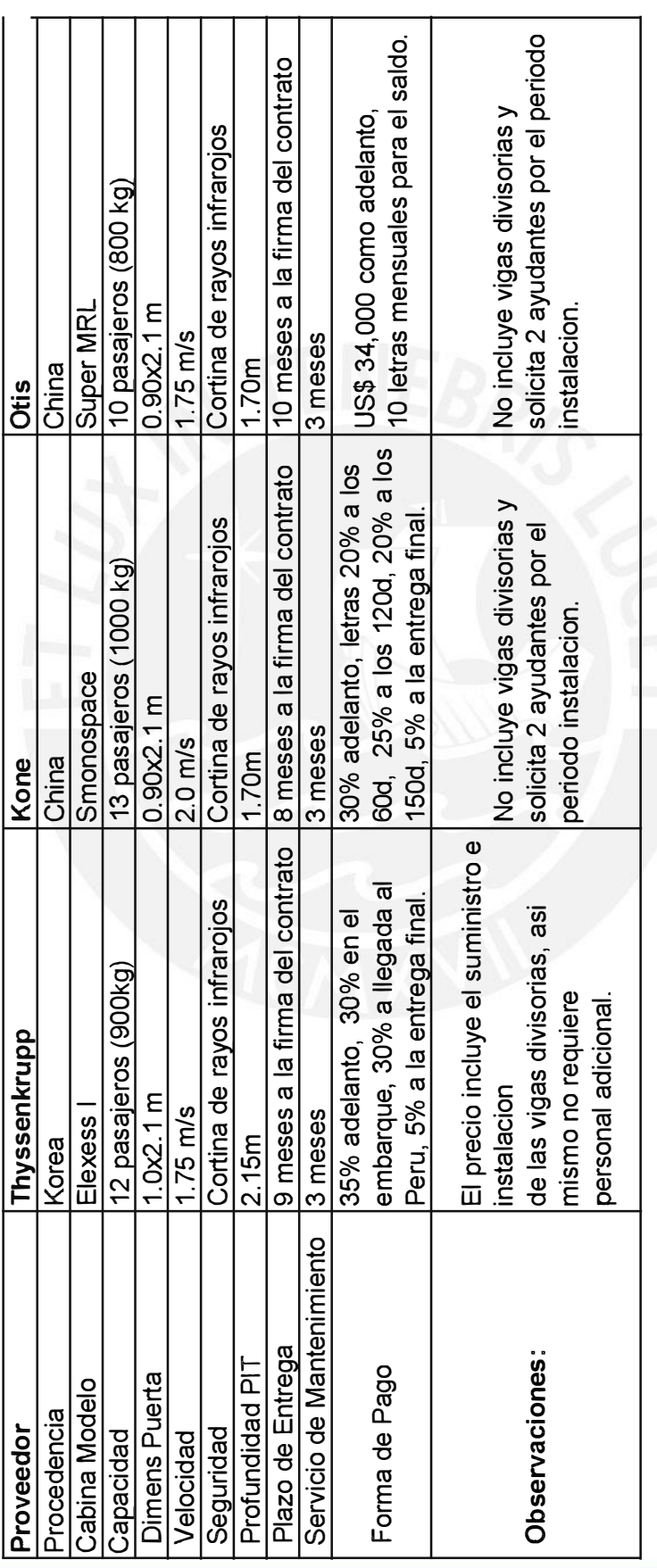

Elaboración Propia **Elaboración Propia** 

Cabe resaltar que el análisis comparativo de precios, sirvió para poder realizar el presupuesto de obra. Asimismo, se tomó en Cabe resaltar que el análisis comparativo de precios, sirvió para poder realizar el presupuesto de obra. Asimismo, se tomó en cuenta las características del producto, el cual brinda la información necesaria para poder saber a ciencia cierta que proveedor es el cuenta las características del producto, el cual brinda la información necesaria para poder saber a ciencia cierta que proveedor es el que mejor se acomoda con el requerimiento. que mejor se acomoda con el requerimiento. Para llevar a cabo esta elección, es necesario realizar una matriz multicriterio para escoger la mejor opción, como se muestra en la Para llevar a cabo esta elección, es necesario realizar una matriz multicriterio para escoger la mejor opción, como se muestra en la

siguiente tabla: siguiente tabla:

Tabla N° 5 : Matriz de Toma de Decisiones **º 5: Matriz de Toma de Decisiones** 

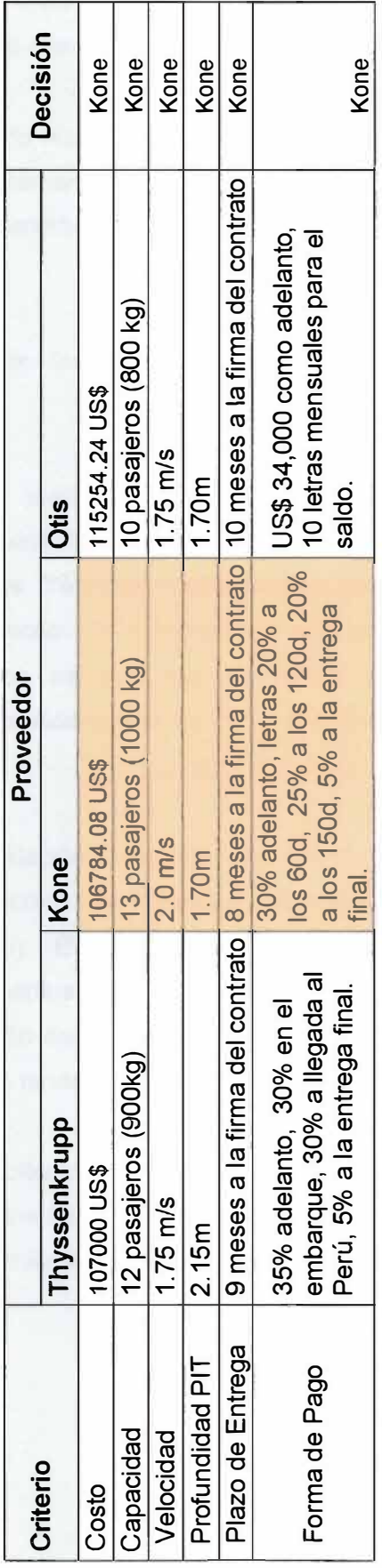

# Elaboración Propia **Elaboración Propia**

Como se puede observar el criterio adoptado se basa en una mezcla de lo que se necesita como un costo menor, una mayor capacidad de pasajeros y una forma de pago que se adecua de mejor manera a los ingresos de la empresa evitando de esta forma capacidad de pasajeros y una forma de pago que se adecua de mejor manera a los ingresos de la empresa evitando de esta forma créditos con entidades bancarias; características muy buenas en comparación a los otros dos competidores, motivo por el cual se créditos con entidades bancarias; características muy buenas en comparación a los otros dos competidores, motivo por el cual se Como se puede observar el criterio adoptado se basa en una mezcla de lo que se necesita como un costo menor, una mayor eligió al proveedor ascensores Kone. eligió al proveedor ascensores Kone.

### **2.5. Metrados en la edificación**

Podemos definir el metrado como la cantidad a obtener, definida por el nombre de la partida y su unidad, la cual es calculada por mediciones acotadas en los planos.

El cálculo del metrado nos sirve para saber qué cantidad de trabajo se va a evaluar, presupuestar y programar. Además, con esta información se calcula la cantidad de materiales de obra, cantidad horas hombre y horas maquinas usadas para determinada partida a evaluar.

Para el metrado de las distintas especialidades se tomaron las siguientes consideraciones:

- 1. Se estudió los planos de las Especialidades de Estructuras, Arquitectura, Instalaciones Sanitarias e Instalaciones Eléctricas, Memoria Descriptiva y Especializaciones Técnicas, relacionadas entre sí a fin de poder tener un conocimiento amplio del proyecto en evaluación. En obra las especialidades mencionadas son trabajos que se van a ejecutar, y estos se superponen imaginándolos espacialmente, es decir, son vinculantes, ya que las especialidades son un todo.
- 2. Se usaron una relación de partidas con sus respectivas unidades, y con el empleo de la norma técnica de metrados para obras de edificación y habilitaciones urbanas (NMEU). El NMEU establece criterios mínimos actualizados para cuantificar las partidas que intervienen en el presupuesto de obra, pero sí de acuerdo al estudio del proyecto se cree necesario crear partidas que no están en el NMEU esta se tendrán que realizar.
- 3. Para la elaboración del metrado se usaron los formatos de la empresa Marcan como parte de los activos de la misma. Estos formatos garantizan un ordenado metrado que permite verificar futuras variaciones.

### **2.6. Costos directos**

"El costo directo es la suma de los costos de materiales, mano de obra (incluyendo leyes sociales), equipos, herramientas, y todos los elementos requeridos para la ejecución de la obra".**<sup>5</sup>**Para su elaboración es necesario contar con las metrados totales de obra con sus respectivos precios unitarios.

### **2.6.1 Costo de los materiales de construcción**

Para estimar el costo de los materiales de construcción se tendrán en cuenta los siguientes parámetros: el aporte unitario y el precio de los materiales.

El aporte unitario de los materiales corresponde a la cantidad de material o insumo que se requiere por unidad de medida (m3, m2, etc.), que puede ser determinado en base a registros de obra, lo que hace a este valor más real.

Se tendrá que considerar el factor desperdicio, el cual se encuentra basado en la experiencia de la empresa Marcan en obras similares a esta. Además, este valor es variable dependiendo del tipo de partida que estemos analizando ya que depende de varios factores, los cuales según mi experiencia en obra son los siguientes:

- Recortes que se necesitan de un elemento para ser utilizado.
- Negligencia del personal de obra.
- Falta de control de calidad en la obra.
- Falta de cuidado al momento de manipular los materiales ocasionando daños en este y como consecuencia su reemplazo.

Asimismo, el precio del material se verá afectado por el flete terrestre, que es un costo adicional a este debido al transporte de la fábrica o proveedores a obra. Por efectos de oferta y demanda se deberá escoger por medio de cotizaciones a la empresa con el mejor precio y servicio, teniendo en cuenta que esta investigación de precios se debe

**<sup>5</sup>**Salazar, Jesus Ramos. Costos y Presupuestos en Edificaciones. Lima: CAPECO, 2003.

realizar de forma minuciosa ya que el grado de exactitud del presupuesto depende de la confiabilidad de esta información.

### **2.6.2 Costo de mano de obra**

Para estimar el costo de la mano de obra se debe tener en cuenta los siguientes parámetros: el costo hora - hombre y el rendimiento de un obrero o cuadrilla para efectuar un trabajo determinado (parámetro más difícil de evaluar por tratarse del factor humano). Este último permite determinar el aporte unitario de mano de obra.

El costo hora - hombre se calcula teniendo como base un jornal laboral de 8 horas diarias con un total de 48 horas semanales y según el Acta Final de Negociación Colectiva en Construcción Civil 2011-2012, Expediente N <sup>º</sup>41512-2011-MTPE/1/20.2. En la siguiente tabla se muestra el cálculo del costo de hora - hombre.

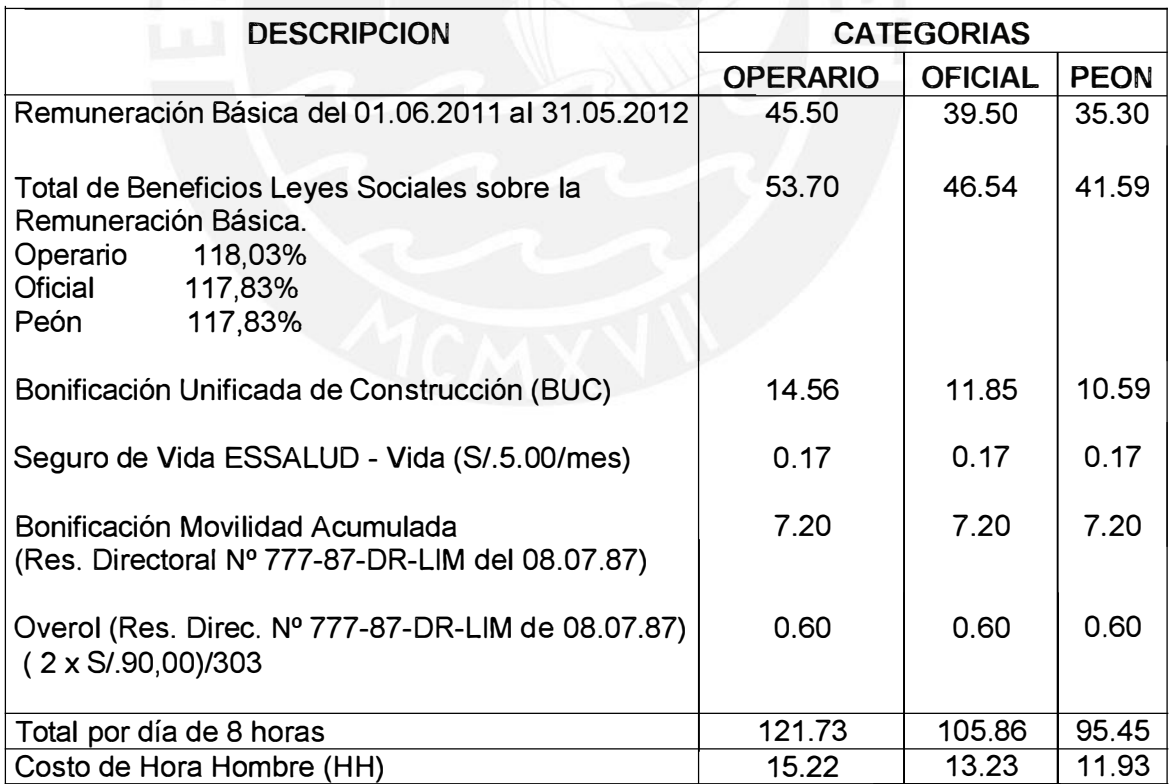

## **Tabla N <sup>º</sup>6 : Costo Hora - Hombre en Edificación Vigente del 01.06.2011 al 31.05.2012**

**Fuente: www.capeco.org/novedades/negociacion-colectiva-2011-2012** 

Para realizar el presupuesto se incrementó este costo en un 6 % previendo el aumento que se realiza todos los años en el mes de junio a los trabajadores de construcción civil, de esta forma obtenemos un colchón en el proceso de ejecución de obra. De esta forma los costos de hora - hombre serán los siguientes:

Operario: 15.22 x 1.06 = 16.13 soles Oficial: 13.23 x 1.06 = 14.02 soles Peón: 11.93 x 1.06 = 12.65 soles

Por otra parte, el rendimiento es la cantidad de trabajo que ejecuta una cuadrilla en una jornada de 8 horas. Determinar esta medida es un parámetro difícil de evaluar debido a que depende de diversos factores, entre ellos:

### "Factor climático

La experiencia del personal de obra en la actividad que sea encargado.

Las facilidades que la empresa brinde al personal para desarrollar su labor como son las herramientas y equipos, seguridad, capacitación, etc.

La edad del personal de obra.

El ambiente de trabajo, incentivos, pagos puntuales, etc." <sup>6</sup>

Es por ello, que el rendimiento utilizado para la realización del presupuesto será tomado de obras pasadas que tengan características similares al de la obra, como por ejemplo, área de terreno, área total de m2 a construirse, numero de sótanos y números de pisos.

### **2.6.2.1 Subcontratos**

En la actualidad las empresas están optando por subcontratar partidas especializadas con el objetivo de reducir costos, aumentar la calidad y concentrarse más en las actividades primordiales de la empresa, **7** es por ello que, no ajenos a la realidad, se va

 $6$  Cf. Forero Gonzales, Hernando. El presupuesto y su control en un proyecto arquitectónico. Bogotá: Ecoe Ediciones, 2011.

**<sup>7</sup>**Cf. Macchia José Luis. Cómputos, Costos y Presupuestos. 1 era Edición. Buenos Aires: Nobuko, 2005.

realizar subcontratos con diferentes empresas, cuyos contratos fueron de dos tipos según la actividad que iban a ejecutar.

### **• Subcontrato de Mano de Obra**

Es aquel contrato que se firma con una empresa que provee personal calificado para la realización del trabajo encomendado.

### **• Subcontrato a Suma Alzada**

"Es aquel contrato que constituye un sistema a través del cual lo que se acuerda entre las partes contratantes es que por un lado se ejecute una determinada obra a cambio de una suma fija como retribución por el servicio y que la obra se realice en un plazo establecido, también prefijado por las partes contratantes." **<sup>8</sup>**

### **2.6.3 Costos de equipos, máquinas y herramientas**

El cálculo de los materiales y la mano de obra a ser utilizados en el proyecto son recursos que se pueden cuantificar fácilmente debido a que cada actividad tiene un inicio y un fin, a diferencia de los equipos y herramientas que son recursos reutilizables, es por ello que cuantificarlos es una tarea muy difícil, por lo tanto su costo dependerá del tiempo que se encuentre en obra.

Para estimar el costo del equipo a utilizar en obra se tendrán en cuenta los siguientes parámetros: el costo hora - máquina (obtenido del costo del alquiler del equipo por hora) y el rendimiento de la maquinaria (cantidad de trabajo que realiza por jornada). El costo del alquiler del equipo está basado en una jornada de 8 horas de trabajo diarias. Considerando que este precio estará definido según la oferta y la demanda, se puede escoger muy buenos precios que beneficiaran económicamente a la obra. El costo del alquiler no incluye el impuesto general a las ventas. Para efectos de la Tesis

afectacion-al-igv

ª Alva M. Articulados vinculados con el derecho tributario [Blog Internet]. Perú: Mario Alva Matteucci. 2010 Die- [citado 2013/feb/28]. Disponible en: http://blog.pucp.edu.pe/item/118542/las-clases-de-contratos-de-construccion-y-su-

se consideró que si el precio del alquiler por el tiempo requerido en obra excedía el precio del valor del equipo, este sería comprado para evitar gastos innecesarios.

Para el rendimiento de la maquinaria y equipos en general, se tendrá que tener en cuenta la información del fabricante así como la experiencia del equipo técnico, debido a que este rendimiento puede ser afectado debido a descoordinaciones en obra u otras actividades, como por ejemplo movimientos del personal al servicio de una determinada actividad, falta de experiencia del personal encargado, etc.

Para establecer el costo directo de las herramientas y equipos menores a utilizarse se estima un porcentaje del costo de la mano de obra, que podrá ser entre el 3% al 10% dependiendo del desgaste de estas en el proceso de la ejecución de las partidas. Para efectos de la tesis será considerado en un 3%, tomando esta decisión en base a la experiencia de la empresa Marcan en obras similares a esta.

### **2.6.4 Análisis de precios unitarios**

"Se podría definir un análisis de precios unitarios, en términos generales de una partida determinada, como la sumatoria de recursos o aportes de mano de obra y/o materiales y/o equipos (herramientas), afectados por su precio unitario correspondiente, lo cual determina obtener un costo total por unidad de medida de dicha partida." **<sup>9</sup>**

Para comenzar el análisis de precios unitarios, primero se debe conocer el alcance de las partidas, para ello se hizo un estudio previo del proyecto en el cual se revisó los planos, especificaciones técnicas y normas que describen cada partida. A partir de ello, se determinó los materiales necesarios y el método constructivo más eficaz. El referido método dictamina no solo la mano de obra, sino también el equipo necesario para ejecutar la partida, estas a su vez, al ser combinadas define el rendimiento.

**<sup>9</sup>**Salinas Seminario, Miguel. Costos y Presupuestos de obra. ?ma Edición. Lima: ICG, 2010.

### **2.6.4.1 Consideraciones tomadas para el análisis de precios unitarios**

- Para el análisis de precios unitarios de las distintas especialidades se utilizó cuadrillas y rendimientos reales tomadas de obras anteriores de la empresa Inmobiliaria y Constructora Marcan S.A, asimismo, se consultó a un profesional de mayor experiencia que brindó su experiencia y criterios para la elaboración de precios unitarios.
- Se verificó que los análisis de precios unitarios sean compatibles con las especificaciones técnicas.
- Se verificó no omitir ni sobre considerar los recursos a utilizarse .
- Se verificó que los precios se encuentren actualizados, es por ello que el análisis de precios unitarios se deben formular al último día del mes.

#### **2.7. Costos indirectos**

"Los costos indirectos corresponden a los gastos generales necesarios para la ejecución de la obra no incluida en los costos directos que realiza el contratista, tanto en sus oficinas centrales de organización, dirección técnica, vigilancia, supervisión, administración, financiamiento y beneficios sociales correspondientes al personal directivo y administrativo, seguros, fianzas y utilidad." 10. Estos costos tienen incidencia en sobre todo el costo de la obra y son de dos tipos: Gastos generales y utilidad.

### **2.7.1 Gastos generales**

Según el numeral 27 del anexo de Definiciones del D.S. N° 184-2008-EF de la Ley de Contrataciones del Estado y su Reglamento, define los gastos generales como aquellos costos indirectos que el contratista debe efectuar para la ejecución de la prestación a su cargo, derivados de su propia actividad empresarial, por lo que no

<sup>&</sup>lt;sup>10</sup> Vasquez Bustamante, Oscar. Todo sobre presupuestos en edificaciones. 4ta Edición. Lima, 2011.

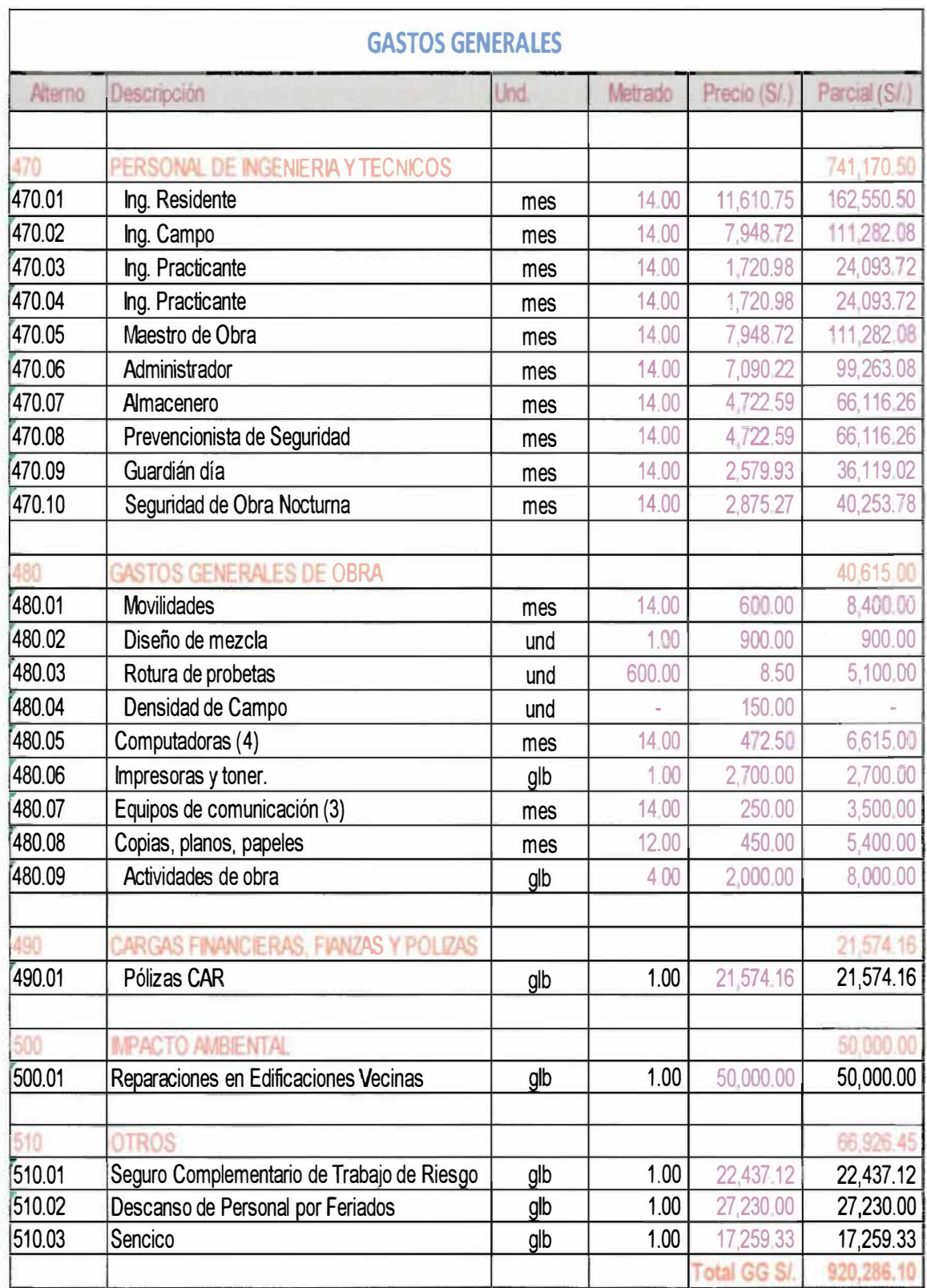

### **Tabla N <sup>º</sup>7: Gastos Generales**

**Elaboración Propia** 

### **2. 7.2 Utilidad**

La utilidad es el beneficio económico del contratista al término de la obra. Su valor viene dado como un porcentaje del total de los costos directos.

Este monto le sirve al contratista para que permanezca en el tiempo y siga generando puestos de trabajo, además, forma parte del movimiento económico de la empresa con el objeto de dar dividendos, reinvertir el dinero o inclusive cubrir pérdidas de otras obras.

Debido a que la empresa Marcan es Inmobiliaria y Constructora, la obra no requiere una utilidad ya que el rubro que más importancia tiene en el negocio es la primera de las mencionadas, es por este motivo que lo único que se va requerir es controlar el presupuesto base y el tiempo estimado de duración, explicado más adelante en la presente tesis.

### **2.8. Presupuesto de obra**

El presupuesto de obra es el valor que tiene la obra expresado en dinero. Para su determinación fue necesario:

Tener una codificación para cada partida. El metrado total debidamente justificado. Haber revisado correctamente los precios unitarios. Justificar los gastos generales. El impuesto general a las ventas

Con toda la información obtenida y análisis realizado se obtuvo el presupuesto de obra el cual se encuentra de forma detallada en el anexo. A continuación se muestra ' el resumen de costos por especialidades, así como el costo total de la obra.

### **Tabla N <sup>º</sup>8 : Presupuesto Schreiber 220**

**Tasa de Cambio:** 2.80 soles **Área Techada:** 8,075.33 m2

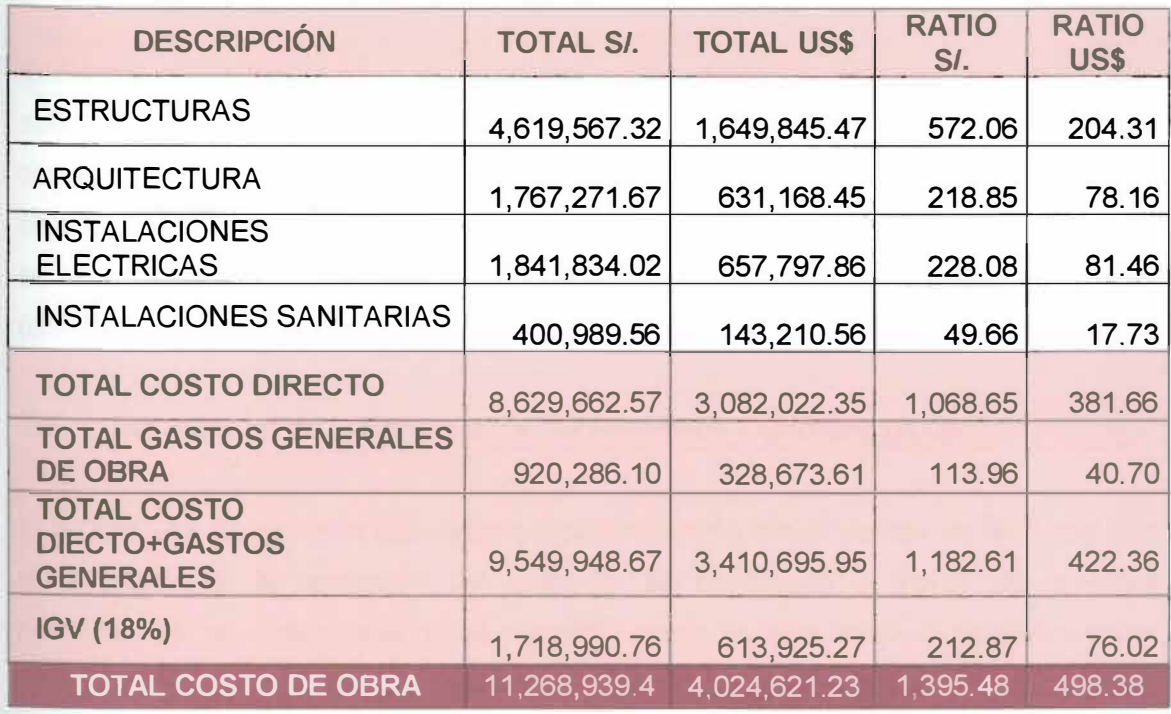

### **Elaboración Propia**

Se puede notar que además de obtener el costo total de la obra, se pudo determinar el costo por m2 de construcción obtenido de la división del costo total de la obra y los m2 de área techada, de tal forma que este resultado le sirva a la inmobiliaria para determinar el costo de venta del edificio y la ganancia que obtendrá por esta acción. Por otra parte este ratio es una información valiosa, debido a que nos indica por medio de la comparación con obras pasadas similares, si lo que hemos presupuestado se encuentra dentro de los márgenes establecidos o nos estamos pasando del límite, con lo cual se podría dar paso a una revisión para realizar el ajuste necesario según sea el caso.

### **CAPITULO 111**

### **3. CONTROL DE COSTOS**

### **3.1. Objetivo**

El control de costos se basa en el control de lo gastado y valorizado en un periodo determinado, de tal forma de establecer el margen actual y futuro del proyecto. Para ello se va utilizar diferentes tipos de herramientas de control las cuales tienen como objetivo principal analizar el gasto en el cual se ha incurrido en el proyecto y prever si se va alcanzar a cumplir con lo pactado, además del cálculo de la rentabilidad de este último.

### **3.2. Descripción de la herramienta del Resultado Operativo (R.O)**

El R.O es una herramienta que integra el planeamiento con el control, de tal forma que el resultado de la operación del proyecto es controlado a través de diversas herramientas, las cuales le sirven al ingeniero residente para medir su gestión y saber en qué fase o actividad puede mejorar, de esta manera, de forma indirecta, se obliga a que se planifique permanentemente los recursos y actividades del proyecto.

La información que se introduzca tiene que ser lo más precisa y real posible, para de este modo obtener una herramienta de análisis efectiva y valedera, con la cual se pueda conocer a ciencia cierta el resultado final económico del proyecto, sobre la base de la programación de actividades y recursos.

### **3.3. Procesos para el Control de Costos**

Para controlar la ejecución del proyecto se va a necesitar un método que integre el alcance, costo y cronograma de este último, para que de esta manera se pueda medir el desempeño y el avance del mismo. Es por esta razón que se utilizará lo que se conoce como la Gestión del Valor Ganado.

Este método consiste en comparar la cantidad de trabajo completado en un periodo determinado de tiempo con lo estimado al comienzo del proyecto, de esta forma se obtiene una medida de cuanto trabajo se ha realizado y lo que falta para culminarlo. A partir de ello, el ingeniero residente puede estimar los recursos y el tiempo necesario para finalizar el proyecto si se mantienen las condiciones con la que se elaboró el cronograma base o si se sigue manteniendo el escenario que se presenta durante la ejecución del mismo, estimando de este modo el costo total del proyecto.

Por otro lado, es necesario establecer los siguientes conceptos, los cuales son claves para cada paquete de trabajo y cada cuenta de control, los cuales se detallan a continuación.

### **3.3.1. Valor Planificado**

Es el presupuesto que se tiene para cada partida la cual va servir como línea base para medir el desempeño. La curva S que se va formar resulta ser aquella como se tiene pensado que se va desarrollar la obra.

### **3.3.2. Valor Ganado**

Es el valor del trabajo realmente ejecutado en relación al valor del trabajo planificado. En términos de costos, es lo gastado físicamente teniendo en cuenta el avance a una fecha determinada referido al presupuesto base.

El ingeniero Residente debe monitorear este valor, tanto el estado actual como el total acumulado, para que de este modo pueda establecer una tendencia de desempeño a largo plazo.

### **3.3.3. Costo Real**

Son todos aquellos costos incurridos durante la ejecución de la obra en una determinada actividad o partida, la cual nos indica si estamos gastando más o menos en relación a lo que se tenía previsto inicialmente.
Para poder conocer el estado económico del proyecto en lo que se refiere a ganancias y pérdidas, se requiere monitorear la siguiente variación:

**Variación del Costo:** Mide el desempeño real del proyecto y los costos gastados. La forma de calcularlo es restando el Valor Ganado con el Costo real, teniendo en cuenta que si este resultado es negativo significará una pérdida económica o sobre costo, que si es frecuente no va poder ser recuperable al finalizar el proyecto.

A continuación se muestra una gráfica de las 3 curvas antes descritas, en la cual los costos reales son mayores a los presupuestados y que se encuentra atrasada a la fecha.

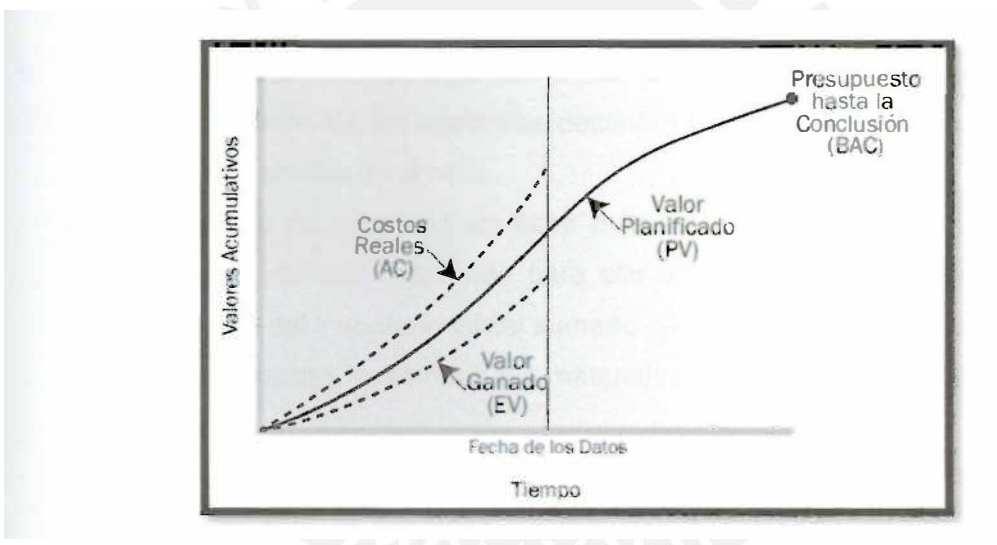

**Imagen N <sup>º</sup>2 : Valor Ganado, Valor Planificado y Costos Reales** 

**Fuente:** PMI. Guía del PMBOK. 4ta Edición. 2009.

#### **3.4. Cálculo del CPI**

El índice de desempeño del costo (CPI) es una medida del valor del trabajo completado en comparación con el costo o avance reales del proyecto, **<sup>11</sup>**es decir mide la eficacia de los trabajos realizados. Para ello se tendrá en cuenta que un valor inferior

<sup>&</sup>lt;sup>11</sup> Project Management Institute. Guía De Los Fundamentos De La Dirección De Proyectos (Guía del PMBOK). 4ta Edición. 2009.

a 1 significará que existe un sobrecosto en relación al trabajo completado, asimismo, si este es superior a 1, indicará un costo inferior con respecto al desempeño a la fecha. El CPI se calcula utilizando la relación entre el Valor Ganado y el Costo Real, en términos matemáticos CPI= EV/AC.

Aplicando esta metodología se podrá seguir la obra semana a semana durante el plazo de ejecución de la misma en concordancia con lo programado, de tal forma de tomar las medidas correctivas necesarias a tiempo para que la obra se lleve a cabo según lo planificado.

Por otro lado, es necesario administrar la información de obra la cual es de suma importancia para llevar el control de los costos, para ello se va proceder a describir los siguientes rubros:

**La mano de obra** se controla de forma diaria el costo y consumo de la horahombre en función de las cuadrillas destinadas para una actividad, las cuales se asignan a las partidas de control.

**Los materiales** se controlan en base a la cantidad y el costo de los diferentes artículos del inventario, utilizando para ello un kardex valorizado el cual permite llevar el control del inventario inicial sumado con todas las transacciones de entrada y salida del almacén, y distribuir los materiales de la obra a las diferentes partidas de control.

Los equipos se controlan de forma semanal en función de las horas - máquina en una planilla de equipos por fases.

**Los subcontratos** se controlan en base al avance físico y el porcentaje de avance pagado.

**Los gastos generales** se controla el costo de la planilla por sueldos del personal técnico en obra así como los gastos administrativos y financieros necesarios para la ejecución del proyecto.

#### **3.5. Matriz de Responsabilidades**

Se va utilizar una matriz de asignación de responsabilidades para relacionar las actividades del control de costos con el trabajo que tiene que realizar cada integrante del equipo técnico, de tal forma de asegurar que cada uno de estas labores se encuentre asignado a un responsable.

A continuación se muestra la Matriz de Asignación de Responsabilidades de la obra Schreiber 220.

#### **Tabla N <sup>º</sup>9 : Matriz de Asignación de Responsabilidades - Control de Costos**

IR: Ingeniero Residente, IC: Ingeniero de Campo, IP: Ingeniero Practicante, ADM: Administrador, MTO: Maestro de Obra.

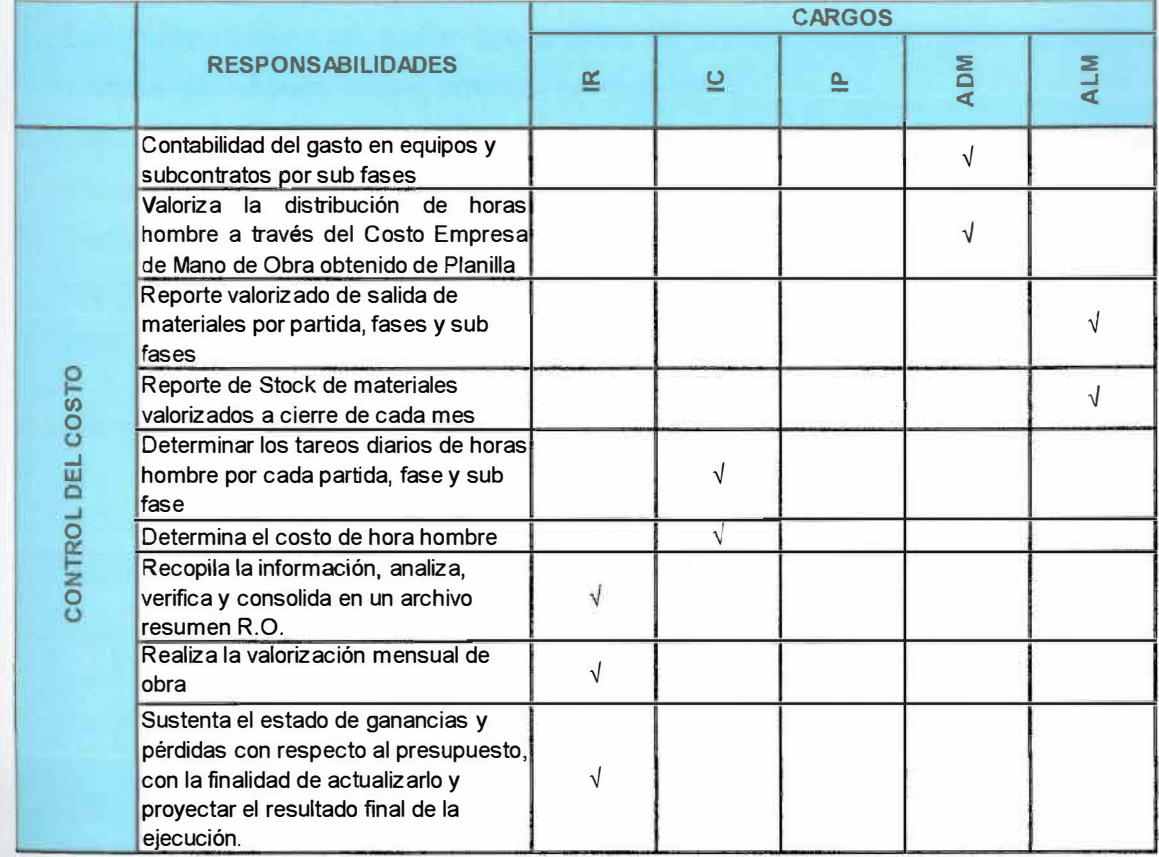

#### **Elaboración Propia**

#### **3.6. Ejemplo de un R.O**

#### **3.6.1. Creación de Fases**

Primero es trascendental establecer las fases o partidas de control con el propósito de simplificar el control de costos. La finalidad de realizar este agrupamiento se debe a que resulta casi imposible de controlar una obra en base al presupuesto de todas las

partidas del metrado, ya que el esfuerzo empleado sería inmenso en lo que respecta a horas - hombre, horas - máquina, subcontratos, gastos generales y materiales; siendo este último el mayor problema debido a la metodología que se debe emplear para controlar la asignación de los materiales desde el almacén de la obra a las diferentes partidas de control.

La forma en la cual se va a agrupar las fases o partidas de control va ser en función de las siguientes actividades:

- 1. Las cuales tengan un similar tipo análisis de precios unitarios, como lo son las partidas de concreto simple, armado, tarrajeo, etc.
- 2. Las cuales tengan un similar tipo de trabajo, como movimiento de tierras, instalaciones eléctricas y sanitarias.
- 3. Todas las partidas que no sean representativas, juntando aquellas que tengan un metrado mínimo, partidas globales y que no influyan de forma significativa en el presupuesto de la obra.

A continuación se muestra las fases a controlar.

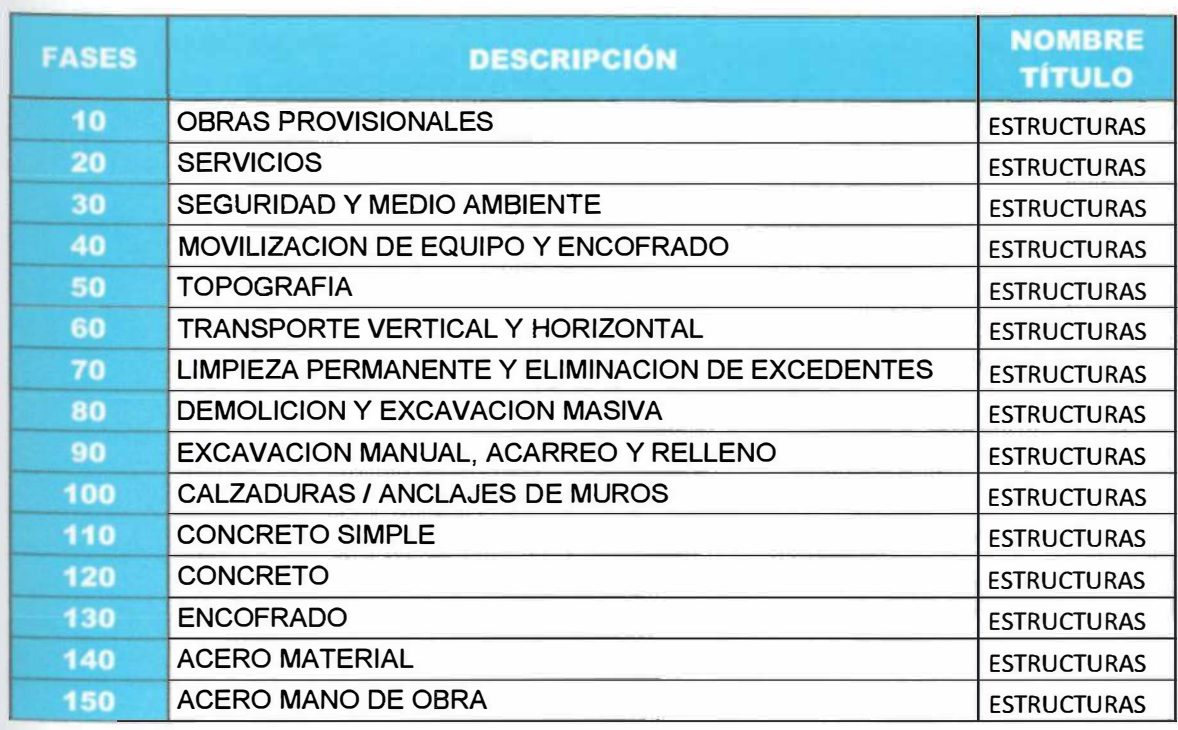

#### **Tabla N <sup>º</sup>1 O : Fases del R.O**

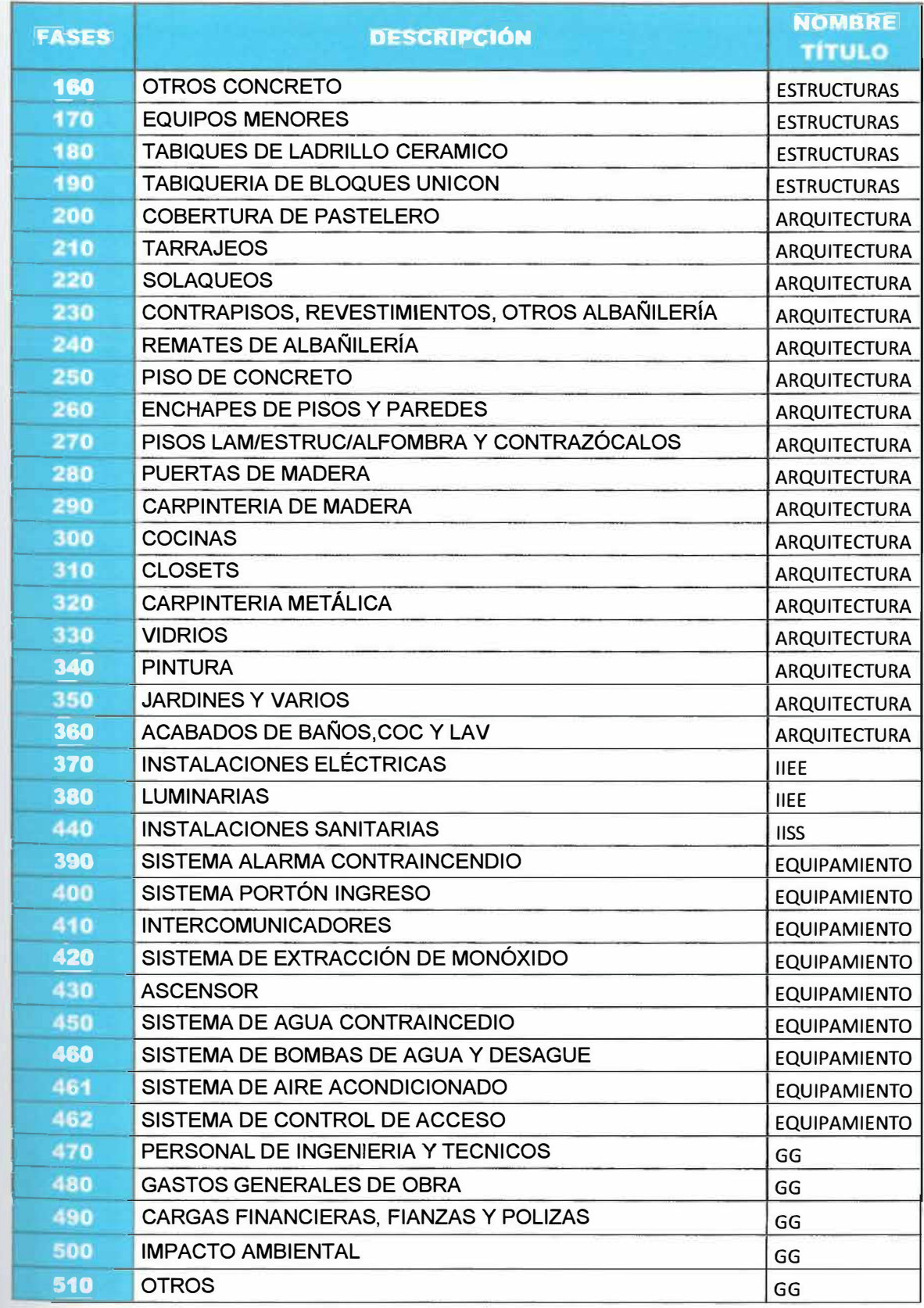

## **Elaboración Propia**

# 3.6.2. Control de Materiales **3.6.2. Control de Materiales**

promedio (explicado en el inciso 3.4), donde los materiales ingresan al almacén de obra con el precio de adquisición y salen de este a las fases de control con el precio promedio del saldo actual. Asimismo, permite llevar un control de los proveedores y de los Para el control de materiales se va utilizar un software de gestión denominado StarSoft, el cual se basa en el método del kardex Para el control de materiales se va utilizar un software de gestión denominado StarSoft, el cual se basa en el método del kardex promedio (explicado en el inciso 3.4), donde los materiales ingresan al almacén de obra con el precio de adquisición y salen de este a las fases de control con el precio promedio del saldo actual. Asimismo, permite llevar un control de los proveedores y de los responsables del ingreso de materiales. A continuación se muestra a manera de ejemplo el formato utilizado para el control de responsables del ingreso de materiales. A continuación se muestra a manera de ejemplo el formato utilizado para el control de materiales, en el cual se distingue al proveedor y al responsable del almacén, además se diferencia los materiales que ingresan y materiales, en el cual se distingue al proveedor y al responsable del almacén, además se diferencia los materiales que ingresan y salen, este último debe ser registrado en la fase que corresponde para poder llevar el control respectivo. salen, este último debe ser registrado en la fase que corresponde para poder llevar el control respectivo.

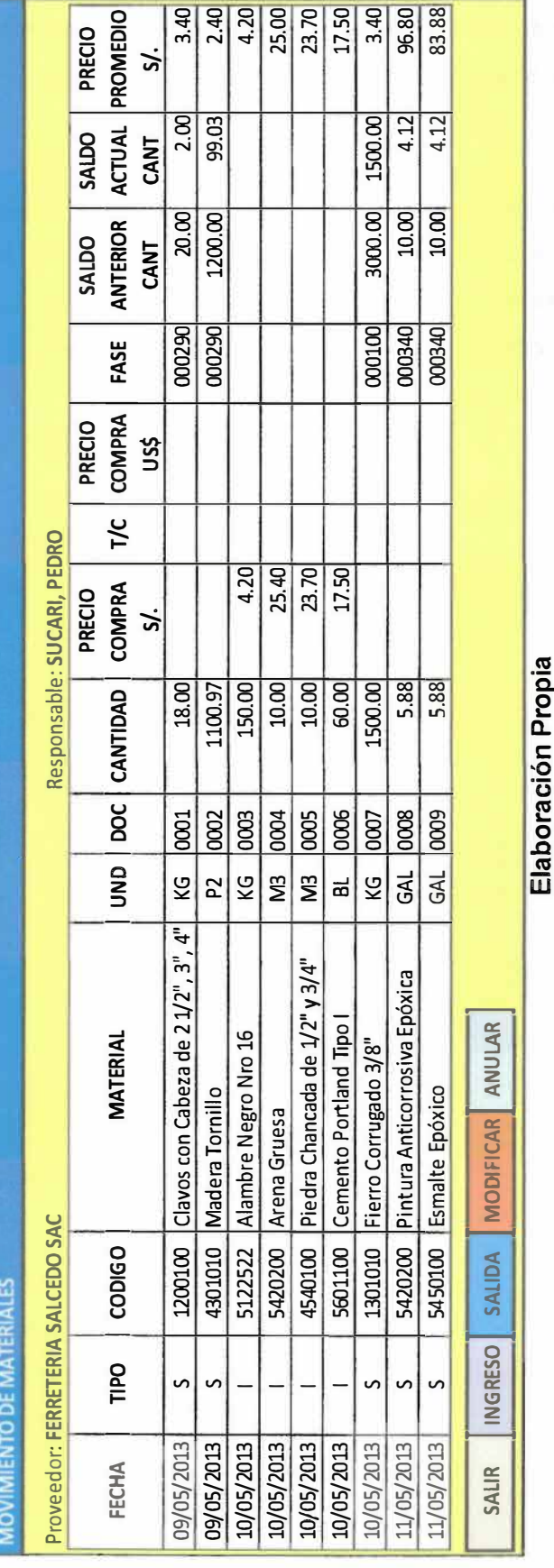

# **Imagen N º 3 : Control de Materiales**

33

Elaboración Propia

Se considera las horas - máquina de un grupo de equipos separados por tipo, es decir que 300 horas - máquina pertenezca a la suma de trabajo realizado por un determinado tipo de equipo en el día, asimismo, solo se van a contar las horas efectivas de aquellos equipos que se encuentren asignados a una fase y no los que permanezcan en el almacén.

A continuación se muestra a manera de ejemplo el formato utilizado para el control de equipos, en el cual se introducen las horas - máquina de cada equipo por día y se inserta a la fase que corresponde para poder llevar el control respectivo.

|                              | 4910030 | <b>22 HP</b><br>49527500 | <b>AHP</b><br>4950120 | <b>SOLDAD</b><br><b>GASOL</b><br>4060505 | <b>BOMBA</b><br><b>CONC</b><br><b>BSA 2110</b><br>$HP-D$ |  |
|------------------------------|---------|--------------------------|-----------------------|------------------------------------------|----------------------------------------------------------|--|
| <b>ESTRUCTURAS</b>           |         |                          |                       |                                          |                                                          |  |
| 120 CONCRETO                 |         |                          |                       |                                          |                                                          |  |
| 130 ENCOFRADO Y DESENCOFRADO |         |                          |                       |                                          |                                                          |  |
| <b>140 ACERO DE REFUERZO</b> |         |                          |                       |                                          |                                                          |  |
| 180 TABIQUES DE LADRILLO     |         |                          |                       |                                          |                                                          |  |
| 190 TABIQUERIA BLOQUE UNICON |         |                          |                       |                                          |                                                          |  |

**Imagen N <sup>º</sup>5 : Control de Equipos** 

#### **Elaboración Propia**

#### **3.6.5. Control de Subcontratos**

Se basa en poder llevar el control de las valorizaciones y de todos los pagos que se realice a los subcontratistas como: pagos por compra de materiales, pagos a cuenta, etc. Es por este motivo que se puede controlar el avance físico y el porcentaje de monto pagado, con la finalidad de no pagar al subcontratista más de lo que se ha realizado.

A continuación se muestra a manera de ejemplo el formato utilizado para el control de subcontratos, en el cual se distingue el nombre, código y monto del contrato, así como la fase y concepto a la que se hace mención. Del mismo modo, se introduce el avance del trabajo y monto pagado, de los cuales se calcula el saldo restante.

| <b>CONTRATO</b>                                                                                | MICONCRETO YACRECADOSI<br>TRABAJO: CONCRETO PREMEZCLADO |                               |                                      |               |                                   |                    |                            |                                         |                   |              |  |  |  |
|------------------------------------------------------------------------------------------------|---------------------------------------------------------|-------------------------------|--------------------------------------|---------------|-----------------------------------|--------------------|----------------------------|-----------------------------------------|-------------------|--------------|--|--|--|
| 440.00 M3<br><b>Estado de Avance</b><br><b>Metrado</b><br><b>Monto Contratado</b><br>SI. 3,600 |                                                         |                               |                                      |               |                                   |                    |                            |                                         |                   |              |  |  |  |
| <b>FECHA</b>                                                                                   | <b>FASE</b>                                             | <b>DESCRIPCION</b><br>DE FASE | <b>CONCEPTO</b>                      | <b>AVANCE</b> | <b>AVANCE</b><br><b>ACUMULADO</b> | x<br><b>AVANCE</b> | <b>MONTO</b><br>PAGADO SI. | <b>MONTO</b><br><b>ACUMULADO</b><br>SI. | X<br><b>MONTO</b> | SALDO<br>SI. |  |  |  |
| 1606/2012                                                                                      | 120                                                     | <b>CONCRETO</b>               | ADELANTO DE CONTRATO                 |               |                                   |                    | 600.00                     | 600.00                                  | 19.67             | 3,000.00     |  |  |  |
| 20/06/2012                                                                                     | 120                                                     |                               | <b>CONCRETO PAGO CUENTA MATERIAL</b> |               |                                   |                    | 120,00                     | 720.00                                  | 20.00             | 2,880.00     |  |  |  |
| 28/06/2012                                                                                     | 120                                                     |                               | CONCRETO VALOREACION Nº1             | 34.00         | 34.00                             |                    | 340.00                     | 1,060.00                                | 29.44             | 2,540.00     |  |  |  |
| 29/06/2012                                                                                     | 120                                                     |                               | CONCRETO COMPRA DE CEMENTO           |               | 34.00                             |                    | 244.80                     | 1,304.80                                | 36.21             | 2,295.20     |  |  |  |
| 08/07/2012                                                                                     | 120                                                     |                               | CONCRETO COMPRA DE MATERIALES        |               | 34.00                             |                    | 156.00                     | 1,460.80                                | 40.58             | 2,139.20     |  |  |  |
| 09/07/2012                                                                                     | 120                                                     |                               | CONCRETO VALORIZACIÓN Nº2            | 39,00         | 73.00                             |                    | 450.00                     | 1,910.80                                | 53.08             | 1,689.20     |  |  |  |
| 颍                                                                                              | <b>Program</b>                                          |                               |                                      |               |                                   |                    |                            |                                         |                   |              |  |  |  |

**Imagen N <sup>º</sup>6 : Control de Subcontratos** 

#### Elaboración Propia

#### 3.6.6. Control de los Gastos Generales

Se controlan los gastos generales en función de lo presupuestado **y** lo gastado realmente, a lo que se refiere en costo de personal de ingeniería y técnicos, gastos generales de obra, cargas financieras, fianzas **y** póliza **y** otros mano de obra.

A continuación se muestra a manera de ejemplo el formato utilizado para el control de los gastos generales, en el cual se introducen todos aquellos costos fijos y variables incurridos mes a mes, los cuales tienen que ser registrados mediante comprobantes de pago (factura o boleta) indicando la fecha en la que se efectuó dicho gasto.

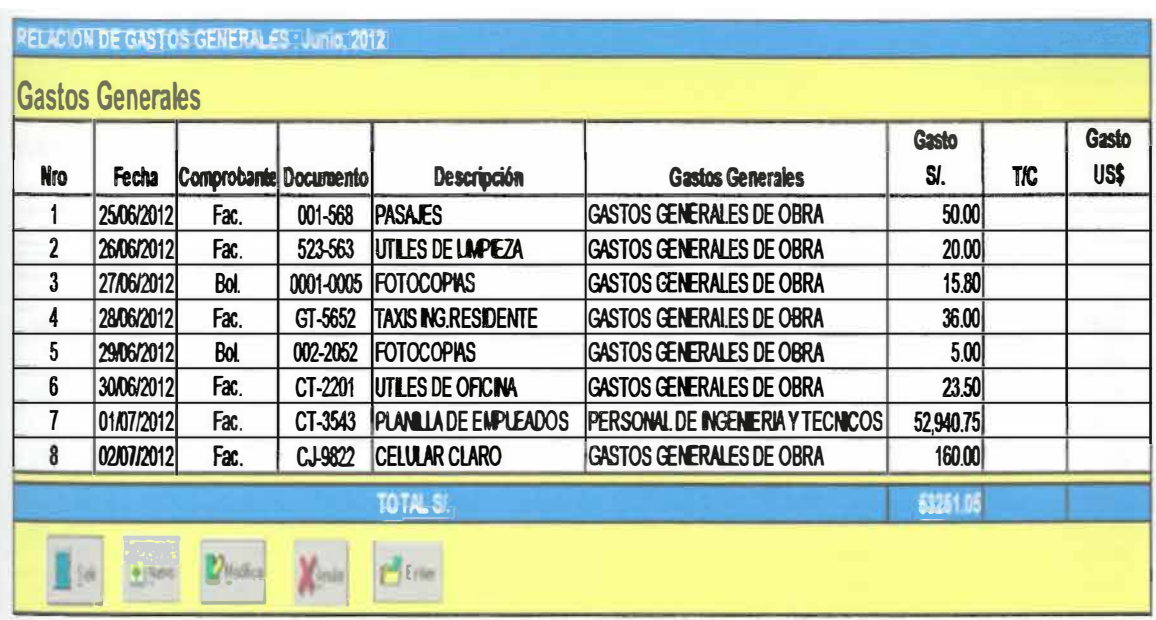

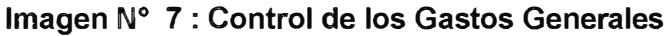

#### **Elaboración Propia**

#### **3.6.7. Valorización acumulada Mensual**

Se debe realizar la valorización acumulada mensual de la cual se puede obtener la valorización planificada, la real y el valor ganado, pudiendo calcular el Índice de Desempeño del Costo (CPI) y la Variación del Costo (CV), lo cuales ayudan a saber si estamos ganando o perdiendo económicamente.

A continuación se muestra a manera de ejemplo el formato utilizado para realizar la valorización acumulada mensual, en la que se suma mes a mes todos los costos incurridos de materiales, horas - hombre, equipos, subcontratos y gastos generales, obteniendo de esta manera el costo real mensual. Estos valores se deben comparar con el costo previsto y el valor ganado, para saber a ciencia cierta si estamos en el rumbo económico deseado.

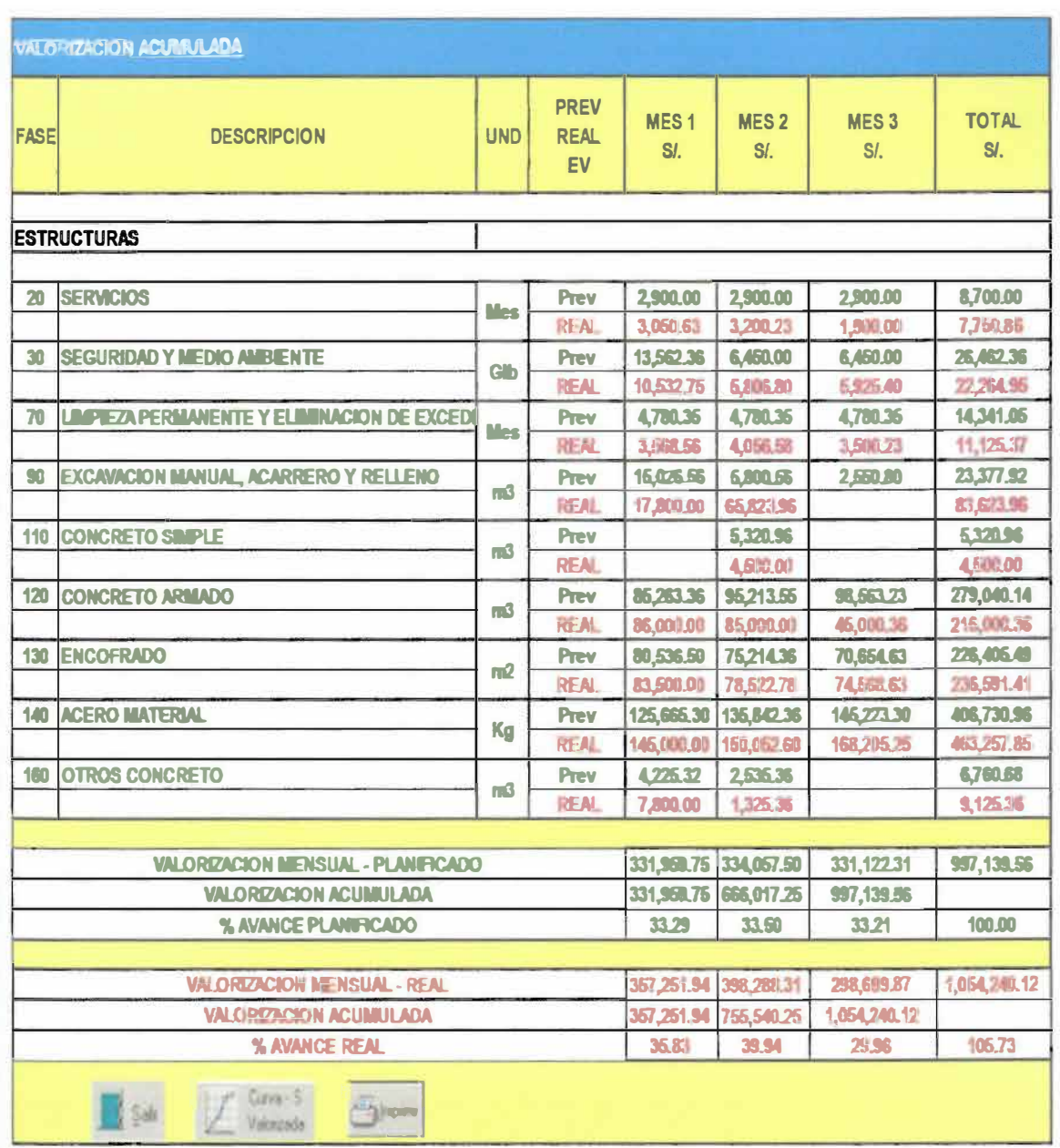

### Imagen N° 8 : Valorización Acumulada Mensual

#### **Elaboración Propia**

Para un mejor entendimiento, se debe realizar las curvas S de cada uno de los valores acumulados que se muestran en la tabla anterior, de tal modo de obtener una descripción gráfica del estado económico de la obra.

En la siguiente imagen, se puede observar las curvas en mención (Valorización Acumulada Mensual Planificada, Real y el Valor Ganado) que al término del tercer mes

de obra muestra que nuestros costos reales son mayores a los previstos, es decir el costo realmente ejecutado excede al presupuestado. Por otro lado, el valor ganado se encuentra por debajo de las curvas de costos reales y previstos; asimismo, teniendo en cuenta que el EV representa el porcentaje completado del proyecto, se puede concluir que nuestro plan de trabajo se encuentra retrasado y con un sobrecosto.

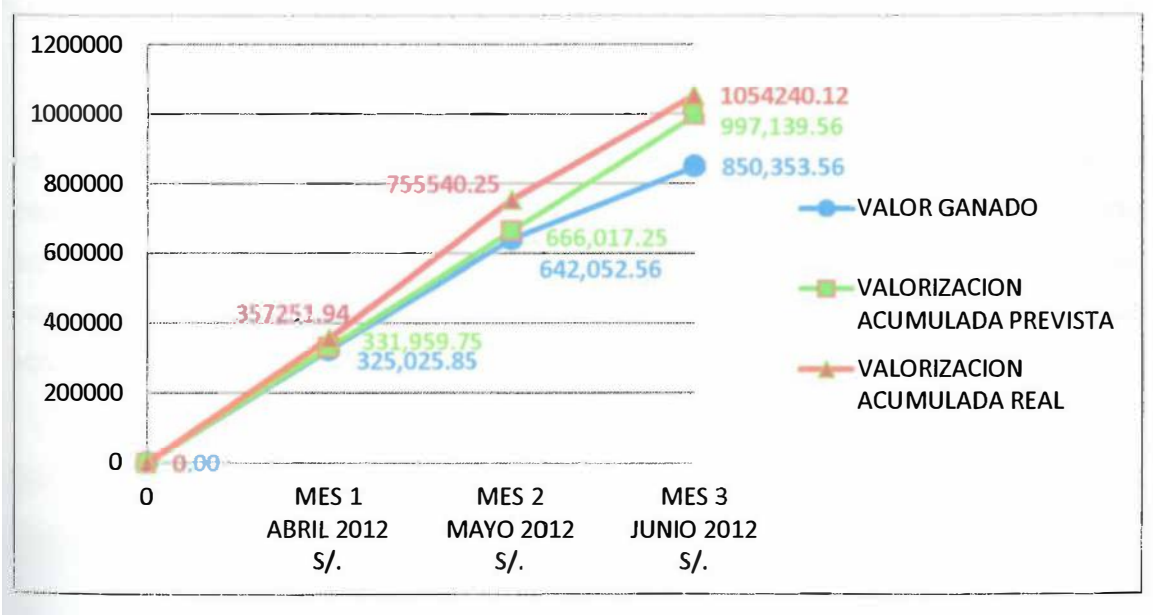

**Imagen N <sup>º</sup>9 : Curvas S - Valorización Acumulada Mensual** 

**Elaboración Propia** 

Lo mencionado en el párrafo anterior se puede corroborar con las mediciones del desempeño del costo (CV y CPI), las cuales son utilizadas para comparar la magnitud de variación con respecto a la línea base del costo. El primero, nos muestra que estamos en un estado negativo en relación al desempeño real y los costos gastados, lo cual nos advierte que de seguir con esta tendencia terminaremos el proyecto con pérdidas económicas. El segundo índice mide la eficacia de nuestra gestión del costo para el trabajo completado, y como se puede apreciar este valor es de 0.81 (menor a 1), lo cual significa que existe un sobrecosto con respecto al trabajo completado tal como se explicó en el inciso 3.4 del presento capítulo.

#### Tabla N <sup>º</sup>11: Reporte del Valor Ganado

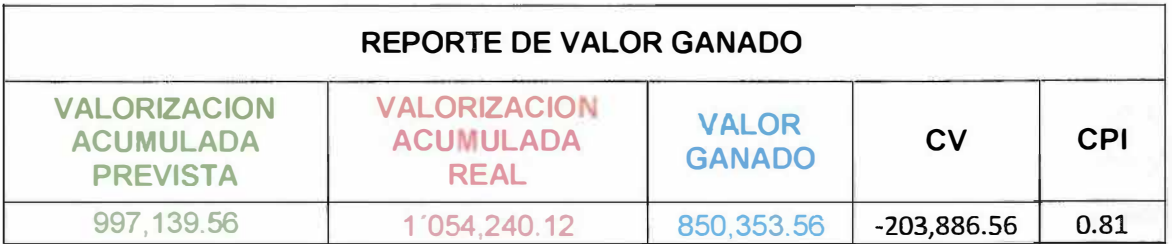

#### **Elaboración Propia**

Es necesario calcular el CV y CPI para cada una de las fases, para obtener el desempeño del costo en cada partida de control. De este modo podemos determinar las causas y variaciones con respecto a la línea base, y optar por tomar medidas correctivas o preventivas a tiempo antes que sea demasiado tarde para poder solucionar el problema.

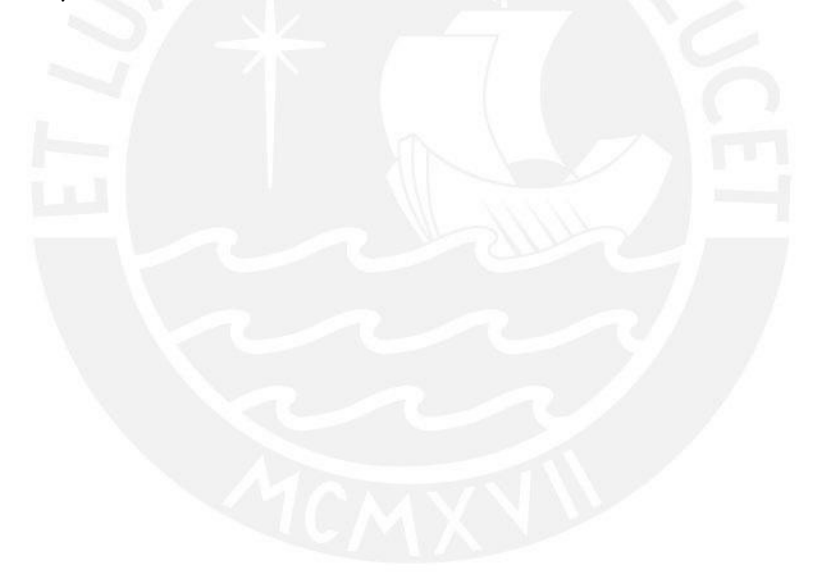

#### **CAPITULO IV**

#### **4. ORGANIGRAMA DE LA UNIDAD A CARGO DEL PROYECTO**

En la actualidad es necesario que cualquier tipo de proyecto, ya sea de construcción u otra industria, tenga una pauta organizativa en el cual se fijen los valores, la misión y visión, cuyos conceptos en pocas palabras ayuden a visualizar los objetivos a ser alcanzados.

En este sentido, un organigrama es una pauta organizativa en el cual se ordena jerárquicamente a las personas dentro de una organización, donde se declaran las funciones principales de cada integrante del equipo. Estas últimas delimitan las actividades que se tienen que realizar, lo cual produce que se ejecute el trabajo con efectividad, obteniendo calidad y disminución de los tiempos muertos, lo cual resulta muy importante en la industria de la construcción, ya que se aprovecha al máximo la mano de obra profesional y técnica. Las funciones designadas tienen que ser de conocimiento de todas las personas involucradas y siempre es susceptible a cambios y mejoras.

En el proyecto de oficinas Schreiber 220, es necesario como se explicó líneas atrás, la conformación de un equipo técnico, administrativo y logístico que conlleven a la correcta ejecución de la obra respetando los plazos estipulados, de tal forma de cumplir con las metas trazadas.

El equipo técnico de obra está conformado por el Ingeniero Residente de Obra, Ingeniero de Campo, Ingeniero Practicante, Prevencionista de Riesgo, Administrador de Obra, Maestro de Obra, Topógrafo y Jefe de Almacén. Además, cada obra cuenta con un Gerente de Proyectos y un Gerente de obras, los cuales coordinan con el Ingeniero Residente una reunión semanal, en la cual tratan temas acerca de la condición física y económica de la obra, así como cambios o mejoras que pudieran existir en el proyecto, administración actual de los recursos, programación de obra, etc.

Para un mejor entendimiento de las responsabilidades de cada integrante se realizó una matriz de asignación de responsabilidades, la cual se muestra a continuación:

#### **Tabla N <sup>º</sup>12: Matriz de Asignación de Responsabilidades - Equipo Técnico**

*GP: Gerente de Proyecto, GO: Gerente de Obra, IR: Ingeniero Residente, IC: Ingeniero de Campo, ADM: Administrador, MTO: Maestro de Obra.* 

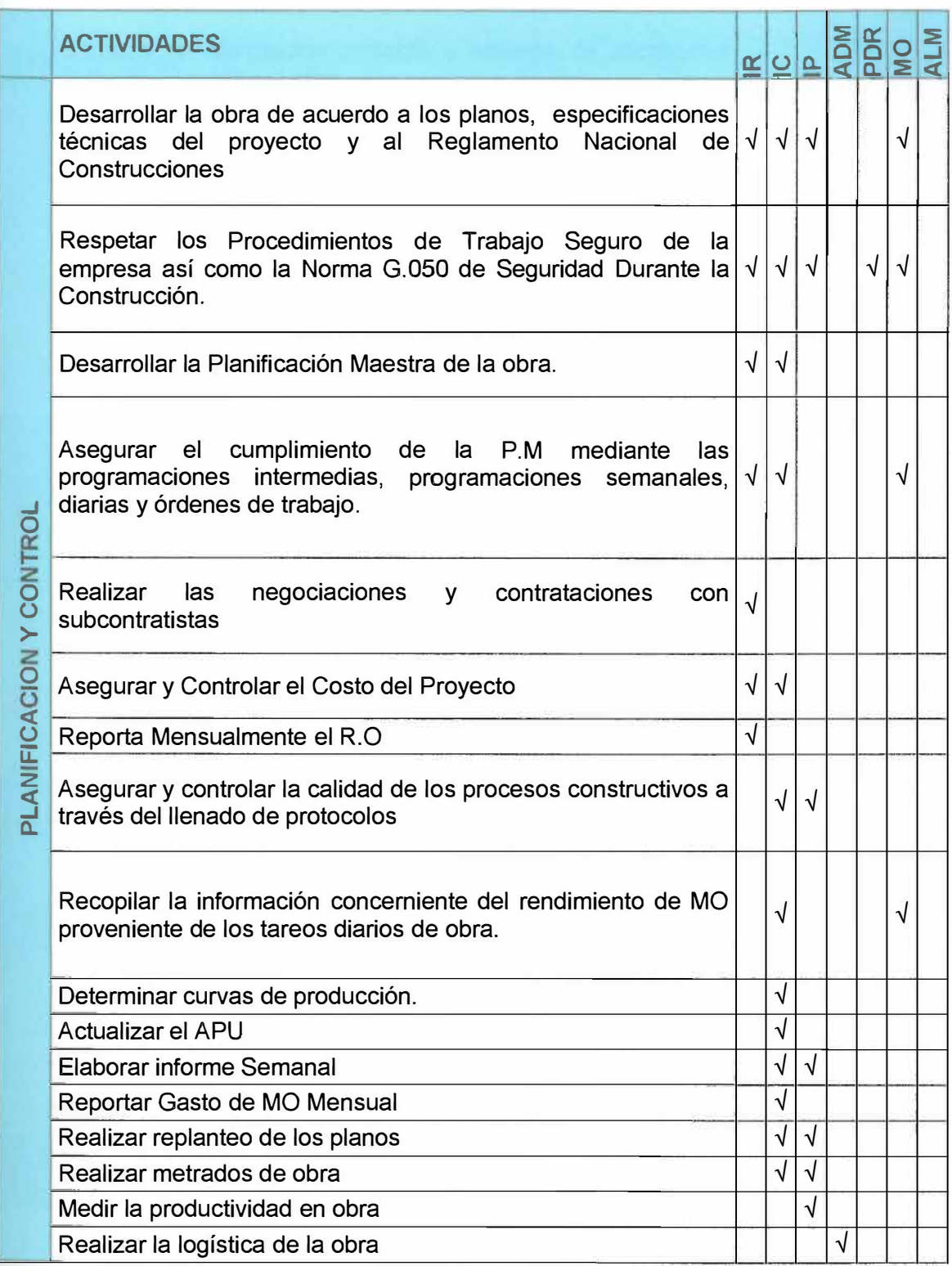

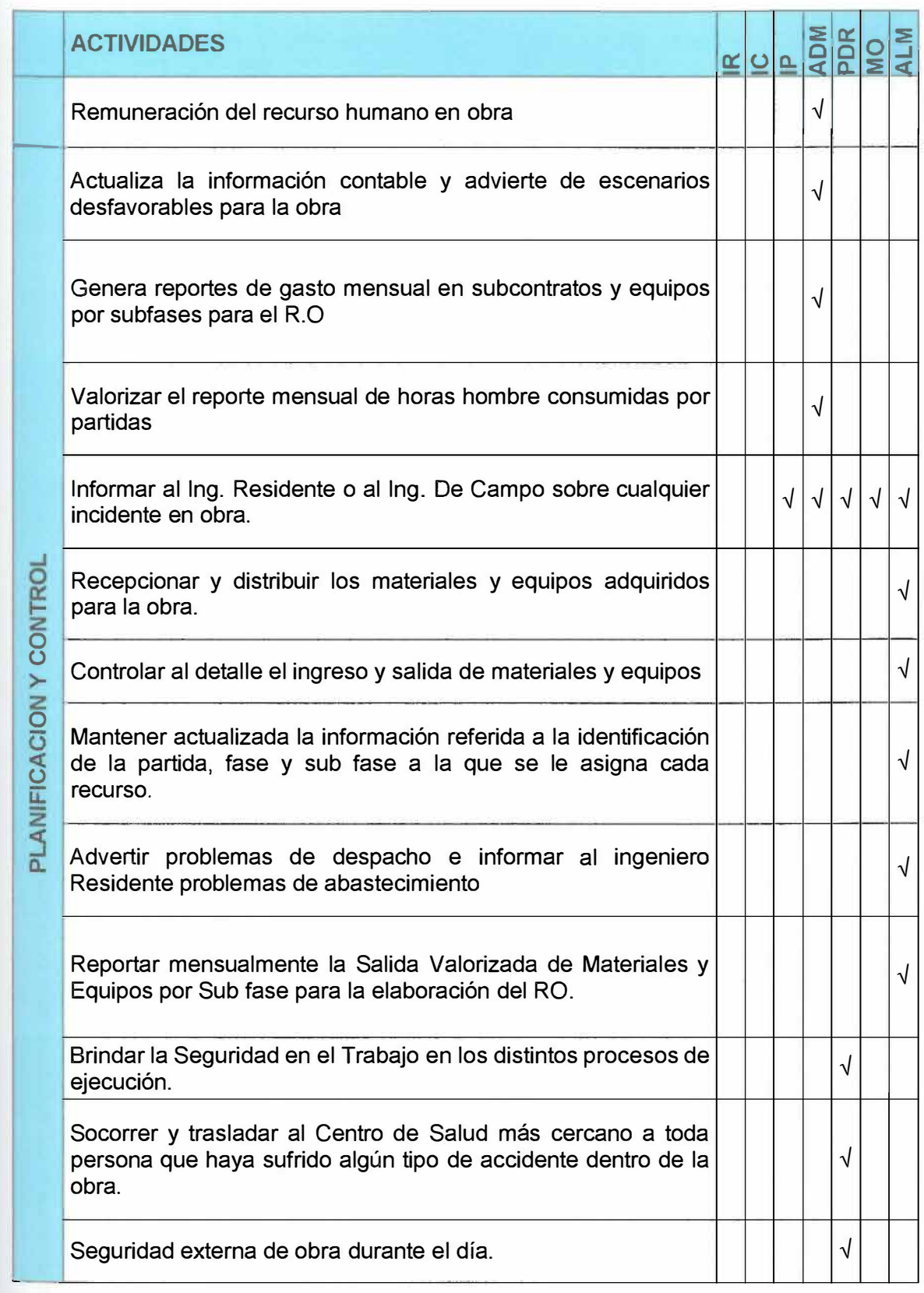

**Elaboración Propia** 

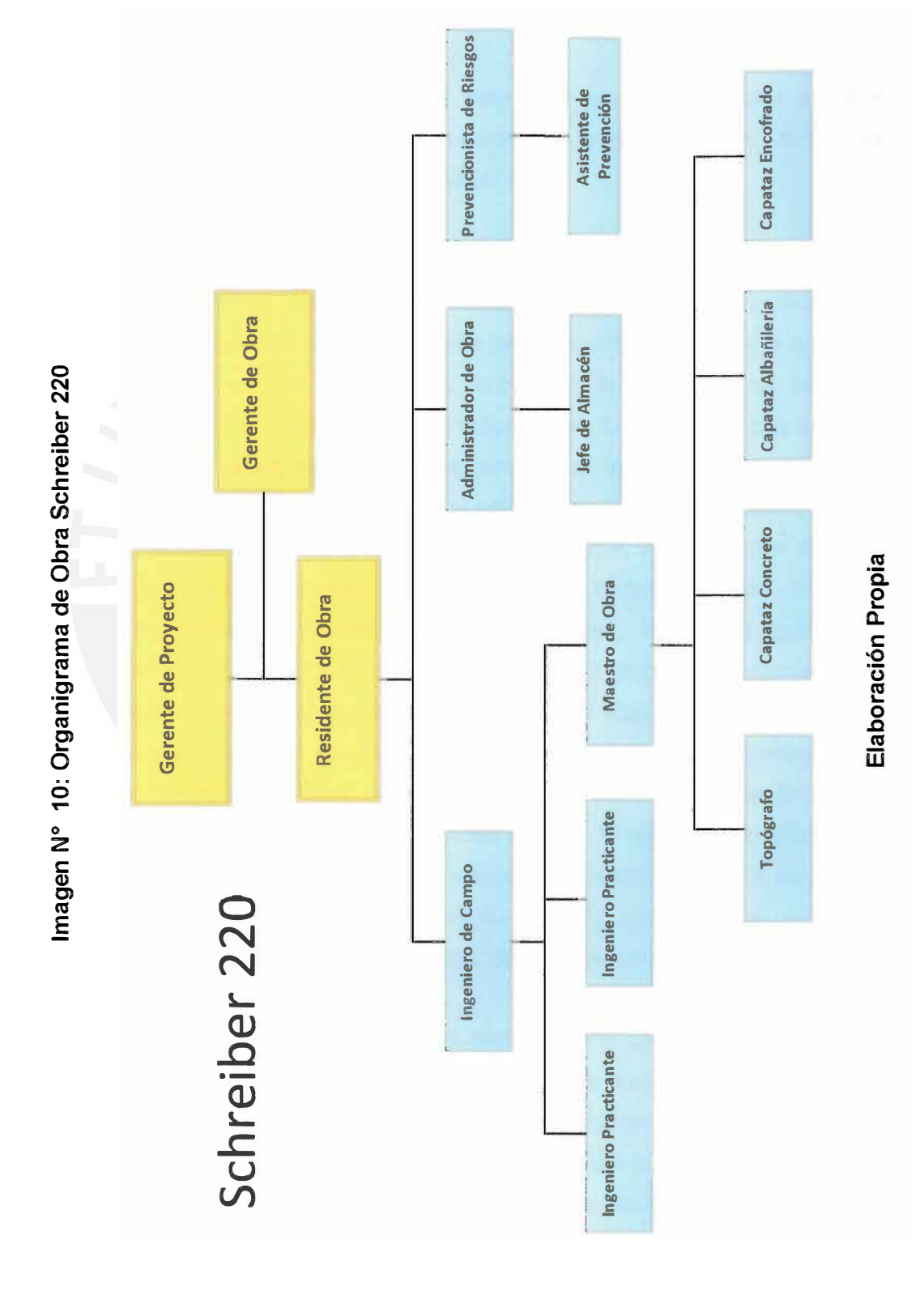

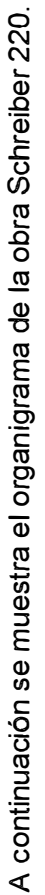

44

#### **CAPITULO V**

#### **5. PLANEAMIENTO Y CONTROL DEL PLAZO**

#### **5.1. Introducción**

Como planeamiento se puede entender, que éste es el conjunto de todos aquellos esfuerzos que nos llevaran a determinar la posición que se anhela en un futuro y las acciones y recursos que son necesarios para llegar ahí.

Es común confundir **planificación** con **programación,** pero ésta última resulta ser tan solo una parte de la primera. Esta situación podrá entenderse mejor a través de un ejemplo: Si yo quiero ir mañana de viaje, primero debo identificar a qué lugar quiero ir, los recursos necesarios con los cuales debo contar para la realización de éste, así como otros factores como el clima, distancia a recorrer, etc. Luego tendré que saber el orden con el cual desarrollaré mis actividades, por lo cual estableceré horas para el cumplimiento de estas. Finalmente, durante mi estadía en el lugar compararé lo que realmente estoy haciendo con lo que tenía programado hacer, y así detectar si olvidé alguna actividad y/o poder reconocer en que actividades demoré de mas, con esta información sabré cuáles circunstancias impidieron que realice lo que tenía programado hacer. En este proceso se puede determinar 3 etapas: La primera, es el planeamiento general que realicé al momento de definir mi viaje; la segunda, viene a ser la que detalla más acerca de este, indicando y estableciendo horas y duraciones a cada actividad a realizar; por último, la tercera etapa, será la herramienta de control que compara el plan original con lo que en realidad se hizo. Al resumir todo el proceso, podemos concluir que el conjunto de las tres etapas mencionadas, viene a ser lo que se denomina planificación. La programación por su parte, no será más que una etapa de la planificación, para ser más exactos, la segunda en el proceso.

Ahora ¿Cómo no utilizar la planificación para llevar a cabo un ideal más grande e incierto como es un proyecto de construcción, si ésta tiende a ser de gran ayuda para planear algo tan básico como ir de viaje? Resulta ilógico pensar que en la actualidad exista un proyecto de construcción que se desarrolle sin una planificación previa, ya que es sumamente necesario establecer cuáles serán los pasos a seguir, es decir,

tener un plan con el cual dicho ideal, así como sus directrices y metas se desenvolverán.

Hoy en día, es común encontrar obras con diferentes problemas, entre ellos los más frecuentes son: en primer lugar, el incumplimiento de plazos; en segundo lugar, las obras que no incrementan su valor y por último, la ineficiencia en la gestión del proyecto.

Por lo escrito líneas arriba, el objetivo del planeamiento y control de obra, no hará otra cosa más que buscar involucrar a todas las personas encargadas de realizar el proyecto a alcanzar un balance entre costo, calidad y tiempo, variables que en el pasado no se les daba la importancia debida. Por ejemplo, se podía tener mucha calidad pero el costo y el tiempo se incrementaban o se podía reducir el tiempo de obra, pero la calidad bajaba y el costo a largo tiempo era considerable.

Por otro lado, con lo que respecta a la Planificación de Proyectos de Construcción, se intenta (por lo general) determinar todas aquellas actividades de obra a realizar de manera concreta y precisa, ver su correlación, determinar la compatibilidad en el uso de recursos y equipos, etc. Lo antes dicho, suele muchas veces desviar el planteamiento original, debido a que el equipo no se encuentra comprometido y también a la falta de esfuerzo de los integrantes, circunstancias que obligan la reprogramación de toda la obra. Esto conlleva, lastimosamente, a usar el planteamiento original como una referencia, más que como la base de la planificación de la obra.

Asimismo, es usual que la planificación represente menos del 1 % del costo total de un proyecto, lo cual resulta un poco ilógico dada la importancia que esta representa en la ejecución de la obra, la cual es indispensable para la conclusión del proyecto.

Por lo dicho líneas atrás, nos podemos cuestionar ¿Por qué invertir tan poco en algo que es muy transcendental? La respuesta cae por su propio peso, y es porque no se le da la importancia debida a este proceso, ya que muchas veces se tiene el pensamiento erróneo de que ahorrando se gana, pero no se dan cuenta que pensando de esa manera se están poniendo la soga al cuello en el futuro, ya que una planificación mal organizada y la falta de un plan para el control en las Obras de

Construcción, causa un desconcierto que lleva a sustituir el plan original de planificación y esto a su vez da lugar a improvisaciones al momento de toma de decisiones, teniendo como consecuencia una mala comunicación, documentación incorrecta, inexactitud en la asignación de los recursos, ausencia o deficiencia en la información de entrada de los procesos que se realiza, falta de coordinación entre el personal de obra, etc., y, por el contrario, una planificación correctamente organizada, es la clave para lograr una buena eficiencia y efectividad.

Por este motivo, el capítulo a desarrollar tiene como referencia teórica la filosofía del "Lean Construction" o "Construcción sin Pérdidas", cuyo objetivo es minimizar o eliminar todas aquellas actividades que no agregan valor y más bien impliquen pérdidas. Se debe entender como pérdidas, aquellas que generan a corto y largo plazo menor productividad, menor calidad, más costos, etc. Para el planeamiento de la obra se utilizará el sistema Last Planner, dentro de la filosofía "Lean Construction", para lograr planificar y controlar los procesos del proyecto de manera confiable, siendo una buena herramienta para reducir la variabilidad e incertidumbre inherente al sector de la construcción.

#### **5.2. Sistema Last Planner**

Basándose en la teoría Lean Production, Herman Glenn Ballard y Gregory A. Howell, han desarrollado un sistema de planificación y control de proyectos llamado "Last Planner'', lo que en español quiere decir "Último Planificador''.

El marco teórico que soporta este sistema, es aquel donde se pretende generar un aumento de cumplimiento progresivo de las actividades de construcción a realizarse mediante la disminución de la incertidumbre asociada a la planificación; pero ¿Por qué no es tan sencillo lograr este ideal? La respuesta es muy concisa, la dificultad de alcanzar este objetivo, se debe a los principales obstáculos que presenta la construcción y estas son:

• El descuido de la gestión a largo plazo y el enfoque centrado en el corto plazo;

- La errada concepción que se tiene de la planificación, la cual no es vista como un sistema sino más bien tiende a ser la responsabilidad del profesional a cargo de la programación, quien suele actuar guiado por su experiencia;
- El descuido que se presenta al no analizar los errores que se producen en la planificación, ni mucho menos las causas de sus orígenes; y
- La poca importancia que se le da a la medición del desempeño.

Ahora, es momento de dar a conocer un breve significado acerca de lo que es y hace el "Último Planificador" o Last Planner. Pero antes resulta necesario recordar cómo es que se lleva a cabo la planificación de un proyecto. En ella se determinan cuáles vendrán a ser los objetivos generales, es decir, las metas a alcanzar y a su vez demostrar que estas son posibles de lograr. Acto seguido, en la etapa de ejecución del proyecto se decide qué es lo que se debería hacer para cumplir las metas trazadas en la etapa de planificación, desarrollando un programa marco. El ejecutor debe decidir qué se hará mañana o la semana siguiente. Es aquí donde la tarea de el "Último Planificador'' entra a tallar, dado que éste viene a ser aquella persona o conjunto de personas, que logra funcionar como un sistema de control, cuya labor radica en delegar funciones y de esta manera saber cuándo y por quién se llevarán a cabo las actividades que son posibles de realizar, las cuales se denominan **asignaciones.** 

El programa marco, citado líneas arriba, es aquel que define lo que debería hacerse, aunque resulta evidente que no todas las actividades que contiene dicho programa podrán ser llevadas a cabo, debido a que presentan ciertas limitaciones y restricciones; pero ¿Qué pasaría si se lograran eliminar todas aquellas limitaciones y restricciones que impiden la realización de dichas actividades? Simplemente, ya nada impediría su ejecución. Entonces, lo que debe ser hecho, deberá ser comparado con lo que puede ser hecho.

Para un mejor entendimiento de lo expuesto anteriormente, se puede hacer uso de la teoría de conjuntos y es así como se llega a la siguiente conclusión: *"Si Jo que* se *hará*  es *subconjunto de Jo que puede* ser *hecho y* a su *vez Jo que puede* ser *hecho* es *subconjunto de Jo que debería* ser *hecho, hay altas probabilidades de que Jo que* se *planificó* se *cumpla. Por el contrario, si lo que puede ser hecho* es *subconjunto de lo que* se *hará, no* se *cumplirá la programación." <sup>12</sup>*

-

 $\mathcal{L}_{\text{trans}}$ 

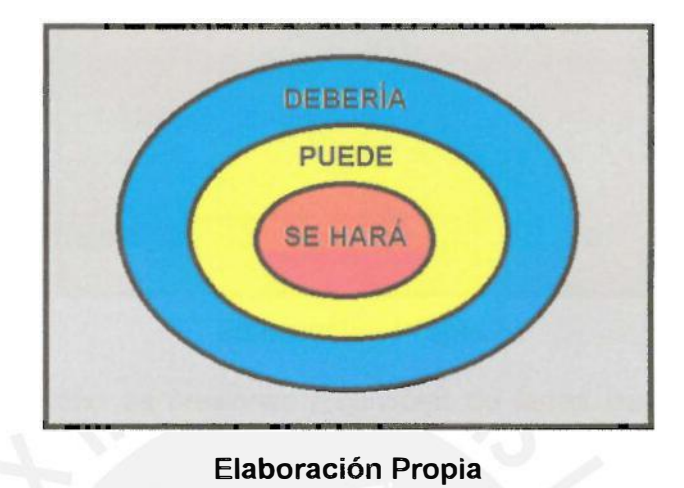

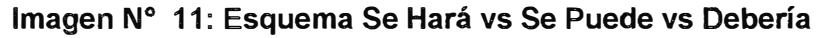

Resulta claro que para programar actividades no solo en el largo plazo, sino también en el corto plazo, no es suficiente el seguir al paso a paso el programa marco, hay que también estar seguros que existirán factores externos que afectarán el proceso del día a día de la obra. Algunos opinan que es necesario presionar al personal encargado de la producción de la obra con el fin de que ellos realicen las actividades programadas sin que importen las dificultades que tengan para hacerlo, lo que genera sin lugar a dudas un desperdicio insulso de recursos en tratar de finiquitar una tarea que no puede ser llevada a cabo de ninguna manera eficiente. Esta situación puede ser comparada con el triángulo de costo - tiempo y calidad, dado que al no importar las limitaciones y restricciones que se tienen para desarrollar una partida, se aumenta el tiempo de dicha actividad, aumentando también el costo debido al derroche de recursos disminuyendo la calidad.

**<sup>12</sup>**Diaz Montecino, Daniela Andrea. 2007. Aplicación del Sistema de Planificación Last Planner a la construcción de un edificio habitacional de mediana altura. Tesis para optar el título de Ingeniero Civil. Santiago de Chile: Universidad de Chile, Facultad de Ciencias Físicas y Matemáticas, Departamento Ingeniería Civil.

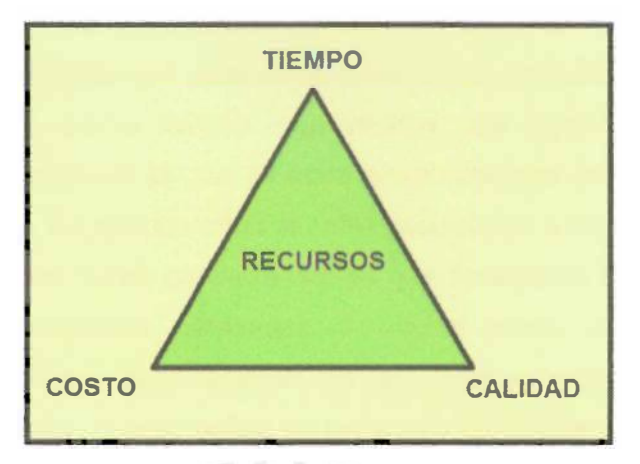

**Imagen N <sup>º</sup>12: Esquema Triangulo del Proyecto** 

Para terminar, el hecho de presionar y controlar de forma inadecuada al personal encargado de la producción, incrementa la incertidumbre y la desconfianza, lo cual conlleva a los trabajadores a no comprender que la planificación es una poderosa y muy valiosa herramienta para enfrentar el futuro de una mejor manera.

#### **5.3. Programa Maestro**

El programa maestro es considerado como la planificación general de la obra, en donde se desarrollan los objetivos trazados en la programación inicial consignándole fechas establecidas, las cuales representan las metas a alcanzar al culminar el proyecto. Se debe tener en cuenta que las actividades que tengan una duración despreciable serán consideradas como **acontecimientos,** dependiendo de su importancia, estos podrán denominarse **hitos,** los cuales servirán para tener un mejor control del proyecto y a su vez proporcionaran información para el presupuesto y cronograma de obra, brindando un mapa de coordinación de actividades que nos lleva a su realización.

La importancia que representa el programa maestro dentro del sistema del "Último Planificador'' resulta ser de gran relevancia, es por ello que debe ser desarrollado con información que evidencie el verdadero desempeño que posee la empresa en obra, sólo de esta manera se podrá dar validez al sistema de planificación.

**Elaboración Propia** 

Como se mencionó anteriormente, los hitos son de suma importancia para la realización y control de una planificación general. Una planificación basada por hitos es sencilla de realizar, además que para su elaboración se necesita poco esfuerzo y por ende se hará en un menor tiempo. La ventaja que presenta esta planificación comparada con la tradicional, la cual se basa en el concepto de asignar recursos a la actividad programada, no considerando si estas pueden ser o no ejecutadas, es que la primera cuenta con una mayor confiabilidad, ya que se alcanza los objetivos parciales a través de planificaciones detalladas de corto plazo (Lookahead Planning, planificaciones semanales, planificaciones diarias), esto permite enfocarnos de mejor manera en estas últimas, lo cual facilita su revisión y corrección (recursos necesarios en función de los metrados faltantes, secuencia de los trabajos pendientes, etc).

#### **5.3.1. Programación lineal, formación de trenes de trabajo**

La Programación Lineal se basa en obtener volúmenes de trabajo similares para cada día en cada cuadrilla, de tal forma de eliminar las holguras o márgenes de demora total, que por definición, son una pérdida.

La programación de una determinada actividad dependerá del rendimiento que tiene la cuadrilla para realizar esta, teniendo en cuenta que se tendrá que equilibrar los volúmenes de trabajo de cada sector, por ejemplo, la cantidad de fierro, encofrado y concreto de una fracción de obra, deberá ser compatible con otra, de tal forma que se consiga eliminar tiempos de espera y tiempos muertos, depurando las holguras que existen de una actividad a otra.

Es cierto que al no contar con holguras todas las partidas se vuelven críticas, es decir, si se atrasa una de ellas, al día siguiente todo el tren de trabajo se verá afectado por ello y por ende se retrasa la obra, pero es un reto que se tiene que asumir para conseguir una mayor eficiencia y productividad.

Los trenes de trabajo presentan cuadrillas designadas a realizar una actividad específica desde que ingresan a la obra hasta que concluyen estas y se retiran; pero ¿Qué ventaja existe al hacer que las cuadrillas realicen el mismo tipo y cantidad de trabajo todos los días? La respuesta es simple, con ello se logra optimizar la producción de los trabajadores mediante el trabajo repetitivo, por otro lado, se tiene un

mayor control sobre las partidas de producción, calidad y programación. Por estos motivos se requiere que el personal este comprometido con la obra y las funciones de cada uno de ellos se encuentren bien designadas.

#### **5.3.2. Planificación Intermedia: Lookahead Planning**

La planificación intermedia es aquella que focaliza su atención en las actividades que ocurrirán en un futuro cercano, por lo tanto las acciones que se realicen en el presente podrán causar un efecto positivo o negativo sobre el futuro deseado.

El principal objetivo de esta planificación es controlar el flujo de trabajo. Para lograrlo se tendrá que coordinar todo lo necesario para que una actividad se lleve a cabo, como por ejemplo, diseño (planos), proveedores (materiales y equipos), mano de obra, información y los requisitos previos, asimismo, se tendrá que levantar todo tipo de obstáculos o restricciones que impidan la realización de las mismas.

Las funciones del "Lookahead Planning" son las siguientes:

#### **1. Formar la secuencia y el ritmo del flujo de trabajo**

Para formar una secuencia de trabajo es necesario conocer el proceso constructivo de las diferentes partidas a realizarse en obra, en este sentido, se podrá reconocer actividades que son predecesoras de otras y establecer un ritmo adecuado de cada unidad de producción para que el trabajo encargado sea realizado de una manera eficiente y eficaz.

#### **2. Equilibrar carga de trabajo y capacidad**

Para lograr el equilibrio mencionado, primero se tendrá que definir carga de trabajo y capacidad, para luego poder encontrar una relación entre estos dos conceptos. Por el primero, se puede entender que este es la cantidad de trabajo que se establece a una unidad de producción, por otro lado, la capacidad representa la cantidad de trabajo que una unidad de producción puede realizar en un tiempo determinado. Por lo tanto, lo ideal será equilibrar de la mejor manera estos dos conceptos para que la obra no presente atrasos ni costos innecesarios.

# **3. Descomponer las actividades del Programa Maestro en paquetes de trabajo y operaciones**

Esta descomposición se realizó cuando se desarrollo el Programa Maestro, pero nunca esta demás corroborarlo. Este es el momento en el cual es perfecto realizar esta revisión ya que el "Lookahead Planning" posee un mayor grado de detalle que el programa maestro.

#### **4. Desarrollar métodos detallados para ejecutar el trabajo**

Esta función dentro del "Lookahead Planning" es de suma importancia, puesto que el grado de detalle que se tenga sobre los procesos constructivos a ejecutarse en la obra, influirán de una forma positiva o negativa según sea el caso. Por ende, a mayor grado de detalle se podrá detectar a tiempo los inconvenientes o dificultades que se encontraran en el terreno al momento de realizar la actividad. Por consiguiente, se alcanzará una planificación ideal, imposibilitando el hecho que una actividad tenga que ser reprogramada por restricciones o dificultades durante su ejecución.

#### **5. Mantener un listado de actividades preparados para ejecutar**

El resultado de revisar y liberar las restricciones de todas las actividades que se realiza en la planificación intermedia, da como producto un inventario de trabajo ejecutable (ITE), de tal forma, en caso que una actividad no pueda ser ejecutada, se tendrá una reserva de actividades que no se encontrarán necesariamente incluidas en la programación semanal pero que tienen una holgura que permite que sean distribuidas en el tiempo, de modo que la unidad de producción no se detenga. El fin de realizar lo antes mencionado es de estabilizar el flujo de trabajo.

#### **6. Actualizar y revisar programas de mayor nivel según requerido**

Una vez que la obra se encuentre en ejecución, se irá actualizando la información, de esta forma se identificaran las actividades que no se realizaron por falta de liberación y fueron reprogramadas o porque simplemente se adelantaron para no retardar el flujo de trabajo. Cualquiera sea el caso, se revisará los hitos definidos en el Programa Maestro para verificar que estas actividades se puedan cumplir en el plazo estipulado,

sin embargo si este no fuera el caso, se replanteará la fecha de los hitos antes mencionados.

Para poder cumplir las funciones del "Lookahead Planning", anteriormente explicadas, existen determinados procesos específicos que se deberán seguir, los cuales permiten desarrollar esta planificación de la mejor forma posible. En primer lugar, se debe determinar el **intervalo de tiempo** que comprenderá la planificación intermedia (Lookahead Planning), el cual generalmente se estima que abarca de 4 a 12 semanas dependiendo esta cantidad de las condiciones del proyecto, la confiabilidad del sistema de planificación, y los tiempos de respuesta para la adquisición de información, materiales, mano de obra y maquinaria. Por este último se podría decir que en ciertas actividades existe un periodo largo de respuesta, es decir, desde el momento que se piden los recursos hasta que son recibidos, es por ello que estos periodos de respuesta deben ser correctamente identificados durante la planificación inicial para cada actividad incluida en el programa maestro. Para una obra normal como la que se describe en la presente tesis, el intervalo de tiempo recomendado será de 4 semanas, para efecto de poder comparar de una mejor forma los resultados.

Una vez de haber identificado y definido el panorama del trabajo a realizar, se desglosará las actividades del programa maestro que estén contenidas dentro del intervalo definido. El producto de realizar lo mencionado anteriormente, permite obtener un Lookahead Planning con un cierto nivel de detalle que permitirá identificar los factores que impidan que una actividad pueda ser realizada, a los cuales se les llamará **restricciones.** El objetivo de realizar este análisis es el de obtener una reserva de actividades ejecutables, que se encuentren liberadas y listas para ser programadas. A continuación, se describe las restricciones más comunes en el ámbito de la construcción, las cuales son las siguientes:

- **1. Diseño:** Abarca a todas las actividades que no se encuentran definidas en el proyecto, ya sea por incongruencias, falta de información u omisión.
- **2. Materiales:** Los materiales necesarios para ejecutar una determinada actividad deben estar en obra antes de su fecha de inicio programada.
- **3. Mano de obra:** Previamente se ha debido identificar la cantidad de mano de obra para cada actividad, de tal forma de tener clara las fechas en las cuales se incrementará o disminuirá la mano de obra en el proyecto para evitar no realizar alguna actividad por falta de personal o realizar gastos innecesarios con demasiada gente en obra.
- 4. **Equipos y Herramientas:** Se debe tomar las precauciones del caso para tener disponibilidad de equipos y herramientas en el momento que se vaya ejecutar una determinada actividad.
- **5. Prerrequisitos:** Se refiere a que para realizar una determinada actividad primero se debió haber ejecutado el paso previo a esta, es decir, haber concluido las tareas precedentes.
- 6. **Espacio:** Se debe tener en cuenta del espacio necesario para el desarrollo de las actividades a realizarse en obra sin que el trabajo se interfiera.
- **7. Condiciones Externas:** Se refiere a precaver todos aquellos factores externos que retrasan u obstaculizan la ejecución las actividades como puede ser el horario de trabajo establecido por la municipalidad, problemas con edificaciones colindantes, etc.

Por otro lado, pueden existir restricciones particulares las cuales denominaremos especiales, como lo son por ejemplo, inspecciones, permisos, etc., los cuales serán incluidos en el listado de restricciones, para realizar su respectivo seguimiento con el fin de poder liberarlas.

Asimismo, para cada actividad se designará a un responsable para la ejecución y el seguimiento, el cual tendrá como función principal liberar las restricciones que puedan existir para cada actividad las cuales impidan ser desarrolladas según lo programado. Por otra parte, sería recomendable colocar una fecha tentativa de inicio y fin para cada actividad, de tal forma de tener un mejor control sobre lo que se va ejecutar.

En un Lookahead Planning existen dos procesos los cuales nos ayudarán para poder liberar restricciones. Uno de ellos es la **revisión o screening,** el cual consiste en determinar el estado de las tareas en relación a sus restricciones y su posibilidad de eliminar dichos inconvenientes antes de su inicio programado, a partir de lo cual queda a nuestra elección poder adelantar o retrasar el comienzo de una determinada

actividad con respecto al programa maestro. Lo más importante de realizar este proceso es detectar a tiempo las dificultades y problemas que pueden ocurrir en obra para que puedan ser resueltos sin perjudicar nuestra programación, en efecto, si no existiera esta etapa se podría crear una falsa expectativa de lo que se puede realizar incluyendo en el Lookahead actividades cuyas restricciones no podrán ser liberadas en el plazo definido, en otras palabras, es la primera oportunidad que se presenta en el sistema para comenzar a estabilizar el flujo de trabajo ya que se está tomando conocimiento con la anticipación debida de ciertas actividades que a la hora de ser ejecutadas, no podrán realizarse debido a no tener sus restricciones liberadas. Es significativo resaltar que la revisión se realiza primero cuando las actividades son consideradas para entrar al Lookahead Planning, basados en los tiempos de respuesta de los proveedores de cada una de las restricciones, los cuales son necesarios para poder tentar una fecha futura para su liberación. Lo mencionado líneas atrás, se repite en cada ciclo de planificación cuando la persona encargada de la planificación, la cual denominaremos planificador, actualiza el Lookahead Planning y se adelanta para la próxima semana.

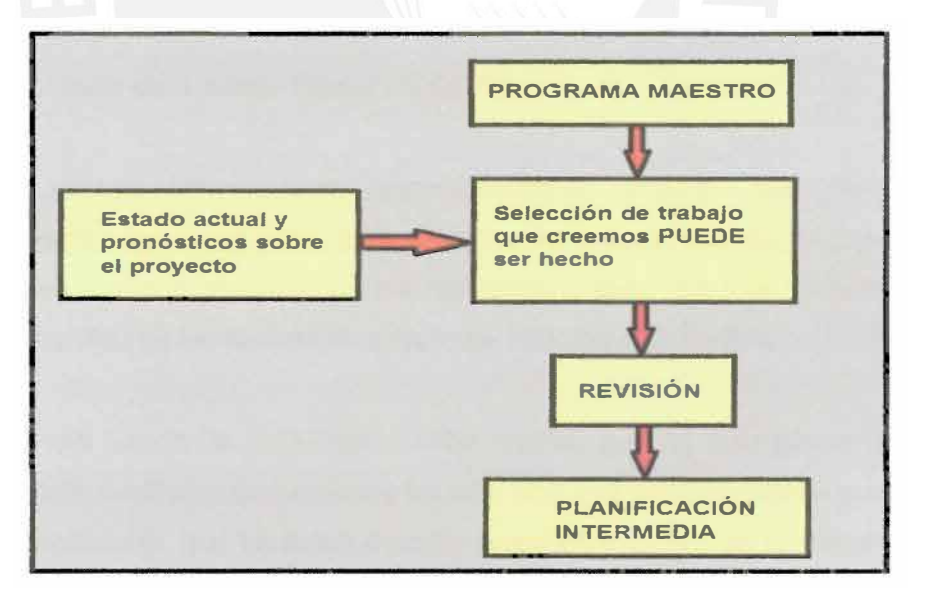

**Imagen N <sup>º</sup>13: Esquema Planificación Intermedia** 

#### **Elaboración Propia**

Por último, aparece el concepto de **preparación de las restricciones.** En este proceso se debe tomar las acciones necesarias para eliminar todas las restricciones o limitaciones de las actividades, de tal forma que puedan ejecutarse en la fecha programada. Por otra parte, eliminar las restricciones se encuentra ligado con el tiempo de respuesta de los proveedores, es por ello que se deberá estimar este último para saber cuándo comenzará la siguiente actividad, proceso que se repetirá durante la actualización semanal del Lookahead Planning. Cabe resaltar que este periodo tiene que ser más corto que la ventana Lookahead o la tarea no será admitida en este programa.

Asimismo, surgen los términos arrastrar y apresurar, los cuales se encuentran inmersos dentro de la preparación de las restricciones. El primero significa pedirle al proveedor a ciencia acierta cuando se contará con lo pedido para completar con prontitud la actividad que va a comenzar. Por lo segundo, se puede decir que no es común su práctica, debido a que implica introducir recursos adicionales para acortar tiempos de respuesta, siempre y cuando estos sean demasiado largos.

Finalmente, se puede concluir que si se han eliminado todas las restricciones de una actividad, esta pueda ser ejecutada sin ningún problema. Dicho esto podemos crear un listado de actividades las cuales presenten una alta probabilidad a ser realizadas. A este grupo se le denominará como el Inventario de Trabajo Ejecutable (ITE).

#### **5.3.3. Inventario de Trabajo Ejecutable** (ITE}

Como se explicó anteriormente, inmediatamente después que eliminamos las restricciones de alguna actividad, esta se convierte en una tarea ejecutable, motivo por el cual tienen una alta probabilidad que se lleven a cabo. La lista de actividades con esta particularidad se les llamará inventario de trabajos ejecutables.

Dentro de este listado de actividades, cabe resaltar que no solo puede haber tareas programadas a realizarse en semanas futuras, sino que también puede existir el hecho de que haya trabajo que se debió o podía ejecutarse dentro de la semana en curso, pero que no se llegó a realizar al no ser considerado dentro de las asignaciones semanales. Lo antes mencionado resulta muy común en la práctica, debido a que se programa actividades demás, con el objetivo de que en caso falle la realización de alguna tarea considerada en la programación semanal, la unidad de producción tenga trabajo que realizar y no exista tiempos muertos en los cuales no se aporte valor a la

obra. En resumen, el inventario de trabajo ejecutable (ITE) nos brinda a elección escoger lo que se hará dentro del universo de lo que puedo hacer.

Por último, luego de crear el inventario de tareas ejecutables (ITE), se procede a seleccionar un grupo de actividades inmersas dentro de este conjunto, las cuales serán programadas para su ejecución la semana siguiente. La acción descrita precedentemente se le denominará Planificación de Trabajo Semanal (PTS).

#### **5.3.4. Planificación de Trabajo Semanal (PTS)**

La planificación del trabajo semanal representa el último nivel del Sistema Ultimo Planificador, cuyo objetivo principal es controlar a la unidad de producción. El mencionado líneas atrás, presenta el mayor nivel de detalle antes de ejecutar el trabajo, es por ello que debe ser realizado por una persona con amplia experiencia como el residente de obra en coordinación con el ingeniero de campo y maestro de obra, ya que de esta planificación dependerá que la obra marche de la mejor manera posible. Asimismo, lo que se busca es alcanzar poco a poco asignaciones de mayor calidad, mediante el aprendizaje continuo y acciones correctivas según sea el caso.

Recapitulando, la planificación del trabajo semanal consistirá en seleccionar dentro de un listado de actividades libres de restricciones (ITE), las tareas que pueden ser ejecutadas la semana siguiente; por otro lado, escoger qué tarea será realizada en la próxima semana a partir de lo que puede ser ejecutado, se le denomina **"asignaciones de calidad".** Por tal motivo, solo estas pueden ser ejecutadas en el plan de trabajo semanal, lo cual incrementa la confiabilidad del flujo de trabajo tanto para la unidad de producción que ejecuté el plan de trabajo semanal como para los que realicen actividades posteriores en la misma línea de trabajo.

El Último Planificador tiene en sus manos el poder de dar calidad a las asignaciones que programa, de tal forma de tener un mejor control de la unidad de producción. Para que una asignación sea de calidad tendrá que cumplir con las siguientes características:

- 1. Las actividades tienen que ser bien definidas, con un mayor grado de detalle para que no se produzcan confusiones o ambigüedades.
- 2. La secuencia de las actividades debe ser lógica, en base a un orden de importancia y constructabílídad.
- 3. Tiene que existir equilibrio entre carga de trabajo y capacidad. Este último dependerá sí el tamaño de la asignación a definir se determina a partir de la capacidad individual o grupal de una unidad de producción.
- 4. Se debe haber cumplido con todos los prerrequisitos para que la actividad no tenga restricciones, en otras palabras, contar con los recursos necesarios y haber culminado las tareas prevías antes de su ejecución.
- 5. Se debe tomar nota de aquellas actividades que no se completaron al 100%, asimismo, se deberá identificar los motivos por los cuales no se culminó dicha actividad. Lo explicado anteriormente tiene como objetivo la retroalimentación, el cual es un proceso que no solo tiene como finalidad corregir a las personas encargadas de dicha labor, sino por el contrarío, busca compartir dudas, sugerencias, observaciones con el fin de que la información sea fructífera en vez de centrarse en los errores cometidos.

El último inciso es muy importante dentro del sistema del Último Planificador, ya que en la medida que sepamos nuestra fallas y deficiencias por los cuales no se completa la programación de cada semana, podremos mejorar. Es por este motivo que es necesario medir el desempeño de cada plan de trabajo semanal para poder estimar su calidad. Un indicador de este último es la medición del **Porcentaje de Actividades Completadas (PAC),** el cual evalúa hasta que punto nuestra programación semanal fue capaz de anticiparse al trabajo que se realizaría la siguiente semana, en otras palabras, muestra la confiabilidad de nuestra planificación en un porcentaje, el cual resulta de la división entre la cantidad de actividades terminadas con la cantidad de actividades planificadas. Para un mejor entendimiento del concepto en mención, se considera una tarea como realizada solo sí esta se ha finalizado, es decir sí una actividad no llega 100% de lo que se había programado hacer, esta será considerada como no realizada.

Por otro lado, es importante identificar las **causas de no cumplimiento (CNC),** las cuales son todos aquellas trabas o restricciones que hicieron que una actividad no se realice según la programación semanal. Una herramienta que nos ayudará a identificar estos problemas así como mejoras al sistema es el PAC, ya que es común que los orígenes de no cumplimiento no siempre se centre en fallas de la mano de obra, recursos o causas externas, sino que también, puede originarse fallas o deficiencias a nivel organizacional, procesos o funciones.

A continuación, se describirán las causas de no cumplimiento de la programación semanal, entre las cuales destacan:

- 1. Error en la asignación de calidad. Por ejemplo, se sobrestimó la capacidad de una cuadrilla determinada y esta no concluyó la actividad la cual se le programó.
- 2. Falla en sistemas de información. Por ejemplo, se está programando la ejecución de una actividad la siguiente semana, pero sus restricciones no han sido liberadas del todo.
- 3. Destinar recursos de una actividad a otra. Por ejemplo, utilizar el encofrado de vigas para completar la falta de encofrado de columnas.

Sea cual fuere la causa de no cumplimiento, lo más importante es aprender de los errores cometidos, tener esto presente evitará en un futuro a corto o largo plazo la posibilidad de reincidir en un mala decisión que haya sido tomada. Finalmente todo este esfuerzo se verá reflejado en la optimización de tiempo y recursos.

#### **5.3.4.1. Reunión de planificación semanal**

Esta reunión se llevará a cabo con una semana de anticipación, en la cual participaran todas las personas encargadas y relacionadas con todo tipo de restricciones u limitaciones potenciales. Los objetivos de estas reuniones son los siguientes:

- Realizar la retroalimentación del PAC de la semana anterior.
- Analizar los motivos principales por los cuales ciertas actividades no llegaron a realizarse y tomar las medidas necesarias del caso para limitar y eliminar las causas de no cumplimiento.
- Efectuar un balance entre los objetivos alcanzados y los propuestos por el proyecto.
- Determinar el listado de actividades que serán incluidas en la programación Lookahead.
- Asignar responsabilidades para cada una de las actividades incluidas en la programación Lookahead.
- Realizar la revisión y preparación de las restricciones
- Establecer el ITE y elaborar el plan de trabajo para la siguiente semana.

#### **5.3.5. Programación diaria**

Si bien es cierto que la obra se planifica semanalmente para tener control de la unidad de producción, esto se verá reflejado de mejor manera si existe una planificación diaria que nos ayude a controlar a la mencionada en primer lugar.

El diseño de una planificación diaria se basa en el equilibrio entre la capacidad de producción real de las cuadrillas existentes en relación con la cantidad de trabajo que se le asigna a cada una respectivamente, lo cual produce una reducción o eliminación de pérdidas concernidas directamente con la producción diaria de cada cuadrilla.

Una planificación diaria debe incluir lo siguiente:

Las actividades a ser desarrolladas en el día, procurando no obviar ninguna de estas.

El número de cuadrillas y obreros que conforman la primera en mención.

El metrado de las actividades a realizarse en el día.

La velocidad de producción de cada cuadrilla y una columna que indique el porcentaje de cumplimiento de cada actividad en el día.

Lo enumerado anteriormente, nos va servir para poder calcular el rendimiento real de obra, cuyo resultado será comparado con lo presupuestado, de tal forma de observar si se sobrestimo o subestimo la capacidad de las cuadrillas al momento de realizar el presupuesto. Esta información será valiosa para poder planificar obras futuras.

#### **5.3.6. Órdenes de trabajo**

El propósito de realizar una orden de trabajo es transmitir la información generada en base a la planificación realizada en la oficina técnica hacia el campo de manera formal. Es por ello que la información brindada tiene que ser lo más clara y concisa posible, ya

que a veces por una mala comunicación con las personas encargadas de realizar el trabajo (capataces o jefes de cuadrilla), no se logra los índices de productividad que uno quisiera alcanzar en la obra.

Una orden de trabajo debe cumplir con los siguientes requisitos:

- 1. Debe estar detallado las actividades a ser realizadas durante el día. Esta información será entregada al maestro de obra y para cada capataz o jefe de cuadrillas.
- 2. Debe estar designado el número de obreros que realizaran las actividades a ejecutarse durante el día.

Luego de cada jornada laboral, el maestro de obra deberá preparar una hoja de tareo en base a las actividades realizadas en la planificación diaria, en la cual anotará las horas hombre realmente utilizadas por cuadrilla y el metrado real de cada tarea. Este reporte tiene como finalidad establecer un control de consumo de horas hombre expresado en curvas de rendimiento, así como también, sirve para nutrir las siguientes programaciones diarias y estimar la confiabilidad de nuestra planificación a través del PAC. Para finalizar, en caso esta planificación diaria no llegue a cumplirse al 100 %, se deberán tomar las medidas respectivas del caso, de tal forma que la programación semanal no se vea afectada por ello.

#### **5.3.7. Herramientas para el control de rendimientos de mano de obra**

Para demostrar que una buena planificación nos conduce a obtener óptimos resultados, será necesario implementar herramientas que permitan supervisar la productividad en cada partida, de tal forma de tener un mejor control de obra.

Para lograr este objetivo será necesario controlar diariamente los rendimientos de mano de obra, el cual será obtenido mediante el cociente de las horas hombre trabajadas entre el metrado real obtenido de obra. Cabe resaltar que las herramientas de control de mano de obra deben incluir, dentro de la información por cada partida, lo siguiente: Horas hombre consumidas durante la semana, horas hombre calculadas hasta la fecha, horas hombre totales asignados a la partida en cuestión en el presupuesto inicial de obra, rendimiento presupuestado, rendimiento semanal real,

horas hombre ganadas/perdidas a la fecha y las horas hombre ganadas/perdidas proyectadas a fin de obra.

Toda la información enumerada será presentada a través de un gráfico que contenga una recta que marque el rendimiento del presupuesto, asimismo, para un mejor entendimiento, se presentará una gráfica en la cual se mostrará la curva con los rendimientos diarios y otra con el rendimiento promedio acumulado a la fecha.

# **5.3.8. Consideraciones especiales y visión global del Sistema Último Planificador**

Se debería considerar (en mi opinión), que el punto más importante para que esta planificación, denominada "Último Planificador", sea llevada a cabo (tal y como se viene explicando en la presente tesis), es el nivel de compromiso que debe tener el grupo de trabajo para asumir todos los esfuerzos que implican la implementación del sistema.

En términos generales, suele ser normal que en la industria de la construcción, nunca se verifique que la persona contratada sea capaz de realizar la actividad o que tenga las capacidades necesarias para ejecutar el trabajo. A esta persona se le asigna realizar una determinada tarea sin saber si la puede ejecutar o no, lo cual repercute fuertemente en el grupo, debido a que crea percepciones equivocadas y un ambiente de desconfianza que relega a esta persona y la hace no sentirse parte del equipo y esto, lamentablemente, conlleva a una mala predisposición para el trabajo encargado.

A partir de todo lo anterior, se puede decir que el ideal es alcanzar niveles de compromiso aceptables de parte de las personas que ejecuten el trabajo y que se tenga una buena comunicación en obra para que en el caso que un trabajador no se sienta en la capacidad o tenga problemas en desarrollar o realizar el trabajo que se le asignó, pida ayuda a una persona con mayor conocimiento, de tal forma que se pueda solucionar los diversos problemas que se puedan presentar. El compromiso que firma el trabajador con la empresa, no tiene como contrapartida reprocharlo o despedirlo en caso que no pueda realizar sus tareas en el tiempo establecido, sino es todo lo contrario, lo que se busca es que se genere un mayor compromiso grupal, ya que él sabrá que sus acciones no solo afectan su desempeño sino que también perjudica el de los demás, lo cual repercute en toda la línea de trabajo posterior a él y que requiere como prerrequisito su constancia y el cumplimiento de su labor a cabalidad.

El compromiso y la buena comunicación que se tenga en obra por parte de los trabajadores, permitirá no crear falsas expectativas sobre lo que se puede programar o realizar la semana siguiente, en otras palabras, si se sabe de antemano que una actividad no podrá ser realizada, no lo colocaremos como una tarea que puede realizarse, por consiguiente, estaremos protegiendo el flujo de trabajo, logrando que el compromiso adquirido se vea reflejado en el PAC.

Finalmente, en la siguiente figura se muestra un esquema en donde se resumen todos los conceptos y etapas del Sistema "Último Planificador".

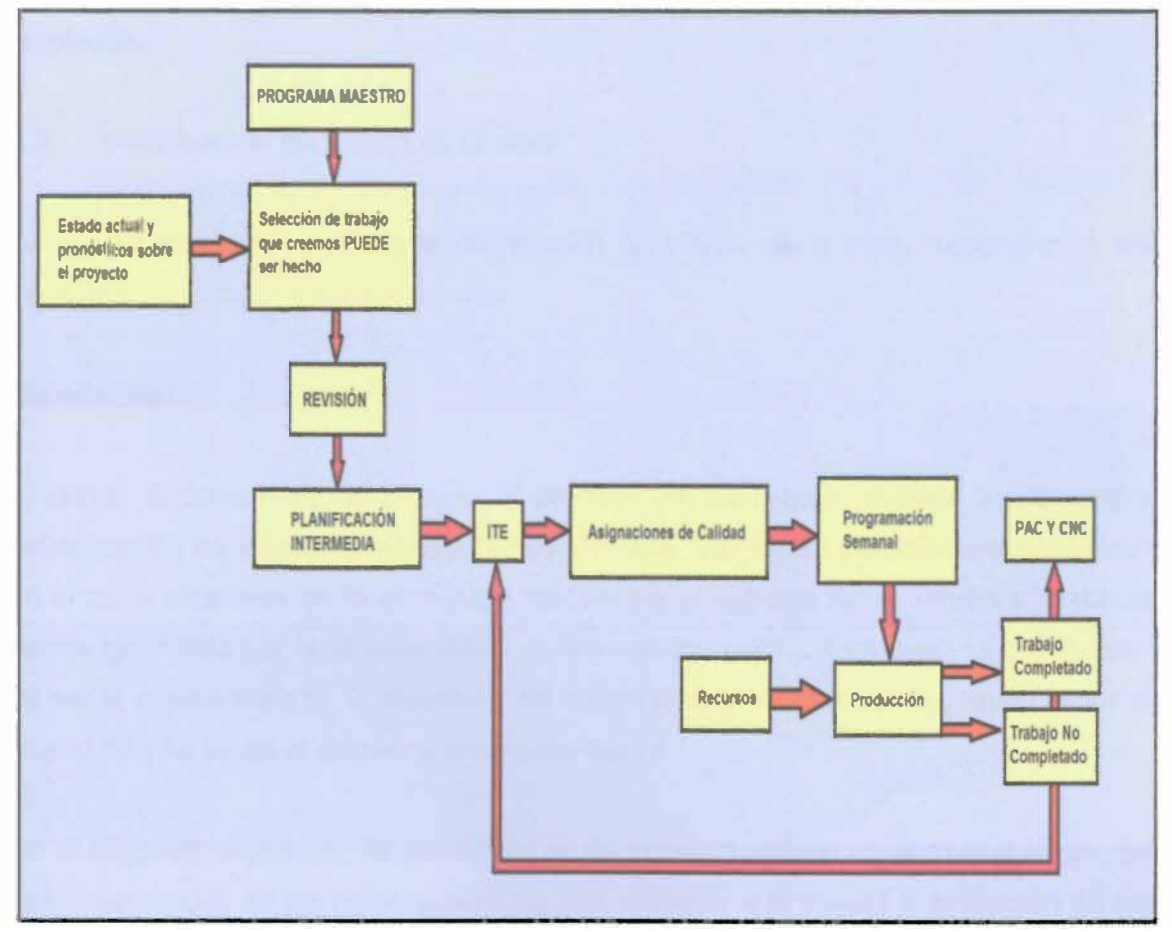

**Imagen N <sup>º</sup>14: Visión Global del Último Planificador** 

#### **Elaboración Propia**
### **CAPITULO VI**

### **6. APLICACIÓN DEL PLANEAMIENTO**

### **6.1. Revisión del proyecto**

En una primera etapa se realiza la revisión y compatibilización de las distintas especialidades del proyecto. De esta forma se pueden detectar las incongruencias o detalles faltantes, del mismo modo se puede verificar la constructabilidad de la obra.

Asimismo, esta es la etapa en la cual se pueden realizar las modificaciones que sean pertinentes, las cuales generalmente provienen de los promotores del proyecto con la finalidad de mejorar el desempeño del producto. Una vez corregido el proyecto, se plantean y definen los procesos constructivos más convenientes, teniendo en cuenta ciertos criterios como son: el área del terreno, el espacio en obra y la tecnología a ser empleada.

### **6.2. Distribución en planta de la obra**

Se va a considerar la siguiente distribución en planta de la obra, dependiendo del escenario en el cual nos encontremos:

### **Escenarios:**

El primer Escenario se da durante el proceso de excavación masiva de sótanos y estabilización de taludes mediante Muros Pantalla. Las obras provisionales se ubican en la parte delantera de la obra para aprovechar el espacio de la vereda y la media berma (permitido por la Municipalidad previa comunicación). Asimismo, la distribución va ser la misma durante la ejecución del casco estructural del sótano, hasta llegar al nivel 0.00 y se tenga el primer replanteo del layout.

En el segundo escenario, va ser similar al escenario 1 debido al retiro que existe del casco estructural de los pisos superiores con respecto a la vereda a excepción de los SSHH de los obreros, los cuales quedarán como se aprecia en la Imagen N°7.

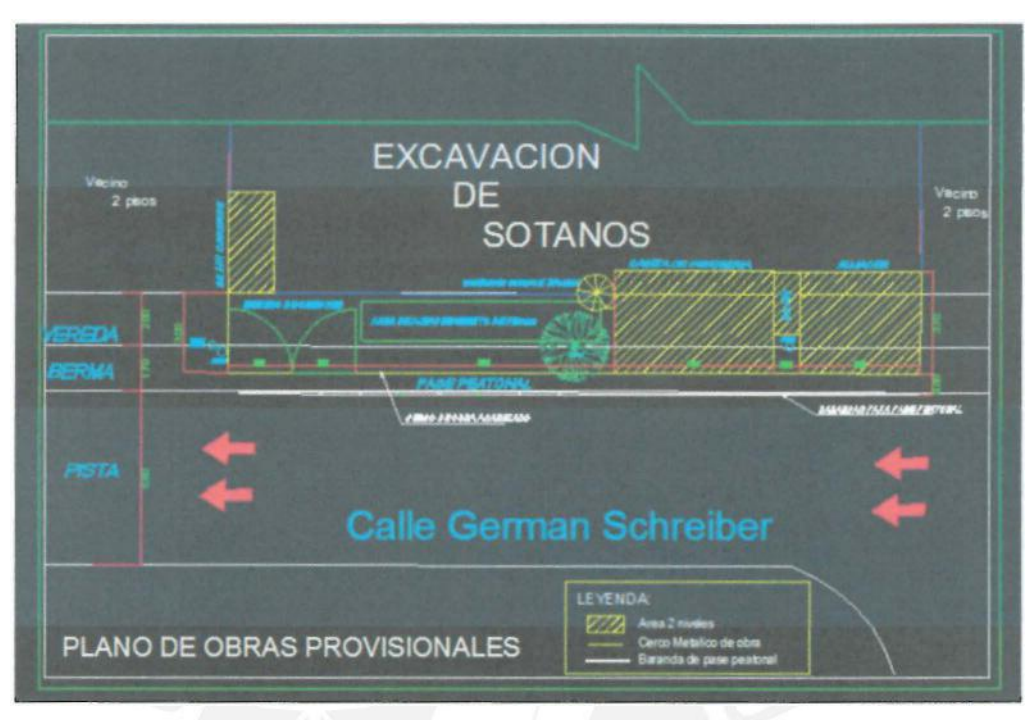

**Imagen N <sup>º</sup>15 : Escenario 1 - Sótanos** 

**Elaboración Propia** 

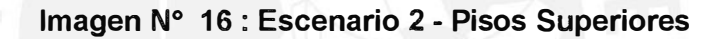

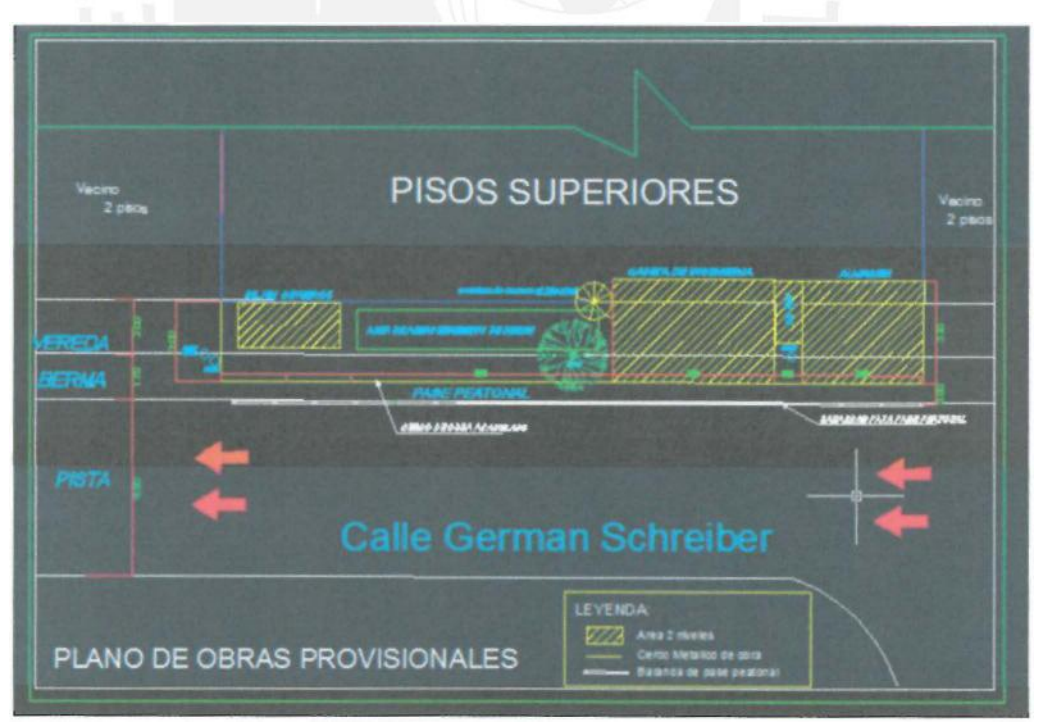

### **Elaboración Propia**

- Sótano: 6 sectores (divididos desde la A hasta la F)
- Pisos Superiores: 6 sectores (divididos desde la A hasta la F)

### **6.3.1. Criterios adoptados para la sectorización**

La cisterna da el punto de arranque de la sectorización, debido a que el techo de esta es el piso del Sto sótano, lo cual facilita el inicio de los trabajos.

Es aconsejable igualar el número de actividades a desarrollarse en el tren de trabajo al número de sectores con los cuales se quisiera trabajar. Las actividades a desarrollarse son las siguientes: Acero de muros y columnas, encofrado de placas y columnas, concreto de placas y columnas, encofrado de vigas, encofrado de losa, acero de losas e instalaciones, concreto de losas, vigas y escalera y por último desencofrado de losa.

Como el terreno es prácticamente cuadrado, se prefirió optar por una sectorización dada por un número par, de tal forma de igualar o volver semejantes los volúmenes de trabajo en todos los sectores.

Se debe tener en cuenta el tiempo de vaciado de los distintos elementos de concreto, estos suelen demorar aproximadamente en elementos horizontales unos 45 minutos y en verticales 2.5 horas. Además, el permiso de uso de vía es hasta las 6:00 pm, motivo por el cual se debe prever esta situación y no caer en multas innecesarias.

El vaciado de la losa de concreto será hasta un tercio de su luz debido a que en esta zona el momento es aproximadamente cero.

Para obtener el número de sectores ideal, se comparó los metrados de encofrado de losa de un piso típico superior y de un sótano dividido en "x" sectores. La respuesta será aquel número que nos lleve a obtener metrados similares entre los dos pisos. A continuación se muestra una tabla de Excel en la cual se observa que con un número de 4 sectores la relación que existe entre estos dos pisos es de 36.25 m2 lo cual resulta demasiado amplio, además que tendría mucha gente en

los sótanos y esto en un corto plazo provocaría el despido de varios trabajadores en cuanto se llegue a los pisos superiores, motivo por el cual queda descartada esta posibilidad. Ahora, es conveniente decidir entre 6 y 8, para así quedamos con la opción más favorable en cuanto a tiempo y costo. Ambos sectores tienen una relación similar de metrados y esto hace que tanto tener 6 como 8 sectores tienda a ser algo ideal. Sin embargo, el hecho de dividir el terreno en 6 sectores parece ser (en mi opinión), la elección más óptima debido a que el resultado viene a ser un equilibrio en razón al tiempo y al costo, ya que por un lado, al tener 4 sectores, este proceso se lleva a cabo rápidamente y por ende se necesitará más trabajadores y, por otro lado al tener 8 sectores, el proceso se toma muy lento y como consecuencia la obra se alargaría más de lo debido.

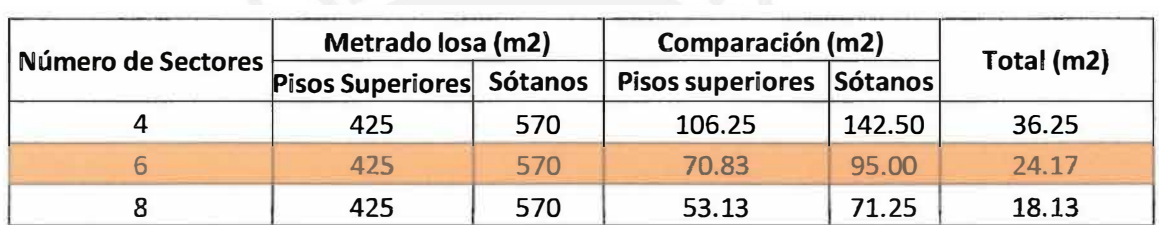

### **Tabla N <sup>º</sup>13 : Número de Sectores a Adoptar**

### **Elaboración Propia**

El metrado de encofrado y concreto tiene que ser similar en todos los sectores, de tal forma de obtener volúmenes de trabajo semejantes. Esta tabla se muestra a continuación.

|            |                    |                    |                | SÓTANO (TÍPICO)            |                     |                   |                    |                    |  |  |  |  |
|------------|--------------------|--------------------|----------------|----------------------------|---------------------|-------------------|--------------------|--------------------|--|--|--|--|
|            | <b>LOSA</b>        |                    |                | <b>VIGAS</b>               |                     | <b>VERTICALES</b> |                    |                    |  |  |  |  |
| <b>SEC</b> | <b>ENC</b><br>(m2) | <b>CON</b><br>(m3) | <b>SEC</b>     | <b>ENC</b><br>(m2)         | <b>CONC</b><br>(m3) | <b>SEC</b>        | <b>ENC</b><br>(m2) | <b>CON</b><br>(m3) |  |  |  |  |
| A          | 97.89              | 9.79               | A              | 32.6                       | 4.66                | A                 | 49.63              | 4.82               |  |  |  |  |
| B          | 90.53              | 9.05               | B              | 33.26                      | 4.75                | B                 | 35.66              | 3.55               |  |  |  |  |
| C          | 90.59              | 9.06               | C              | 29.8                       | 4.26                | C                 | 26.66              | 2.25               |  |  |  |  |
| D          | 95.2               | 9.52               | D              | 30.2                       | 4.31                | D                 | 6.96               | 0.54               |  |  |  |  |
| E          | 97.53              | 9.75               | Е              | 37.2                       | 5.31                | E                 | 38.16              | 3.92               |  |  |  |  |
| F          | 99.23              | 9.92               | F              | 31.23                      | 4.46                | F                 | 22.32              | 1.85               |  |  |  |  |
| Total      | 570.97             | 57.10              | Total<br>- - - | 194.29<br>$\cdot$ . $\sim$ | 27.76               | Total             | 179.40             | 16.94              |  |  |  |  |

**Tabla N <sup>º</sup>14: Sectorización Sótanos** 

**Elaboración Propia** 

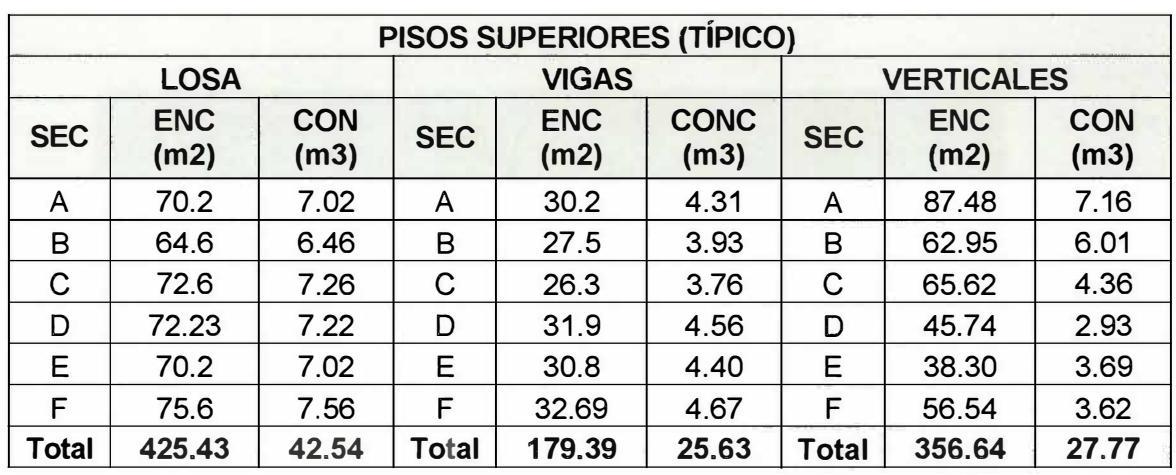

### Tabla N <sup>º</sup>15 : Sectorización Pisos Superiores

### **Elaboración Propia**

A continuación se muestra el plano de los techos de una planta típica (sótanos y pisos superiores).

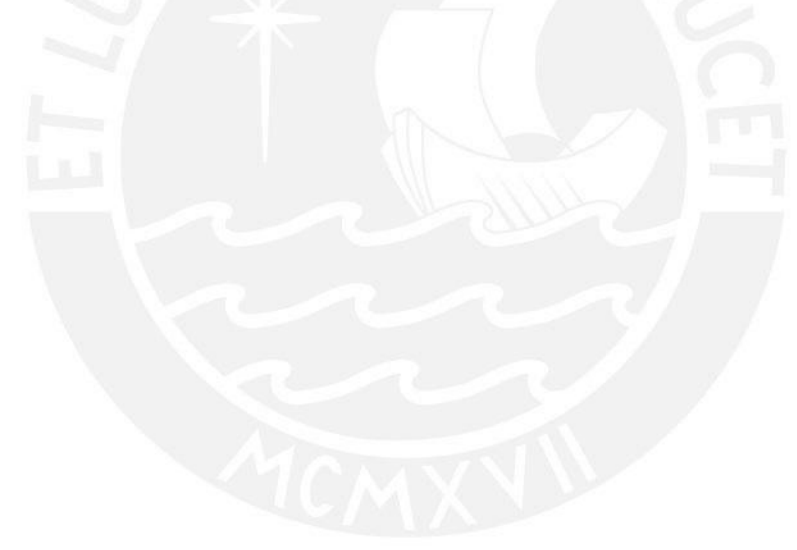

Imagen Nº 17 : Sectorización Sótanos y Pisos Superiores

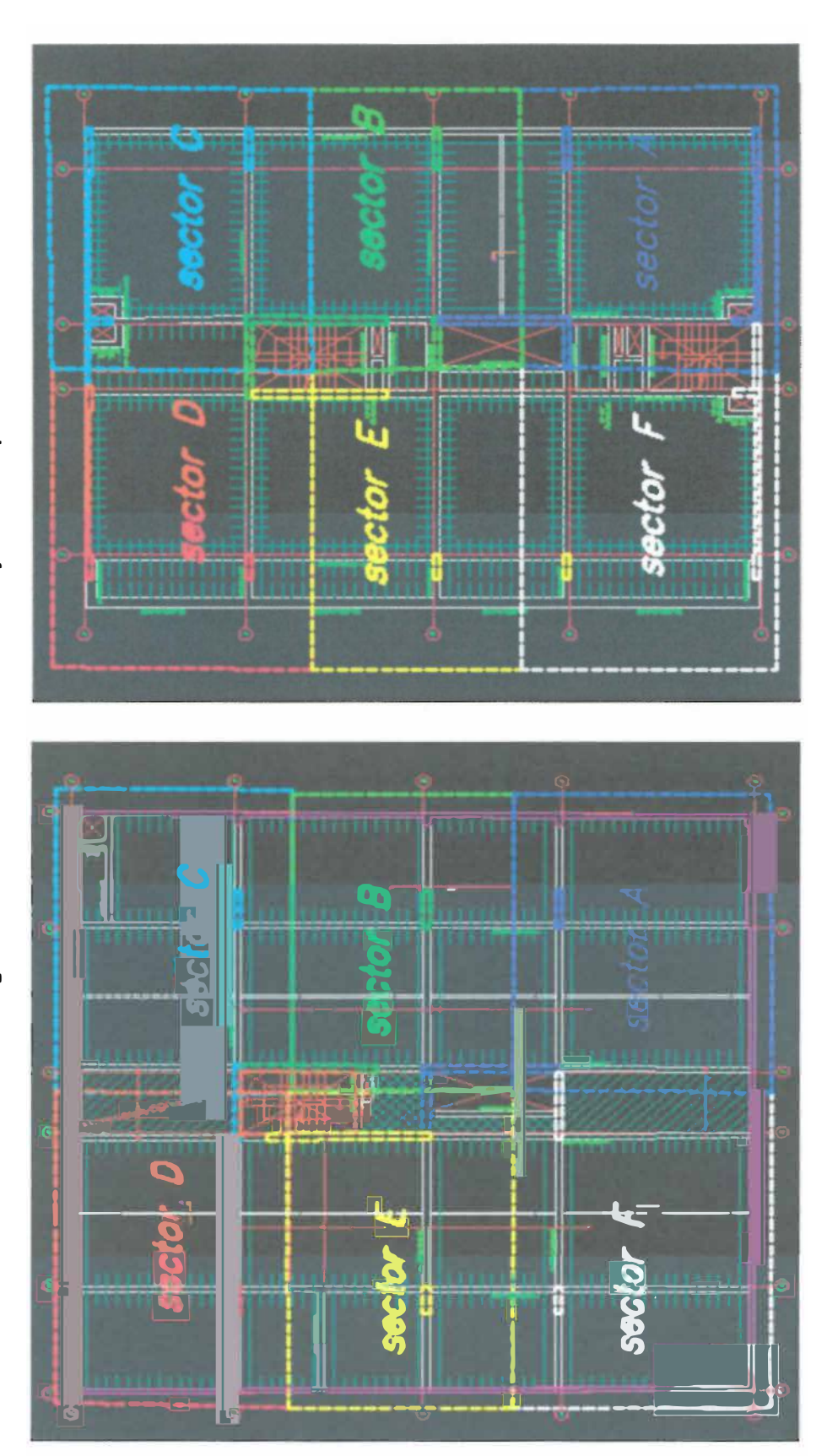

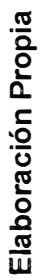

### **6.3.2. Tren de trabajo**

El tren de trabajo consiste en lograr que de cada cuadrilla de obreros acaben la tarea que se les designó de un determinado sector en un día. Por este motivo es que todas las actividades se vuelven críticas, debido a que si se atrasa una de ellas, al día siguiente todo el tren se ve afectado por ello y por ende se retrasa la obra.

Asimismo, ayudan a optimizar la producción de los trabajadores mediante el trabajo repetitivo, además que ayuda a tener un mayor control sobre las partidas de producción, calidad y programación.

Para poder lograr estos objetivos es necesario que el personal se encuentre comprometido con la obra y las funciones de cada uno de ellos estén bien definidas.

A continuación se muestra el balance de cuadrillas tanto en los sótanos como en los pisos superiores, con lo cual se obtuvo la cantidad de cuadrillas que van a ser necesarias para realizar el trabajo teniendo como datos principales: el metrado a ejecutarse, el rendimiento presupuestado (obtenido por medio de la experiencia de la empresa Marcan en obras similares al proyecto) y los días en los que se requiere que la actividad se realice. Asimismo, se va considerar el uso de horas extra por cada trabajador como incentivo laboral.

Balance de Cuadrillas - Sótanos • Balance de Cuadrillas - Sótanos Tabla Nº 16 : Encofrado de Elementos Verticales y Horizontales -- Sótanos º 16 : Encofrado de Elementos Verticales y Horizontales - Sótanos

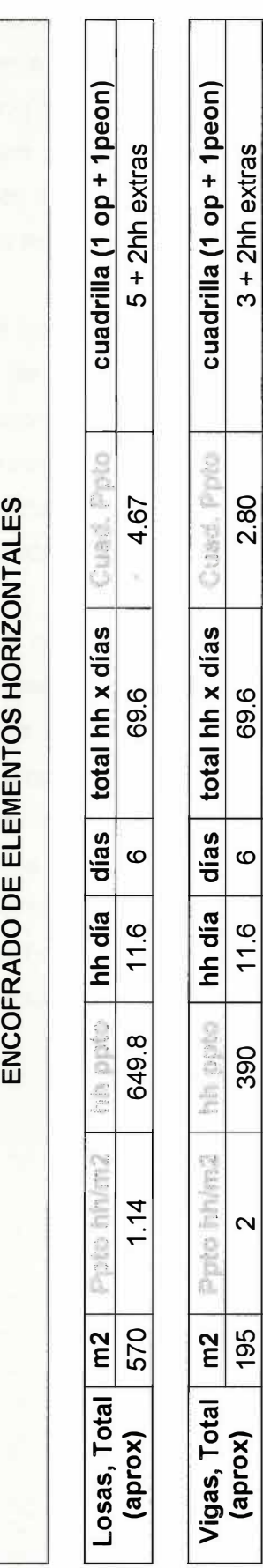

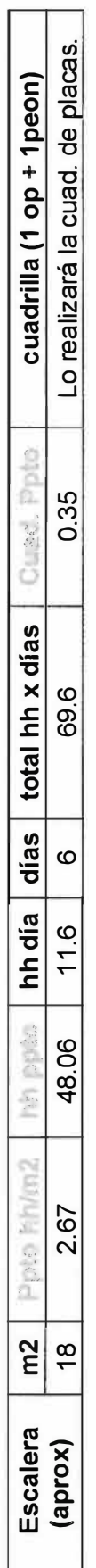

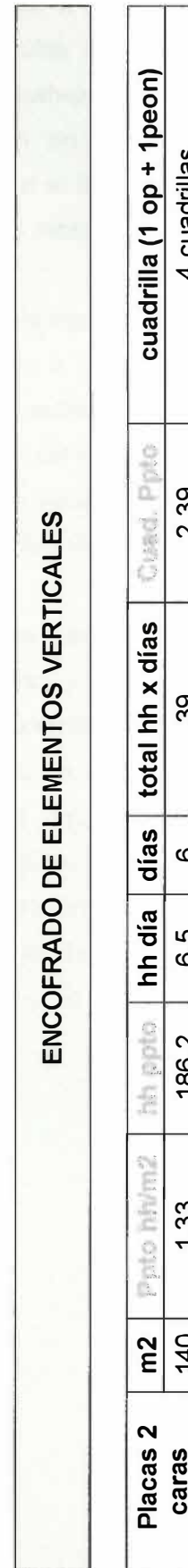

٦

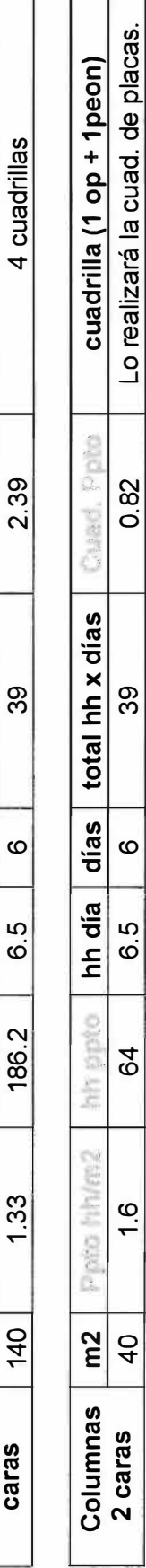

Elaboración Propia Elaboración Propia Como se puede apreciar en la tabla anterior, el trabajo a realizarse va ser programado para que sea ejecutado de lunes a viernes, de tal forma que las horas que realice el trabajador durante el día sean 48/5 = 9.6 hh; ahora si bien es cierto que podemos programar con esta cantidad de horas nos va resultar que vamos a necesitar más mano de obra, pero lo que se quiere es motivar al trabajador, es por ello que se va a programar para que por día se realice 11.6 hh en el caso de los elementos horizontales, es decir 9.6 hh + 2hh extras con lo cual el trabajador va llevar a su casa más dinero, se sentirá incentivado y por ende rendirá mejor.

En el caso de los elementos verticales, es necesario que el trabajo se realice a más tardar dentro de las 6.5 horas establecidas, debido a que se está programando el vaciado de concreto el mismo día por la tarde. Una restricción que se tiene es que se tiene permiso de uso de vía hasta las 6:00 pm , lo cual limita a esta actividad acabar por lo menos unas 2.5 horas antes para alcanzar a vaciar los elementos sin caer en multas por excedernos del horario establecido por la Municipalidad.

Con la misma metodología se realizó la siguiente tabla de Excel para los pisos superiores. Si bien es cierto, teniendo una menor área y por ende un menor volumen de trabajo para los obreros encargados de los elementos horizontales se podría prescindir de algunas cuadrillas o acortar el número de sectores a 5 para equipar el trabajo que se hizo en los sótanos, pero se prefiere seguir con las mismas personas debido a que la empresa debe brindar una estabilidad al trabajador así como una continuidad de trabajo, por otro lado sobre la reducción de sectores, solo se podrá saber una vez comenzada la obra, dependiendo del rendimiento de los trabajadores en la etapa de los sótanos, de esto dependerá cambiar o no con lo programado de forma original.

Balance de Cuadrillas - Piso típico Superiores **• Balance de Cuadrillas - Piso típico Superiores** **Tabla N º 17: Encofrado de Elementos Verticales y Horizontales - Pisos Superiores** 

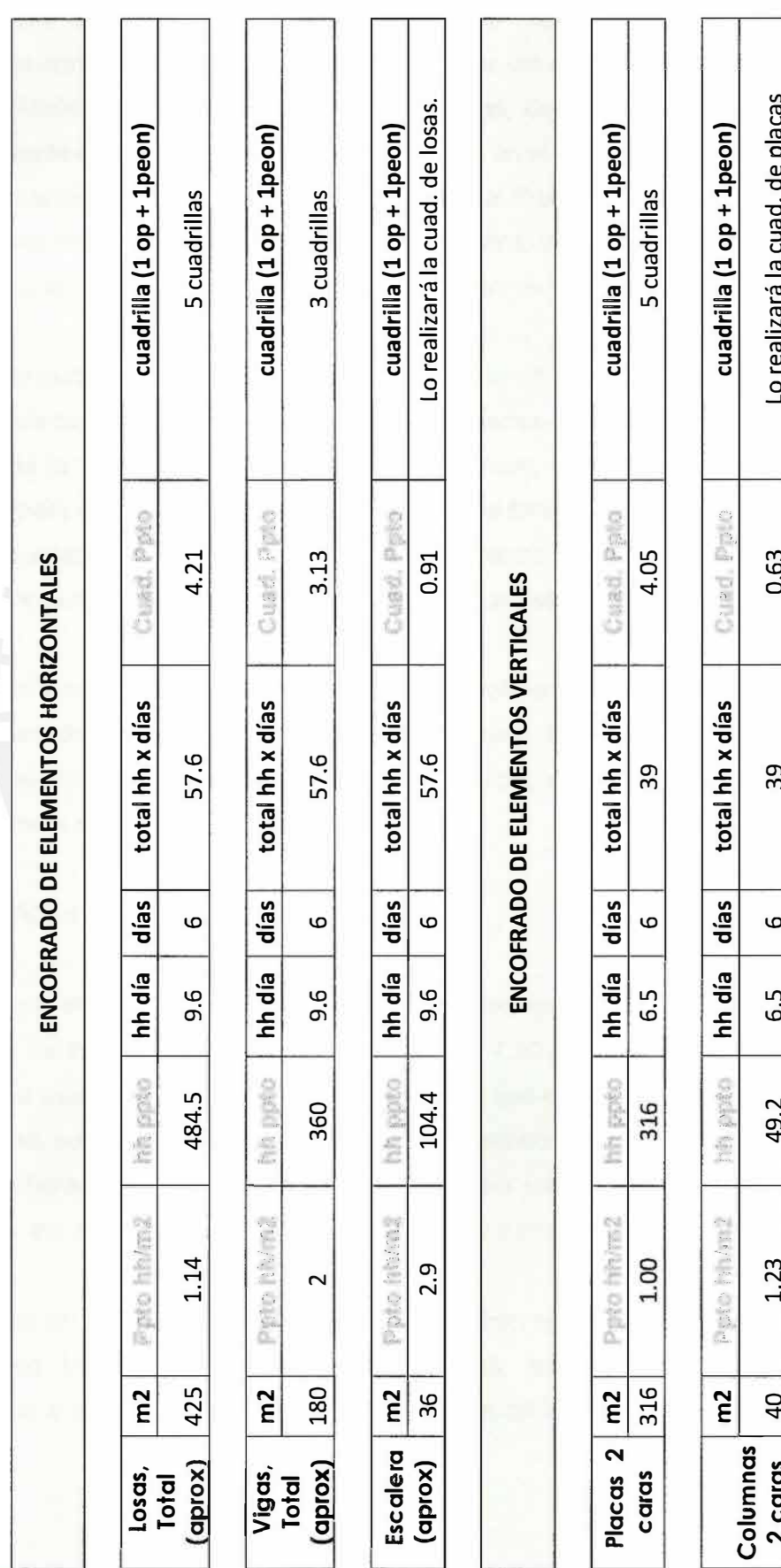

**2 caras** 40

 $\overline{40}$ 

1.23

49.2

6.5

 $\circ$ 

6 39

39

0.63

**Lo realizará la cuad. de placas** 

Lo realizará la cuad. de placas

 $\bullet$ 

75

### **6.4. Programa Maestro**

Para desarrollar el Programa Maestro es necesario haber definido previamente el procedimiento constructivo a realizar en cada una de las partidas, la sectorización de obra, las unidades de producción y el metrado total, de tal forma de establecer la duración de cada una de las actividades a ejecutarse en el proyecto en función al plazo solicitado. Lo antes descrito, nos da como resultado el Programa Maestro, para el cual se elabora una Programación Gantt General de la obra, incluyendo en ella los plazos totales y parciales que deben cumplirse en la ejecución de la obra.

Asimismo, en esta etapa es preciso mencionar que el residente de la obra debe analizar y determinar cuáles son los insumos cuyo tiempo de adquisición sea mayor a la ventana de la Planificación Lookahead (4 semanas), es decir, las fechas en las cuales se deberá emitir las órdenes de compra, de tal forma que esta información sea ingresada al sistema como hitos del Programa Maestro. Un ejemplo de ello, es la compra de los ascensores, cerámico importado, parquet, etc.

Por último, esta programación debe ser elaborada preferentemente utilizando la ayuda de un software de planificación, los cuales pueden ser: Microsoft \_Project, Primavera Project Planner o simplemente utilizando Microsoft Excel, como es nuestro caso. En el anexo se aprecia el Programa Maestro.

### **6.4.1. Criterios a ser utilizados**

- La obra inició el 30/01/12 y tiene una duración aproximada de 14 meses.
- El horario de trabajo será de lunes a viernes de 7:30 am a 6: 15 pm, teniendo en cuenta que este será referencial dependiendo del tipo de trabajo que se realice, ya que a veces puede ser necesario quedarse más tiempo de lo estipulado, por lo cual se pagará horas extras a dichos trabajadores. El día sábado será utilizado como un resguardo en caso una actividad no llegue a cumplirse, es por ello que no se programa.
- La duración de las obras provisionales se encuentran basadas en la experiencia de la empresa Marcan en obras similares a esta, teniendo en cuenta que se subcontrata a la misma empresa para la realización de los trabajos mencionados.

• En la siguiente tabla de Excel se muestra la programación de la excavación masiva en todos los anillos, de tal forma de obtener el número de días que va demorar esta actividad así como el número de volquetes necesarios para que este trabajo se ejecute de la mejor manera posible, teniendo en consideración que 1 volquete demora en cargar 15 min **y** el tiempo en el cual regresa a obra es de aproximadamente 1: 15 horas, es por ello que si bien es cierto el número de volquetes por hora nos pide 4 en realidad tendrían que haber 6 para poder cumplir con lo mencionado líneas atrás. Cabe resaltar que a partir del 3er anillo la eliminación del material será de excavadora a excavadora, como consecuencia de ello, el rendimiento va ser afectado aproximadamente en un 75 a 50 %, motivo por el cual esta actividad va demorar mucho más de lo esperado. El horario de excavación será de 8:00 am a 6:00 pm, debido al permiso de uso de vía que nos da la Municipalidad de San Isidro. El equipo a ser utilizado será el siguiente:

Excavadora sobre orugas CAT 312 C. Rendimiento: 70 m3 / hora (capacidad máxima) Volquetes de 17 m3 de capacidad

**Tabla N º 18 : Programación de Eliminación de Material y Volquetes en Obra** 

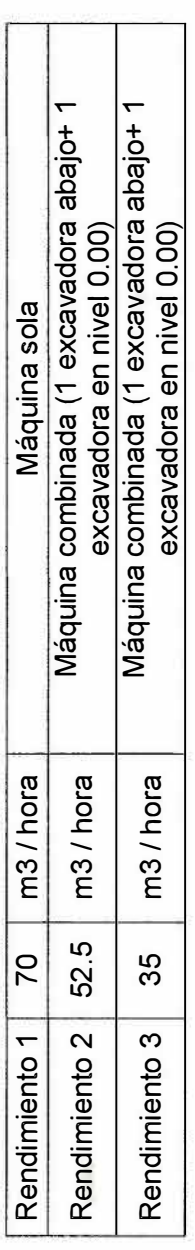

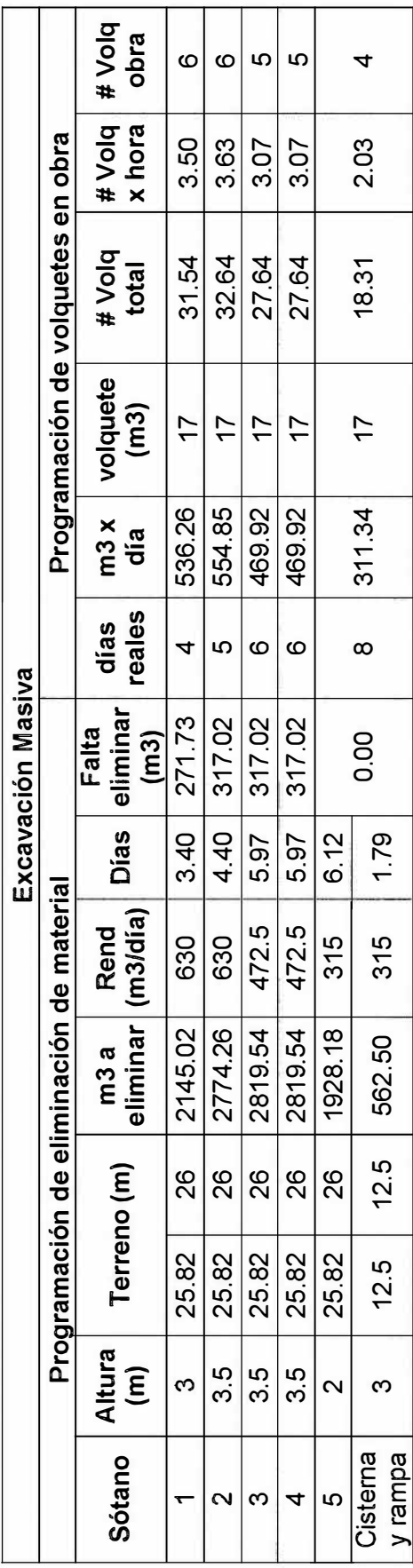

Elaboración Propia **Elaboración Propia** 

78

- Durante el periodo de excavación de un determinado anillo no se podrá avanzar con ninguna otra actividad debido al poco espacio en obra.
- La perforación de los muros anclados estará a cargo de la empresa Terratest. Por experiencia de la empresa Marcan, el equipo con el cual realizan esta actividad tiene un rendimiento de 3 a 4 anclajes por día. En la programación se decidió por ser conservador por lo cual elegiré un rendimiento de 3 anclajes por día.
- La perforación de los muros anclados iniciará en el eje 6-6 y avanzará progresivamente hacia la derecha (sentido horario), es decir, primero el eje A-A, luego el eje 1-1 y por último el eje E-E.
- El perfilado de banquetas, la instalación y habilitación del fierro así como el encofrado y vaciado de concreto de los muros pantalla tendrán una duración de 2 semanas. Estas actividades se llevarán a cabo a partir del 4to día de la perforación, es decir, cuando Terratest haya realizado 15 anclajes, de tal forma de tener el espacio necesario para su ejecución.
- Se recabó información acerca de los rendimientos de las diferentes partidas a realizarse en obra, provenientes de la experiencia de la empresa Marcan en obras similares a esta. Éstas ayudaron a calcular el número de personas necesarias para desarrollar una determinada actividad así como la duración aproximada en llevarla a cabo. En el anexo se muestran estás tablas desarrolladas en Excel.
- Se tiene pensado usar concretos con resistencias tempranas en losas y vigas, para que de este modo podamos desencofrarlas en un menor tiempo (losas aproximadamente 3 días como se muestra en la programación maestra mientras que las vigas permanecerán apuntaladas en su fondo durante 7 días). Asimismo, para el pedido de paneles metálicos para el encofrado se pedirá para verticales el sector más desfavorable, de fondo de viga todo un piso y de laterales los 4 sectores más desfavorables, este último se debe a la duración de días entre el vaciado de concreto de un determinado sector en relación a su encofrado de vigas.
- Se está considerando que al término del casco estructural las cuadrillas de horizontales y verticales se queden unos 4 días más en obra, debido a que desempeñaran la función de acarreo y dar limpieza al encofrado. Esta tarea podría ser llevada a cabo por otros obreros, pero se prefiere que lo realicen ellos ya que tienen un poco más de cuidado con los equipos y al momento de despacharlos a la empresa que se le alquiló.
- En el tren de tarrajeo y tabiques se programará dos cuadrillas las cuales se encargaran de realizar el trabajo encomendado. De este modo tenemos que la cuadrilla que realice el "escarchado de sótanos" después se pasará a la actividad "tabiques ladrillo Unicon", del mismo modo, la otra cuadrilla que realice el "solaqueo de muros de sótano" culminada esta labor pasará a realizar la actividad "Solaqueo de placas y columnas interior''.
- El inicio de la partida de revoques y enlucidos depende de la duración del tren de tarrajeo y tabiques como se aprecia en la Programación Maestra.
- Las demás partidas son subcontratos cuyos trabajos arrancarán según el avance de los trenes de trabajo tanto de estructuras como albañilería, como se aprecia en la Programación Maestra.
- Cabe resaltar que en la mayor parte de actividades se trata de realizar el 1 er piso al último de la programación, debido a que este nivel sirve muchas veces de almacén.

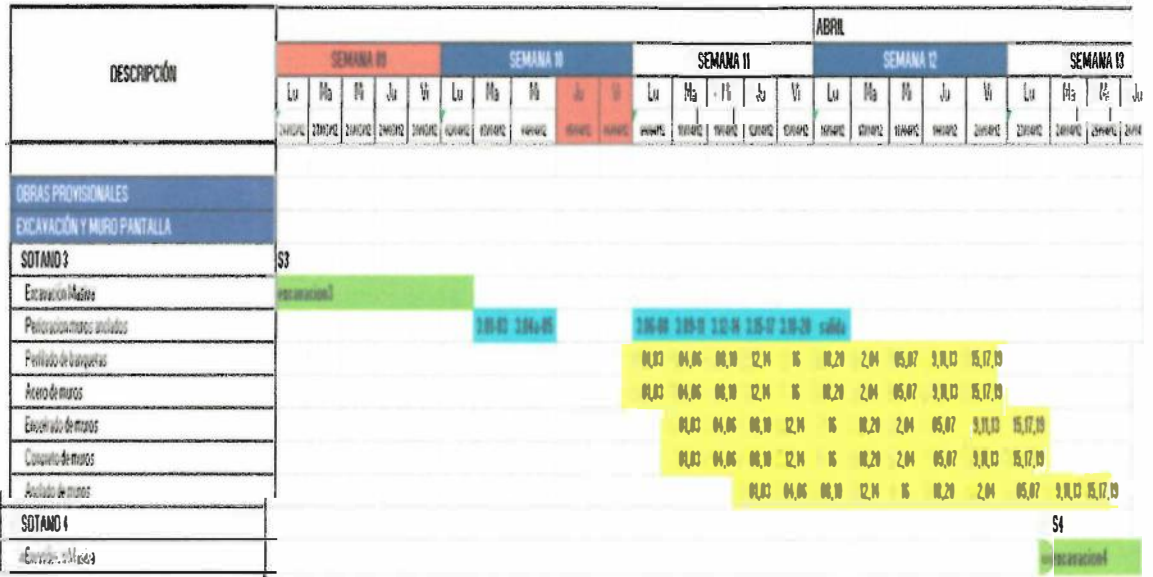

**Imagen N <sup>º</sup>18: Tren de Trabajo - Anillo 3** 

Elaboración Propia

|                                                                                         |          |                |   |    |   |                  |                |   |     |                  | <b>JULIO</b> |   |                |    |                  |    |   |   |          |           |    |    |  |   |           |                     |
|-----------------------------------------------------------------------------------------|----------|----------------|---|----|---|------------------|----------------|---|-----|------------------|--------------|---|----------------|----|------------------|----|---|---|----------|-----------|----|----|--|---|-----------|---------------------|
| DESCRIPCIÓN                                                                             |          | SEMAMA 23      |   |    |   | <b>SEMANA 24</b> |                |   |     | <b>SEMANA 25</b> |              |   |                |    | <b>SEMANA 26</b> |    |   |   |          | SEMANA 27 |    |    |  |   |           |                     |
|                                                                                         | Lu       | M <sub>a</sub> | п | Лł | W | Lu.              | M <sub>a</sub> | 猜 | Ja. | $V_1$            | Lu           | 伟 | $\mathbb{F}_l$ | ŵ. | H                | Lи | 临 | 陆 |          | W         | Lu | Мà |  | ŵ | V,        | $\lfloor n \rfloor$ |
| <b>CIMENTACIÓN</b>                                                                      |          |                |   |    |   |                  |                |   |     |                  |              |   |                |    |                  |    |   |   |          |           |    |    |  |   |           |                     |
| Library of Company of the R                                                             |          |                |   |    |   |                  |                |   |     |                  |              |   |                |    |                  |    |   |   |          |           |    |    |  |   |           |                     |
| Estivals de conventos y rapatas                                                         |          |                |   |    |   |                  |                |   |     |                  |              |   |                |    |                  |    |   |   |          |           |    |    |  |   |           |                     |
| Acero de Comentos y aspatas                                                             |          |                |   |    |   |                  |                |   |     |                  |              |   |                |    |                  |    |   |   |          |           |    |    |  |   |           |                     |
| Encoliado de catavistos para vien                                                       |          |                |   |    |   |                  |                |   |     |                  |              |   |                |    |                  |    |   |   |          |           |    |    |  |   |           |                     |
| Concreto de cimentos y contas                                                           | ċ        | n              |   |    |   |                  |                |   |     |                  |              |   |                |    |                  |    |   |   |          |           |    |    |  |   |           |                     |
| $C_{\text{c}}\mathcal{C}_{\text{c}}$ with we fail the state of $\mathcal{C}_{\text{c}}$ |          |                |   |    |   |                  | $\mathbf{r}$   |   |     |                  |              |   |                |    |                  |    |   |   |          |           |    |    |  |   |           |                     |
| Pice de la metre establicitativento                                                     |          |                |   |    |   |                  |                |   |     |                  |              |   |                |    |                  |    |   |   |          |           |    |    |  |   |           |                     |
| SISTENA APORTICADO                                                                      | sotano 5 |                |   |    |   |                  | sotano-        |   |     |                  |              |   | soland 3       |    |                  |    |   |   | Sotano 2 |           |    |    |  |   | soliano 1 |                     |
| ACCOMMOD SUCCESS.                                                                       |          |                |   |    |   |                  |                |   |     |                  |              |   |                |    |                  |    |   |   |          |           |    |    |  |   |           |                     |
| Encofrado Placas y Countines                                                            |          |                |   |    |   |                  |                |   |     |                  |              |   |                |    |                  |    |   |   |          |           |    |    |  |   |           |                     |
| Control Fletas y Colomnas                                                               |          |                |   |    |   |                  |                |   |     |                  |              |   |                |    |                  |    |   |   |          |           |    |    |  |   |           |                     |
| Enconado Vigas                                                                          |          |                |   |    |   |                  |                |   |     |                  |              |   |                |    |                  |    |   |   |          |           |    |    |  |   |           |                     |
| Encohado Losas                                                                          |          |                |   |    |   |                  |                |   |     |                  |              |   |                |    |                  |    |   |   |          |           |    |    |  |   |           |                     |
| Acero de Los as e las taliciones                                                        |          |                |   |    |   |                  |                |   |     |                  |              |   |                |    |                  |    |   |   |          |           |    |    |  |   |           |                     |
| Concreto Lecar, injust plus and                                                         |          |                |   |    |   |                  |                |   |     |                  |              |   |                |    |                  |    |   |   |          |           |    |    |  |   |           |                     |
| Desento frado de losa                                                                   |          |                |   |    |   |                  |                |   |     |                  |              |   |                |    |                  |    |   |   |          |           |    |    |  |   |           |                     |
| <b>ISTRUCTURA PISOS SUPERIDES</b>                                                       |          |                |   |    |   |                  |                |   |     |                  |              |   |                |    |                  |    |   |   |          |           |    |    |  |   |           |                     |

Imagen Nº 19: Tren de Trabajo - Techos de Sótano

Elaboración Propia

### $6.5.$ **Cronograma de Contrataciones**

En la actualidad es necesario programar la compra o alguiler de un producto que se va a requerir en obra o el servicio de una determinada empresa con un tiempo de anticipación amplio, esto se debe a la gran demanda que existe en el sector de la construcción, el cual nos lleva a cotizar precios en distintas empresas del rubro y a veces hasta contratar a los subcontratistas o proveedores antes del inicio de obra.

El cronograma de contrataciones nos va indicar el momento idóneo en el cual se debería establecer contacto con los diferentes subcontratistas o proveedores para aseguramos de tenerlos en obra una vez iniciada esta. Para elaborar este cronograma, es necesario identificar y planificar las actividades con mayor incidencia en el costo de la obra, es por ello que en la presente Tesis se utilizó el diagrama de Pareto, el cual se basa en el siguiente enunciado: "Aproximadamente el 80% de un valor o de un costo se debe al 20% de los elementos causantes de éste"<sup>13</sup>. En base a este principio se concluye que se debe realizar un análisis de costos por cada actividad para determinar su importancia en relación al presupuesto. A continuación se muestra el diagrama de Pareto realizado para la obra Schreiber 220, en el cual se va escoger aquellas actividades que representen un costo importante respecto al 80 % del costo total del provecto.

<sup>&</sup>lt;sup>13</sup> Maldonado José Ángel. Gestión de Procesos. Tegucigalpa, 2011.

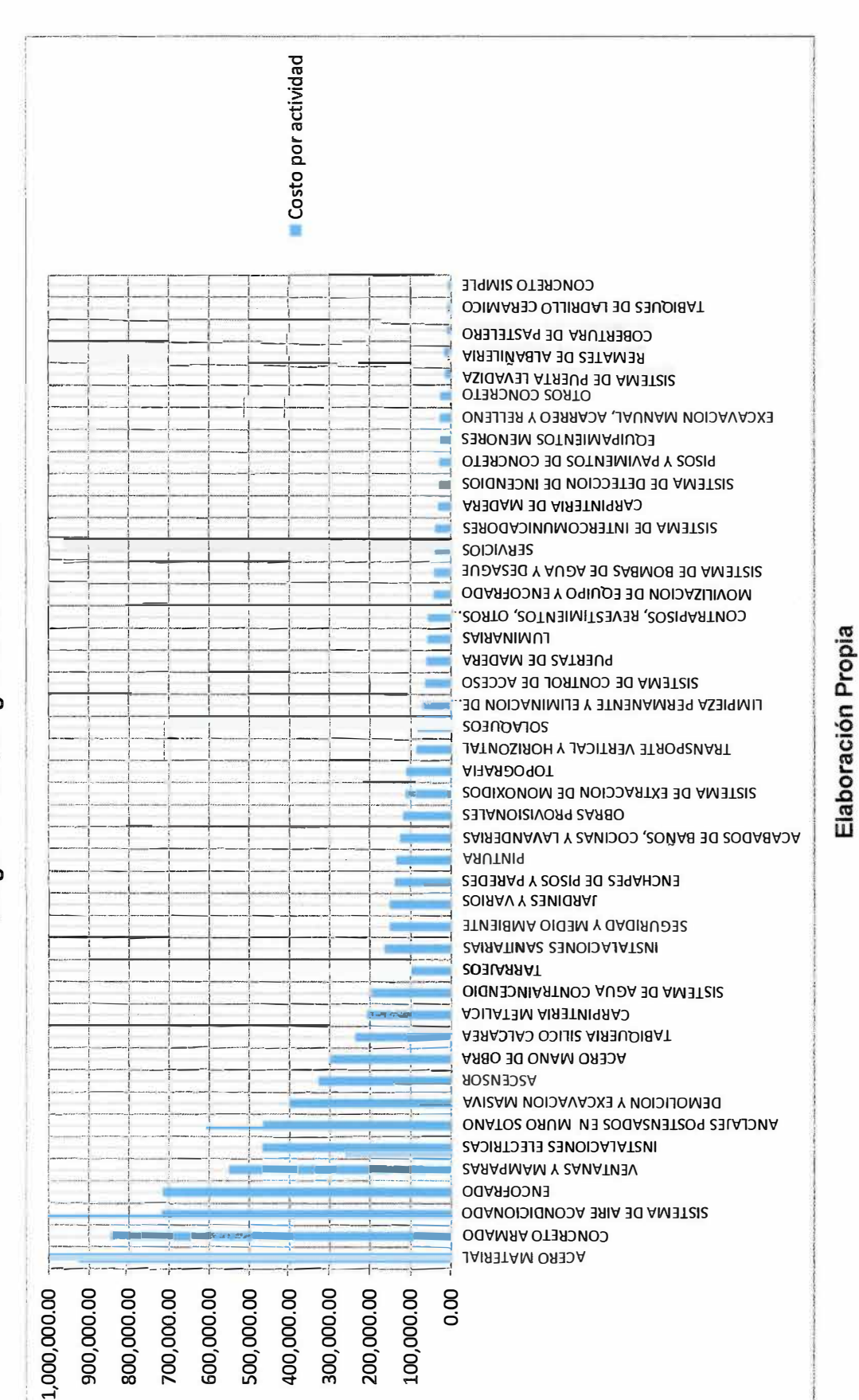

## 20 : Diagrama de Pareto Imagen N°

 $\Omega$ 

Recopilando la información del diagrama de Pareto, se procede al armado de la tabla que se muestra a continuación, en la cual se agrupa a las actividades que tienen un mayor porcentaje de incidencia con respecto al presupuesto.

| $N^{\circ}$  | <b>ACTIVIDAD</b>                    | <b>COSTO</b> | % DE<br><b>INCIDENCIA</b> | % DE INCIDENCIA<br><b>ACUMULADO</b> |
|--------------|-------------------------------------|--------------|---------------------------|-------------------------------------|
| $\mathbf{1}$ | <b>ACERO MATERIAL</b>               | 926,905.03   | 10.74%                    | 10.74%                              |
| 2            | <b>CONCRETO ARMADO</b>              | 847,149.04   | 9.82%                     | 20.56%                              |
| 3            | SISTEMA DE AIRE ACONDICIONADO       | 719,703.60   | 8.34%                     | 28.90%                              |
| 4            | <b>ENCOFRADO</b>                    | 716,912.00   | 8.31%                     | 37.21%                              |
| 5            | <b>VENTANAS Y MAMPARAS</b>          | 552,658.00   | 6.40%                     | 43.61%                              |
| 6            | <b>INSTALACIONES ELECTRICAS</b>     | 470,338.25   | 5.45%                     | 49.06%                              |
| 7            | ANCLAJES POSTENSADOS EN MURO SOTANO | 469,326.36   | 5.44%                     | 54,50%                              |
| 8            | DEMOLICION Y EXCAVACION MASIVA      | 403,084.00   | 4.67%                     | 59.17%                              |
| 19           | <b>ASCENSOR</b>                     | 330,601.60   | 3.83%                     | 63.00%                              |
| 10           | ACERO MANO DE OBRA                  | 296,873.52   | 3.44%                     | 66.44%                              |
| 11           | TABIQUERIA SILICO CALCAREA          | 236,469.52   | 2.74%                     | 69.18%                              |
| $ 12\rangle$ | <b>CARPINTERIA METALICA</b>         | 206,962.53   | 2.40%                     | 71.58%                              |
| 13           | SISTEMA DE AGUA CONTRAINCENDIO      | 195,504.11   | 2.27%                     | 73.84%                              |
| 14           | <b>TARRAJEOS</b>                    | 165,582.05   | 1.92%                     | 75.76%                              |
| 15           | <b>INSTALACIONES SANITARIAS</b>     | 164, 173.59  | 1.90%                     | 77.67%                              |
| 16           | <b>SEGURIDAD Y MEDIO AMBIENTE</b>   | 151,188.00   | 1.75%                     | 79.42%                              |
| 17           | <b>JARDINES Y VARIOS</b>            | 151,146.79   | 1.75%                     | 81.17%                              |

**Tabla N <sup>º</sup>19: Actividades de Mayor Incidencia con Respecto al Costo** 

### **Elaboración Propia**

En función a esta tabla, se realizó el Cronograma de Contrataciones el cual se encuentra basado en la experiencia de la empresa Marcan con las distintas empresas del medio y su tiempo de respuesta, por otro lado cabe resaltar que las fechas en la cuales se establece empezar a cotizar con diferentes proveedores dependerá del comienzo de una determinada actividad, información que se encuentra en la Programación Maestra.

A continuación se muestra el Cronograma de Contrataciones realizado para la obra Schreiber 220.

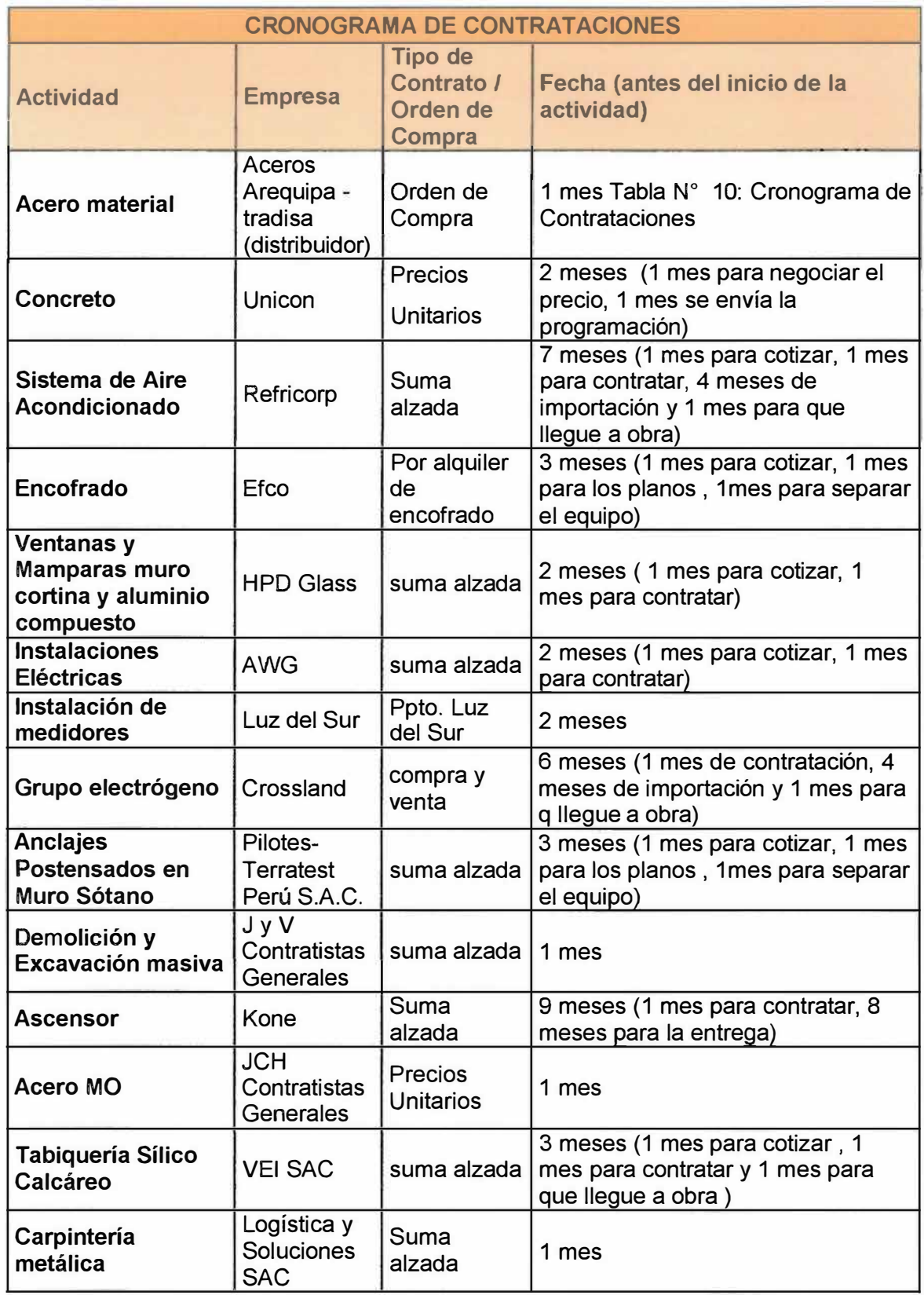

### Tabla N <sup>º</sup>20 : Cronograma de Contrataciones

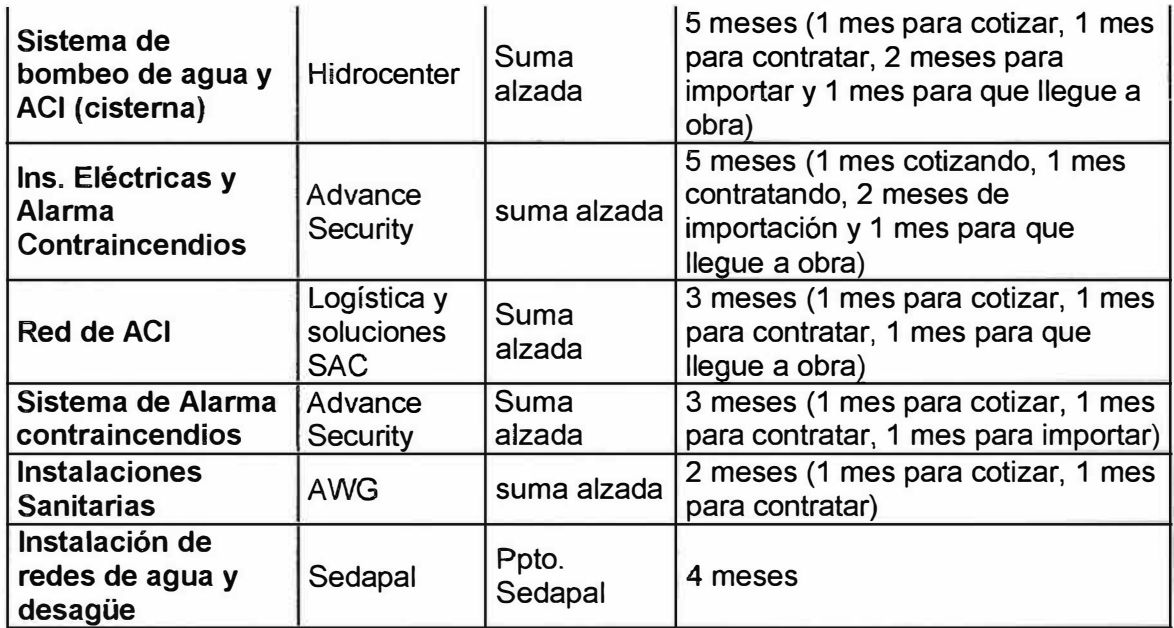

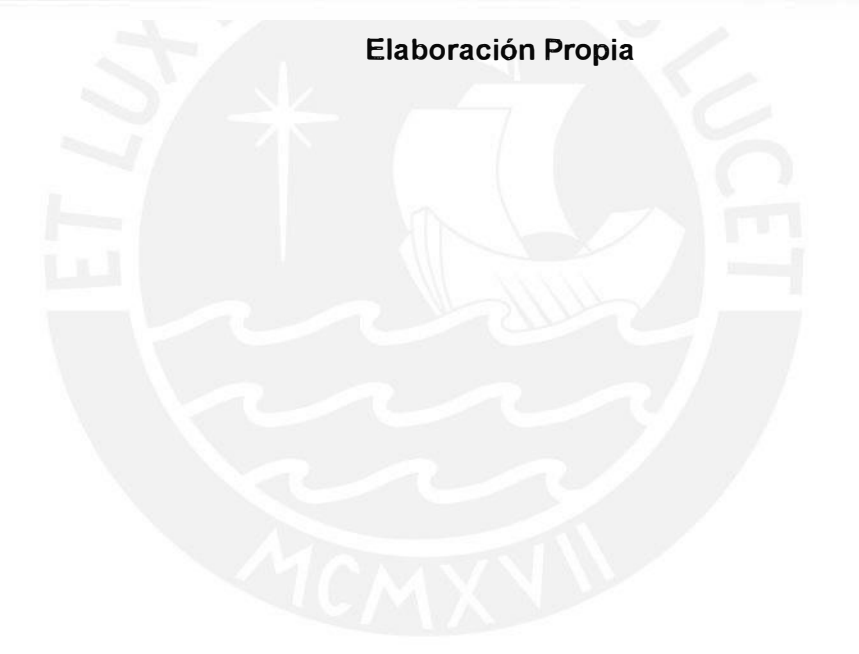

### **CAPITULO VII**

### **7. APLICACIÓN DEL CONTROL DE PLAZOS**

### **7.1. Planificación Intermedia: Lookahead Planning**

La persona encargada (ingeniero residente) de realizar la planificación de cada semana, toma parte del plan maestro, desde la fecha en la que inicia dicha actividad hasta un horizonte de cuatro semanas como se comentó en el capítulo V.

Como se explicó en la sección 5.3.2, las actividades de la planificación Lookahead representan lo que debe realizarse en las próximas semanas para cumplir con lo estipulado en la programación maestra. Las tareas incluidas en la programación serán revisadas previamente por el Ingeniero Residente en conjunto con los demás asistentes a la reunión de la planificación, los cuales verificaran su factibilidad, dicho de otra forma, se va corroborar que la actividad que se vaya a ejecutar cuente con toda la información debida, equipos, materiales, partidas previas y mano de obra necesarias para ejecutarla (Liberación de restricciones). Si este no fuera el caso, se designará a un responsable el cual tendrá como función principal eliminar todo aquello que impida la realización de la actividad definida.

Acto seguido, el Ingeniero Residente procederá a elaborar el Inventario de Trabajo Ejecutable (ITE) con todas aquellas actividades cuyas restricciones hayan sido liberadas y no tengan impedimento alguno para su ejecución de acuerdo al punto 3.2.4.

A continuación se muestra el Lookahead de la semana 37, en la cual se puede apreciar en la franja horizontal superior la ventana de 4 semanas de duración, asimismo en la franja vertical ubicada en la parte izquierda del cuadro se muestran las actividades que se tienen planeado realizar. Del mismo modo, en el desarrollo del cuadro se observa la programación de trenes de trabajo por sectores en los pisos superiores y por pisos en las actividades de tarrajeo y tabiques, aparatos sanitarios, pisos, zócalos y contrazócalos cerámicos.

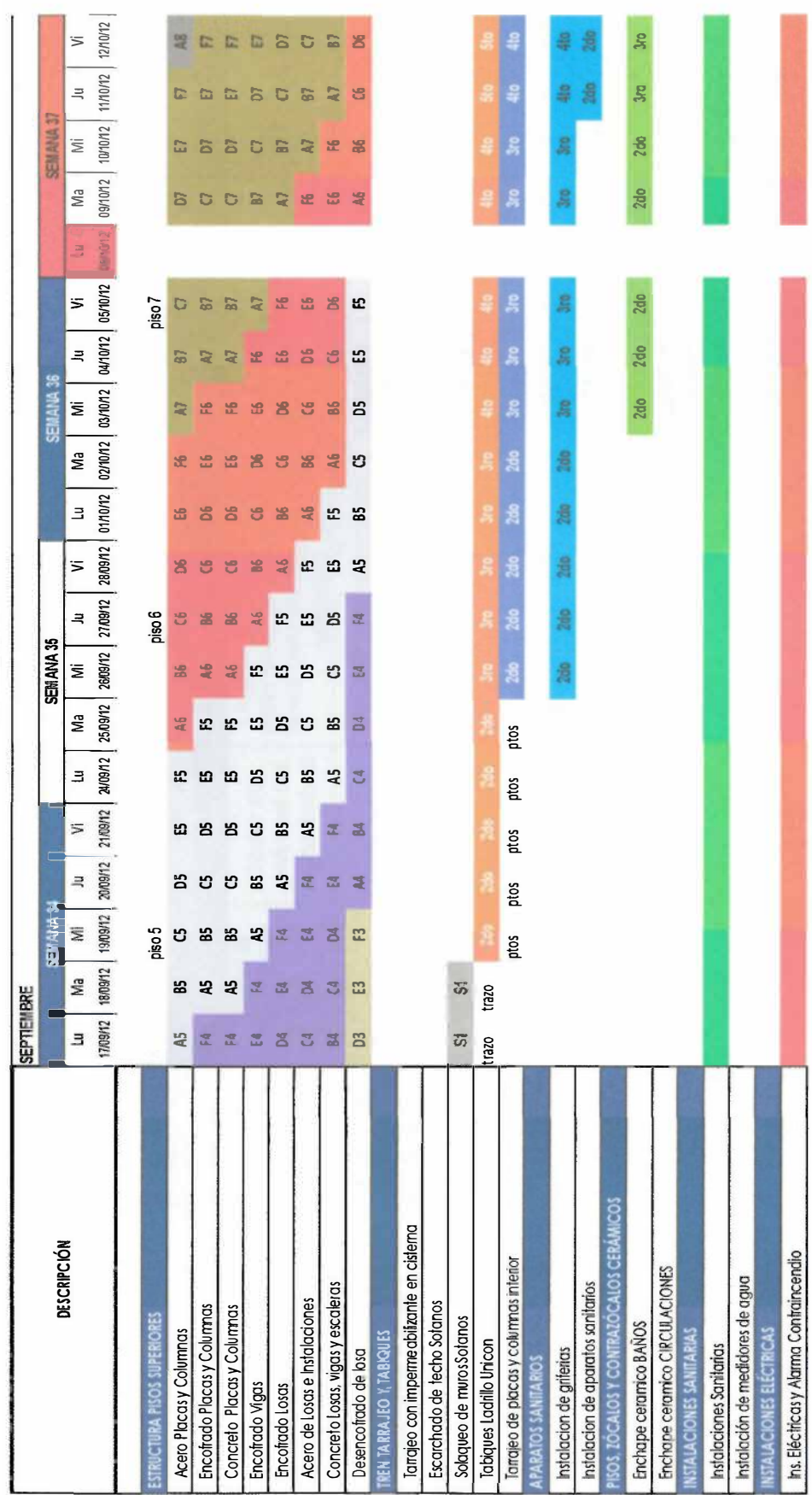

Imagen N° 21: Lookahead Semana N°37

# **LOOAKHEAD SEMANA 37**

 $\mathbf{I}$ 

### Tesis publicada con autorización del autor<br>No olvide citar esta tesis

67

Elaboración Propia

**ANÁLISIS DE RESTRICCIONES SEMANA N ANÁLISIS DE RESTRICCIONES SEMANA N°37**  A continuación se muestra la tabla que contiene el análisis de restricciones de la semana Nº 37, en la cual se identificaron las 37, en la cual se identificaron las posibles causas que puedan dificultar que una actividad se llegue a realizar como información, espacio, mano de obra, material y posibles causas que puedan dificultar que una actividad se llegue a realizar como información, espacio, mano de obra, material y equipos. Asimismo, se designa al responsable que tendrá como función principal liberar todas las restricciones antes mencionadas equipos. Asimismo, se designa al responsable que tendrá como función principal liberar todas las restricciones antes mencionadas A continuación se muestra la tabla que contiene el análisis de restricciones de la semana N

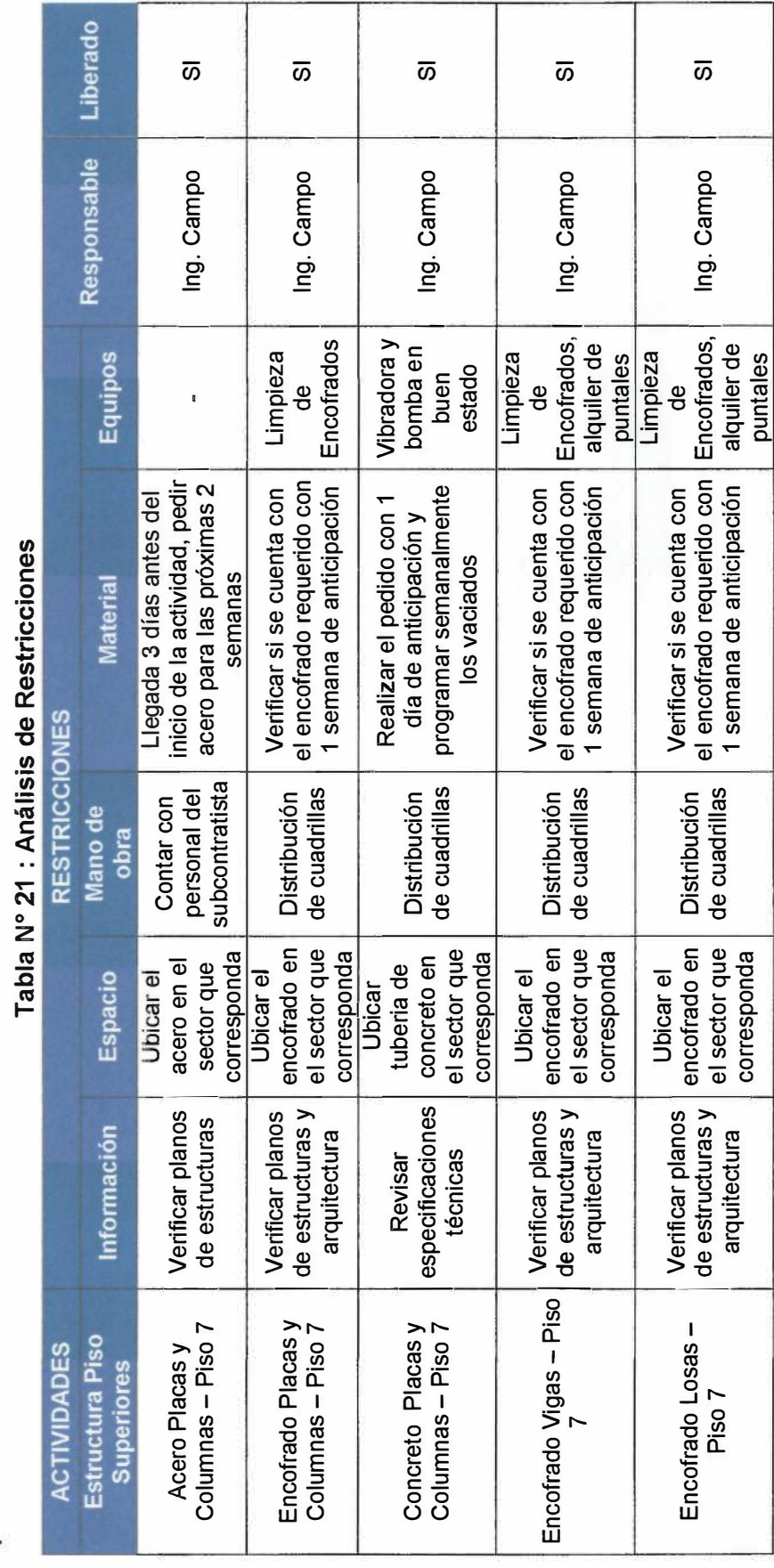

**88** 

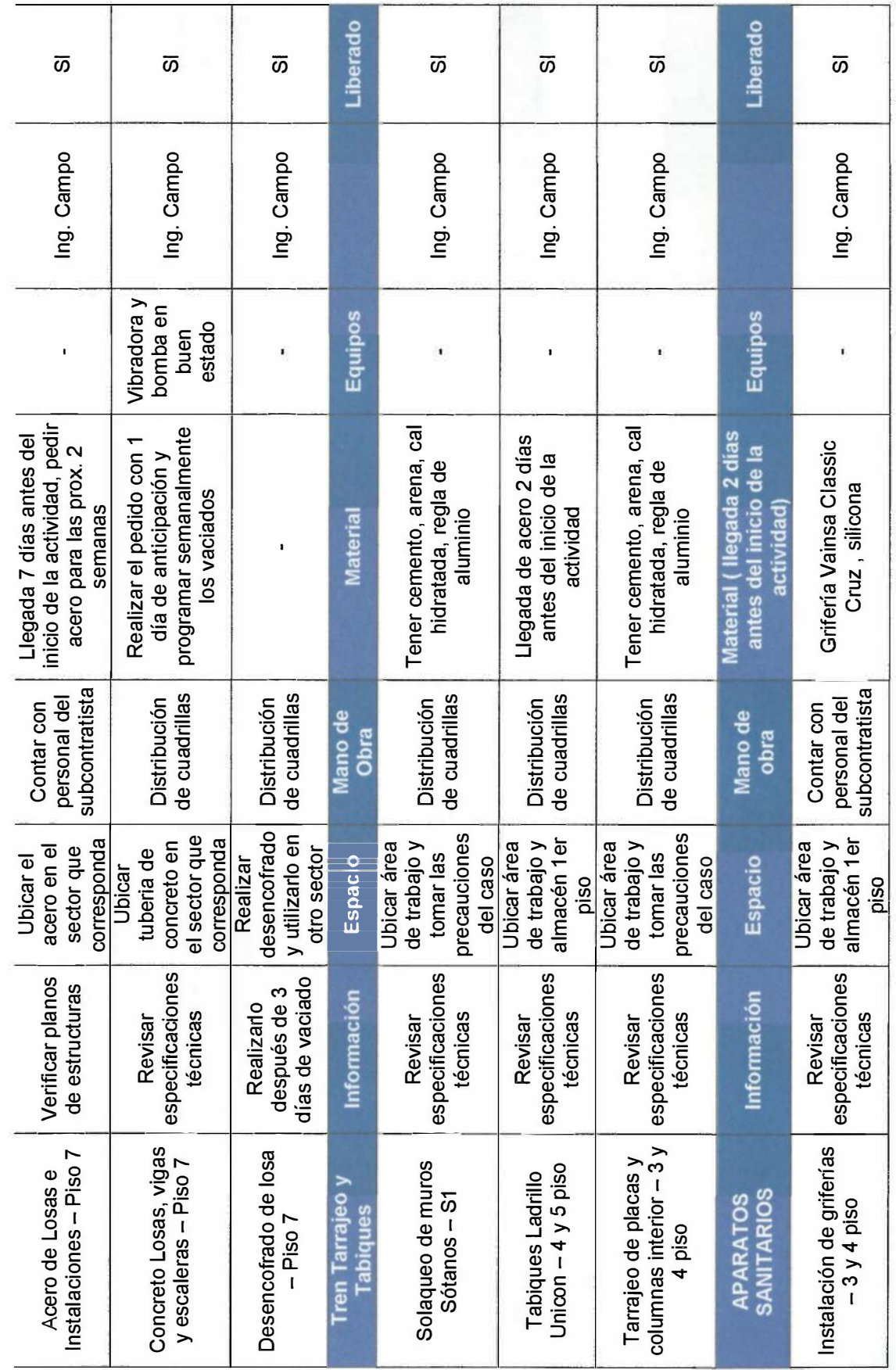

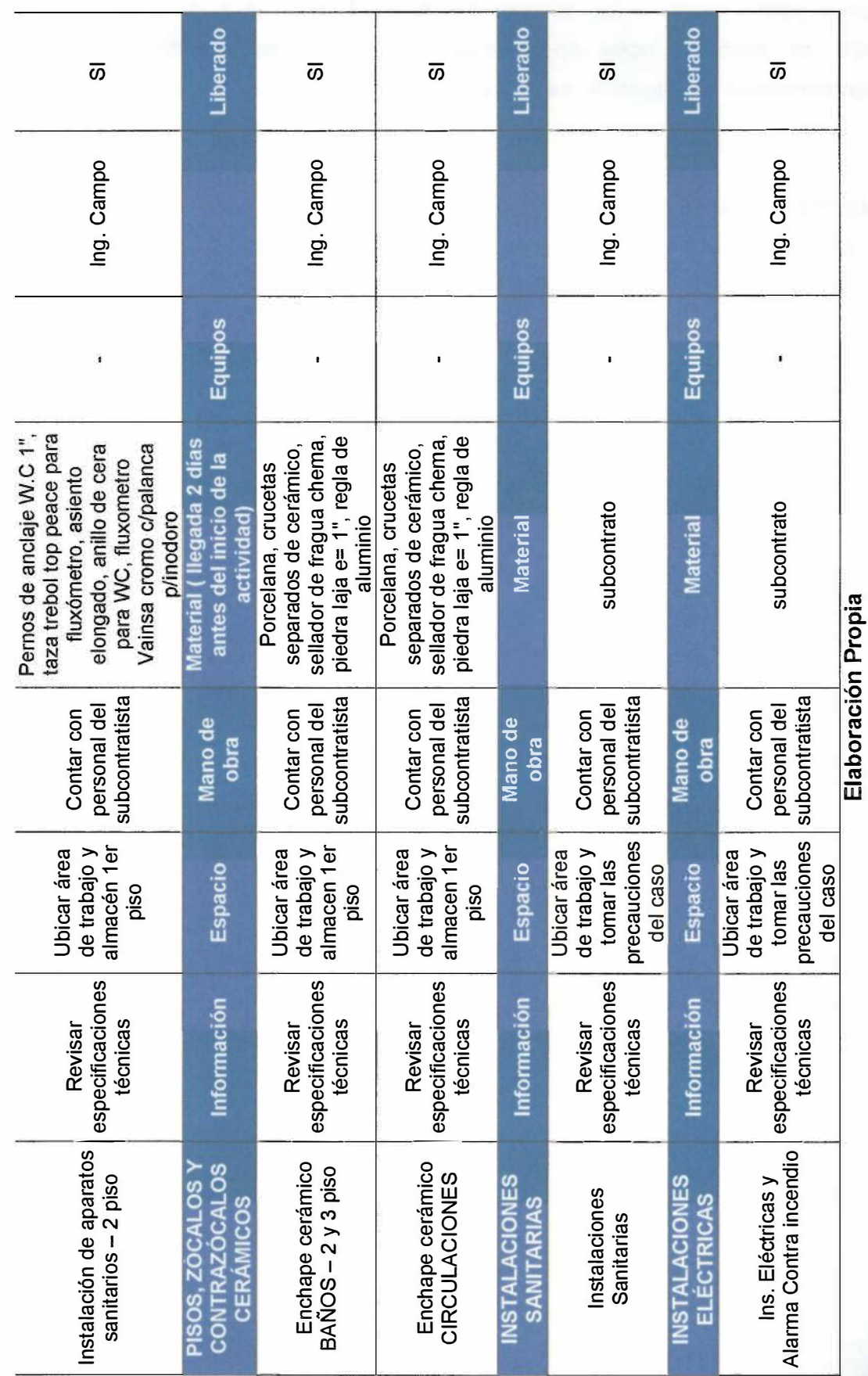

90

### **7.2. Planificación Semanal**

El residente de obra especificará la fecha y hora en la cual se llevará a cabo la reunión de planificación semanal a todo el personal de obra: Ingeniero de Campo, Administrador de Obra, Maestro de obra, capataces, Almacenero, Subcontratistas, y Prevencionista de Riesgos.

La función principal de los participantes en la reunión será seleccionar que actividades de la ITE pueden ser ejecutadas la próxima semana, además de asignar a la(s) persona(s) que se encargarán que estas se cumplan según lo estipulado, de tal forma que las actividades que se encuentren en la planificación semanal representen lo que **se puede hacer.** Cabe resaltar que la responsabilidad de estas personas es muy grande y deberán estar de acuerdo en que lo que se le solicita es factible y asumir el compromiso de poder completar dicha enmienda en la semana. Asimismo, esta información tendrá que ser de conocimiento de todas las personas que no participan de las reuniones semanales, para ello se publicará el formato de planificación semanal en el panel de la obra

A continuación, se muestra el formato que se va utilizar para realizar la planificación semanal, en el cual se puede destacar las actividades que se realizarán y los responsables de ellas. Además en esta planilla de planificación se debe calcular el Porcentaje de Actividades Completadas (PAC) al momento que la persona encargada realiza la actualización diaria que recopila. Por otro lado, se deberá marcar en la columna **Cumplimiento** aquellas actividades que hayan sido totalmente completadas.

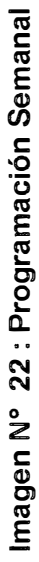

### **Programación Semanal N Programación Semanal N°34**

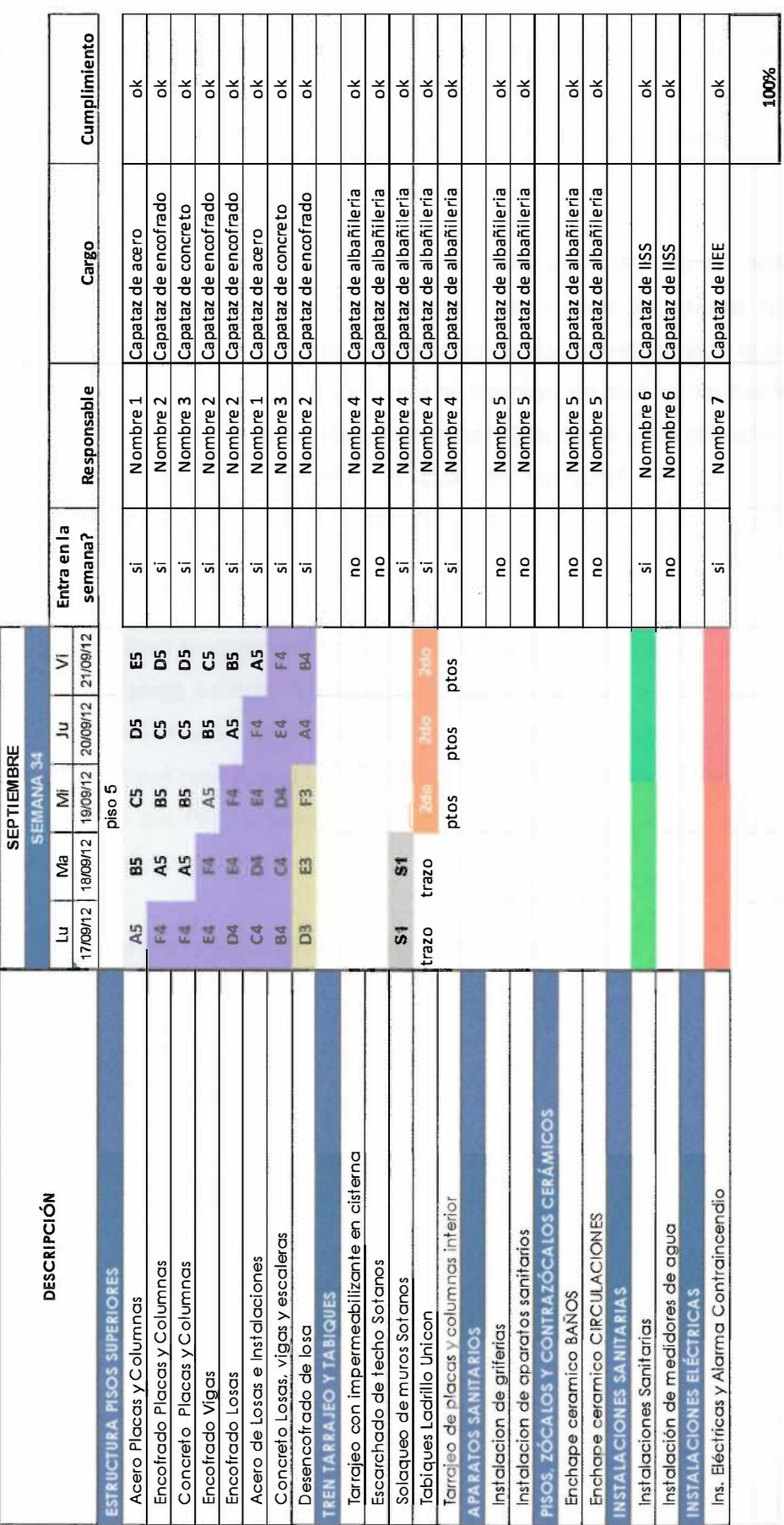

**Elaboración Propia** 

### **7.3. Planificación diaria**

Como ya se mencionó anteriormente, para realizar un mejor balance entre carga de trabajo y capacidad de la unidad de producción, será necesario desmenuzar la planificación semanal en una planificación diaria de tal manera de tener un mejor control de la programación

El formato de la planificación diaria se nutre de la información del campo obtenida mediante el tareo diario de actividades. Además, esta información es valiosa, no solo porque permite calcular el PAC y los rendimientos en cada actividad, sino que nos permite calcular las horas hombre consumidas y el metrado de trabajo realizado por partida con lo cual podemos obtener un dato muy importante como es la relación horas hombre ganadas/horas hombre perdidas, el cual se convierte en un indicador directamente relacionado con el costo de mano de obra y nos advierte diariamente de nuestro estado frente al presupuesto.

Asimismo, si una actividad programada no se llegará a realizar, tendrá que anotarse el motivo por el cual no pudo concretarse esta tarea en la columna de "Causas de No Cumplimiento". Esta información será acumulativa y revisada semanalmente llenando el formato que se mostrará más adelante, de tal forma de ver cuán confiable es nuestra programación a través del PAC y tomar cartas sobre el asunto en los puntos en los cuales se vea mayor injerencia.

A continuación, se muestra una planificación diaria elaborada para el edificio Schreiber 220.

Imagen N° 23: Planificación Diaria

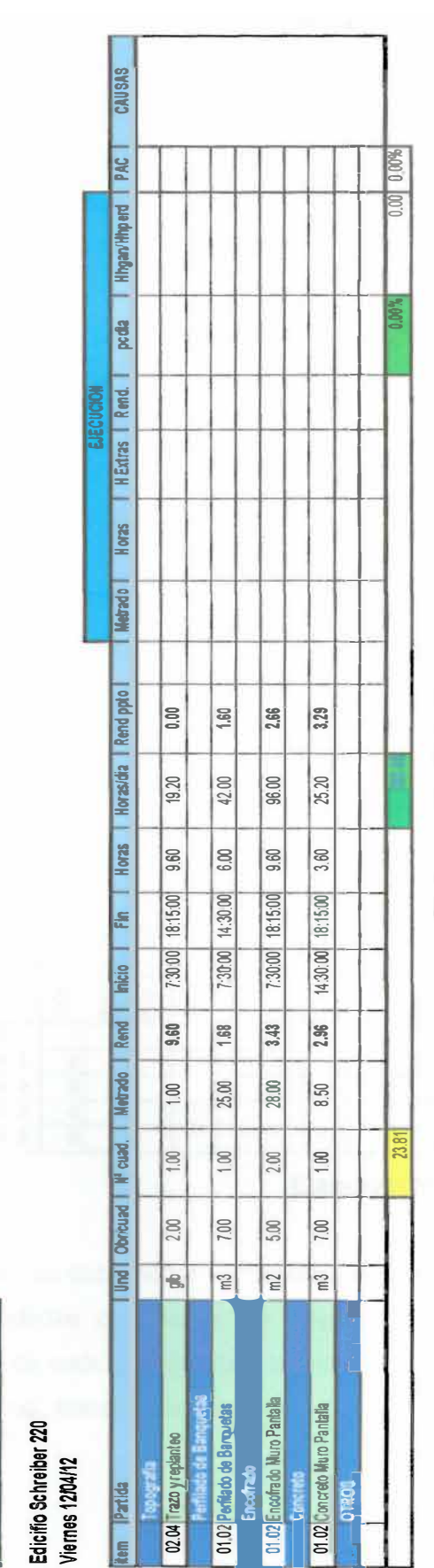

Elaboración Propia

Como se puede notar, esta plantilla nos permite comparar lo programado con lo realmente ejecutado en obra, cuya información es brindada por el maestro de obra, el cual llena una hoja de tareo (mostrada a continuación) donde se indica el metrado ejecutado y las horas hombre que fueron necesarias para realizar el trabajo programado. En esta tabla de Excel se procesan los datos mediante fórmulas, de tal forma de obtener el rendimiento real de la partida ejecutada (metrado ejecutado / hh reales), el porcentaje de cumplimiento diario (metrado ejecutado/metrado programado), las horas ganadas vs horas perdidas (rendimiento programado\*metrado ejecutado - hh totales ejecutadas), el PAC diario (cantidad de actividades culminadas / cantidad de actividades programadas, expresado en porcentaje), por último se va indicar la Causas de No Cumplimiento en el caso una actividad no llegue a completarse.

**Planificacion diaria** 

54

Como se mencionó anteriormente, las Causas de No Cumplimiento (CNC) obtenidas de la planificación diaria tendrán que ser almacenadas y revisadas semanalmente de tal forma de tomar las medidas necesarias para que las actividades lleguen a concluirse según lo programado, lo cual resulta ambicioso pero no imposible de realizar. Lo recomendable es que debido a las planificaciones diarias nos demos cuenta en qué nos estamos equivocando o por qué no se está realizando como se debe cierta actividad, de tal forma de corregirlo a tiempo y poder terminar la semana cumpliendo con lo programado.

A continuación se muestra el siguiente formato el cual debe ser llenado teniendo en cuenta el total de actividades realizadas al cierre de la evaluación, es decir al término de cada semana y las CNC de cada uno de los trabajos no completados. Este resultado para un mejor entendimiento deberá ser expresado en un gráfico de barras, en el cual se indique la semana y el porcentaje de incidencia de las CNC.

| SEMANA          | 8 | FALTA DE MATERIALES | <b>OBRA</b><br>FALTA DE MANO DE | <b>SUBIDATIO</b><br><b>INCLAPTINENTO</b> | MALA EJECUCIÓN | INDEPINCIÓN DE PROVECTO | CAVEIO DE ACTIVIDADES | <b>MALA PROGRAMACIÓN</b> | FRENTE<br><b>FALTADE</b> | OTROS | ACTIVIDADES<br><b>TOTAL DE</b> | % FALTA DE MATERIALES | % FALTA DE MANO DE OBRA | <b>SUBCCMTRATO</b><br>% INCLAVIFUMENTO | % MALA EJECUCIÓN | % INDEPINCIÓN DE PROVECTO | ACTIVIDADES<br>% CAVEIODE | % MALA PROGRAMACIÓN | FRENTE<br>8<br><b>FALTA</b><br>ಸ್ಥ | OTROS<br>$\boldsymbol{\mathcal{S}}$ |
|-----------------|---|---------------------|---------------------------------|------------------------------------------|----------------|-------------------------|-----------------------|--------------------------|--------------------------|-------|--------------------------------|-----------------------|-------------------------|----------------------------------------|------------------|---------------------------|---------------------------|---------------------|------------------------------------|-------------------------------------|
| <b>SEMANA1</b>  | 1 |                     |                                 |                                          |                |                         |                       |                          |                          |       |                                |                       |                         |                                        |                  |                           |                           |                     |                                    |                                     |
| <b>SEMANA 2</b> | 2 |                     |                                 |                                          |                |                         |                       |                          |                          |       |                                |                       |                         |                                        |                  |                           |                           |                     |                                    |                                     |
| <b>SEMANA 3</b> | 3 |                     |                                 |                                          |                |                         |                       |                          |                          |       |                                |                       |                         |                                        |                  |                           |                           |                     |                                    |                                     |
| <b>SEMANA 4</b> | 4 |                     |                                 |                                          |                |                         |                       |                          |                          |       |                                |                       |                         |                                        |                  |                           |                           |                     |                                    |                                     |
| <b>SEMANA 5</b> | 5 |                     |                                 |                                          |                |                         |                       |                          |                          |       |                                |                       |                         |                                        |                  |                           |                           |                     |                                    |                                     |

**Imagen N <sup>º</sup>24 : Causas de No Cumplimiento** 

### **Elaboración Propia**

Asimismo, se debe llenar las órdenes de trabajo donde se debe tener en cuenta todas las actividades que van a ser desarrolladas en el transcurso del día así como la duración de cada una de ellas, además, se debe incluir detalles como pedidos, ingreso de personal, transportes, etc.

A partir de una orden de trabajo se genera la hoja de tarea, cuyo formato es llenado por el maestro de obra. Esta información será revisada detenidamente para evitar excesos de horas por jornada, metrados imprecisos y mala asignación de partidas. Además, nos sirve para calcular el pago de la planilla semanal.

Con la información obtenida de la hoja de tareo, se va llevar el control diario de rendimientos. Además, esta información estará acompañada de un gráfico marcado por una línea recta que representa el rendimiento presupuestado, una curva con los rendimientos diarios y otra con el rendimiento promedio acumulado.

A continuación se muestra a base de ejemplo la curva de rendimientos de la partida muros de sostenimiento de una obra en particular de la empresa Marcan en un mes de análisis. En este gráfico se puede observar el rendimiento programado (línea roja horizontal) es menor que el rendimiento real (línea naranja), lo cual significa que se está ganando horas hombre lo cual se transmite en ahorro de costo y tiempo.

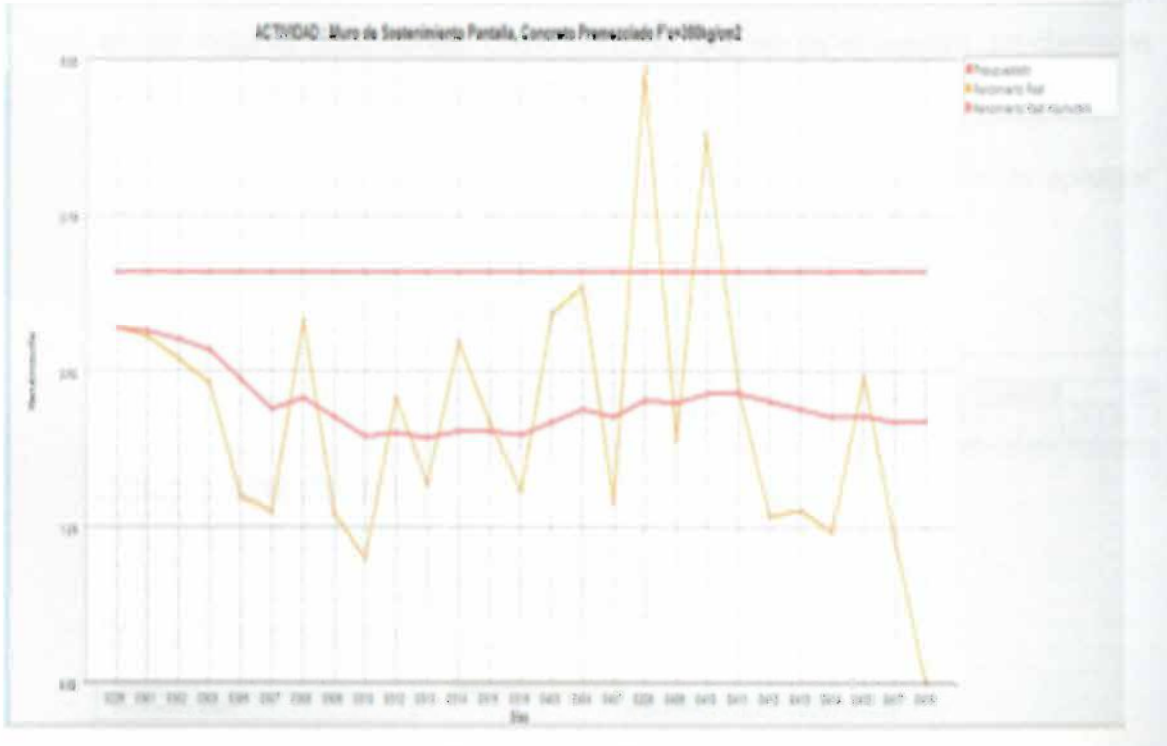

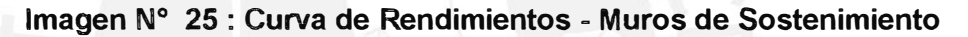

### **Elaboración Propia**

### CAPITULO VIII

### 8. CONCLUSIONES Y RECOMENDACIONES

**8.1. En relación a lo realizado en la presente Tesis y lo ejecutado en el proyecto.**

### **8.1.1. Respecto al Control de Plazos**

El proyecto se encuentra previsto para culminarse en 14 meses según la presente Tesis, sin embargo en el proceso de la ejecución de la obra este se retrasó debido a lo siguiente:

• Retraso de la empresa Terratest al momento de ejecutar el subcontrato de Muros Anclados, debido a que las máquinas eran antiguas y no rendían lo que se planificó en un inicio. Por otro lado, la experiencia de los operarios hacia que el trabajo se vuelva aún más lento. La recomendación en este caso sería verificar el estado de las máquinas de los subcontratistas, ya que debido a la demanda que existe en el mercado suelen mandar a obra equipos que no están en las mejoras condiciones, como personal que no se encuentra debidamente capacitado para la realización del trabajo.

A continuación se muestran las siguientes imágenes donde se puede apreciar el atraso incurrido.

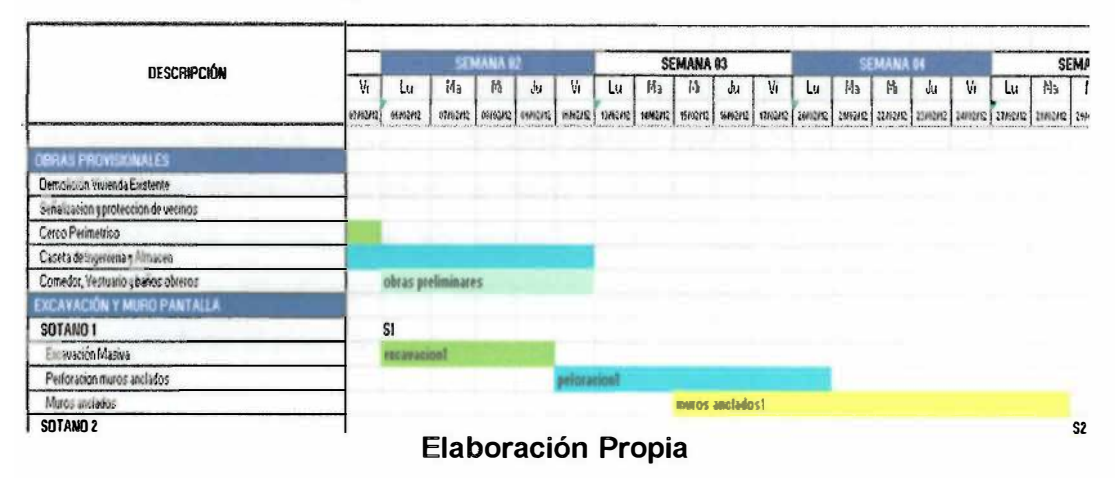

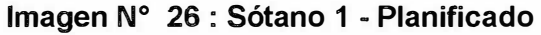

### **Imagen N <sup>º</sup>27 : Sótano 1 - Ejecutado**

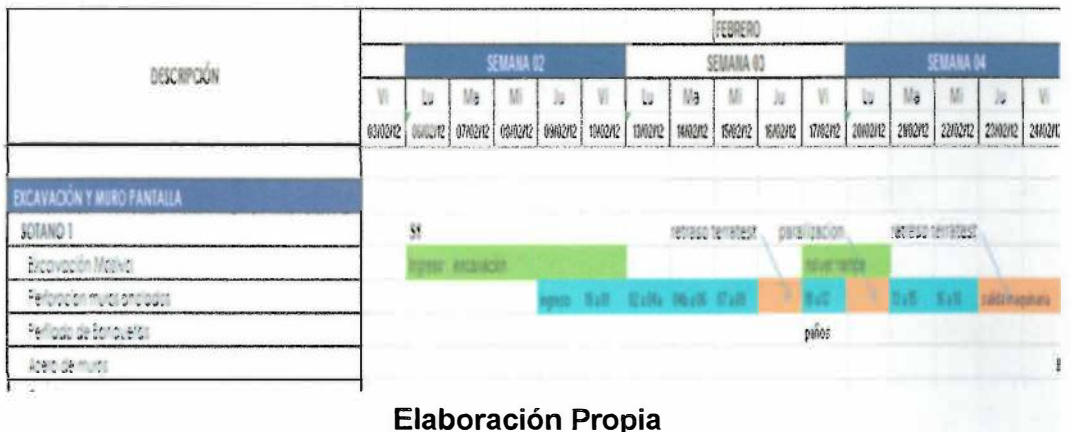

• En la programación maestra realizada en la presente Tesis se ha calculado que tanto los sótanos como los pisos superiores serán realizados en 6 sectores, es decir, 1 sector por día cuyo resultado nos permite vaciar un techo completo en 6 días, como se puede apreciar en el inciso 6.3.1.

Los plazos planificados difieren del tiempo real que llevo a realizar dicho trabajo. El problema principal se localizó en la ejecución de las tareas en el 1 er piso, debido a la complejidad de instalaciones que se deben realizar así como la arquitectura de este que se distingue de pisos anteriores, trayendo como consecuencia que el tren de trabajo realizado del Sto al 1ero sótano encuentre un cambio el cual interrumpe la productividad de los obreros al no realizar la misma actividad en la que venían trabajando

Se recomienda tener mucho cuidado en los plazos que conciernen al tren de trabajo del techo del primer sótano (planta del primer piso), según mi experiencia en obra, el plazo destinado para la ejecución de este trabajo nunca se cumplen debido a que existe la mayor cantidad de carga laboral en este piso. Es por este motivo que se sugiere prever esta situación mediante los Lookahead y planificaciones semanales revisándolas meticulosamente para poder predecir el plazo que tomaría realmente realizar esta planta.

A continuación se muestran las siguientes imágenes donde se puede apreciar el atraso incurrido

|                                                                          |                |    |                  | AGOSTO    |                |              |           |               |           |          |              |                        |                |                |
|--------------------------------------------------------------------------|----------------|----|------------------|-----------|----------------|--------------|-----------|---------------|-----------|----------|--------------|------------------------|----------------|----------------|
| DESCRIPCIÓN<br>Ophorefollongs, vigos viescolero.<br>Desencofrado de lasa |                |    |                  | SEMANA 29 |                |              |           |               | SEMANA 30 | SEMANA   |              |                        |                |                |
|                                                                          | Vi             | Uú | Ma               |           | 38             |              | ш         | Ma            | M         | Ш        | 猫            | la                     |                |                |
|                                                                          | 8.21           |    | 1. 22 2 14 22 12 | 502121    | <b>「小学」</b>    | 1.46.7       |           | 2000/2 2109/2 |           |          |              |                        |                | 29,502         |
|                                                                          | 45             |    |                  |           |                | - 13         |           |               |           |          |              |                        |                |                |
|                                                                          | C <sub>2</sub> | D2 | E <sub>2</sub>   | Đ         |                | - 11         | <b>CO</b> | m             | - 83      | л        |              |                        |                |                |
| ESTRUCTURA PISCO SUPÉRIORES                                              |                |    |                  | prac.     |                |              |           |               |           | piss 2   |              |                        |                |                |
| Aberg Probas v Oblumnas                                                  |                | A1 | <b>B1</b>        | C1        | D1             | E1           |           | A2            |           |          |              | E2                     |                | Al             |
| Encafract: Placas / Columnat                                             |                |    | A1               | 81        | $\alpha$       | D1           | 图1        | F1            | A2        | 82       | $\Omega$     | D <sub>2</sub>         | E <sub>2</sub> | F <sub>2</sub> |
| Canoralio, Piosai y Columnica                                            |                |    | A1               | B2        | C1             | <b>D1</b>    | E1        | F1            | A7        |          |              | 02                     |                | $\mathbf{r}$   |
| Encolnegia Viage                                                         |                |    |                  | At        | 81             | C1           | M         | El            | F1        | $\omega$ | $\mathbb{R}$ | $\sigma$               | D <sub>0</sub> | E2             |
| Encompagnitude                                                           |                |    |                  |           | A <sub>2</sub> | $\mathbb{N}$ |           | <b>D1</b>     | E1        | FI       | A2           | 82                     |                | <b>B3</b>      |
| Acerc de Lorgs e instalaciones.                                          |                |    |                  |           |                | A1           | 墅         | $\alpha$      | 01        | El       | f1           | $\Lambda$ <sub>2</sub> | R2             | $\alpha$       |
| Concreto Losts, vigas y escoleros                                        |                |    |                  |           |                |              | AI        | Ħ             | C1        | D1       | E1           | F1                     | AZ             | $\overline{a}$ |
| Cerencoridado de lora                                                    |                |    |                  |           |                |              |           |               |           |          | At           | R1                     | C1             |                |

Imagen Nº 28: Primer Piso - Planificado

Elaboración Propia

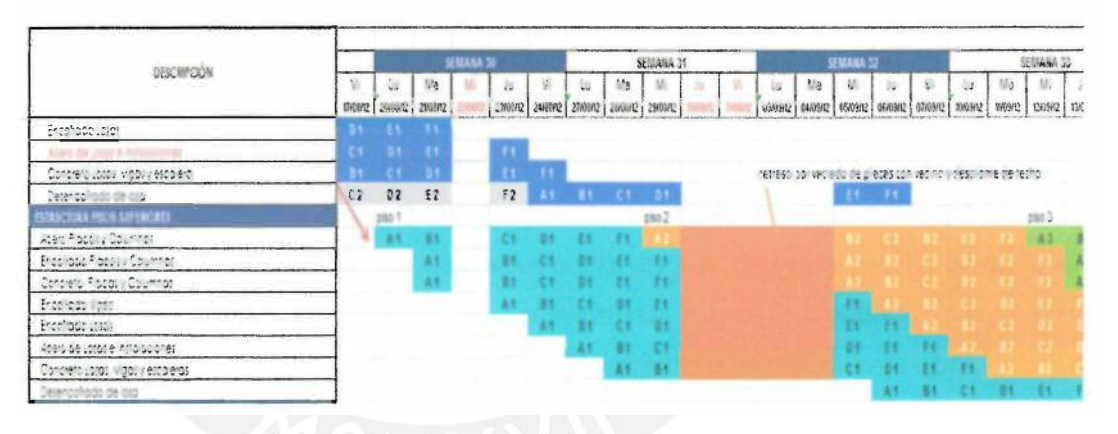

Imagen Nº 29: Primer Piso - Ejecutado

Elaboración Propia

Debido a que el trabajo en los pisos superiores es repetitivo a partir del 2 piso en adelante, se recomienda que a medida avance su ejecución se otorgue un mayor volumen de trabajo a los obreros, esto se debe a que su productividad va aumentar como consecuencia de realizar la misma tarea varias veces, es por ello que para poder obtener lo mejor de ellos será necesario exigirlos un poco más. De esta forma podremos sacar un techo en 4 o 5 días según lo experimentado en esta obra.

- Se modificó el alcance de las áreas comunes del 1 er pio y azotea donde se incluyeron acabados diferentes y con un detalle mucho mayor, lo cual no se encontraba planificado, lo cual causo una ampliación del plazo antes previsto.
- Los contra pisos se fisuraron por una mala práctica en el vaciado del concreto y se tuvieron que reponer cerca del 65 % de este último. Este retraso también retardó el enchape de baños y circulaciones del edificio, debido a que se encuentran vinculadas por orden de precedencia, generando un retraso de 3 meses aproximadamente.
- El desempeño obtenido es una radiografía de la obra, es decir, nos va mostrar si se está obteniendo un resultado óptimo o estamos por debajo y necesitamos cambios y/o mejoras. Según Howell un buen desempeño se encuentra por encima del 80 % mientras que un desempeño pobre está por debajo del 60 %. Todo esto va depender de la experiencia del equipo técnico, los cuales según este último factor pueden mantener un desempeño mayor del 85  $\%^{14}$ . .

Los PAC obtenidos durante la etapa de estructuras, especialmente cuando se estuvo en tren de trabajo, se mantuvo en el rango de 80 a 90 % (a excepción del primer piso). Este buen desempeño es consecuencia en gran parte a una buena sectorización y en el uso adecuado de los recursos de la obra, que permitieron un flujo continuo de actividades cuyos resultados se vieron reflejados en la consecución de objetivos durante la ejecución de la obra.

<sup>&</sup>lt;sup>14</sup> HOWELL, G. & MACOMBER, H. (2002). A guide for new users of the Last Planner TM System nine steps for success (second draft). Lean Project Consulting, lnc.

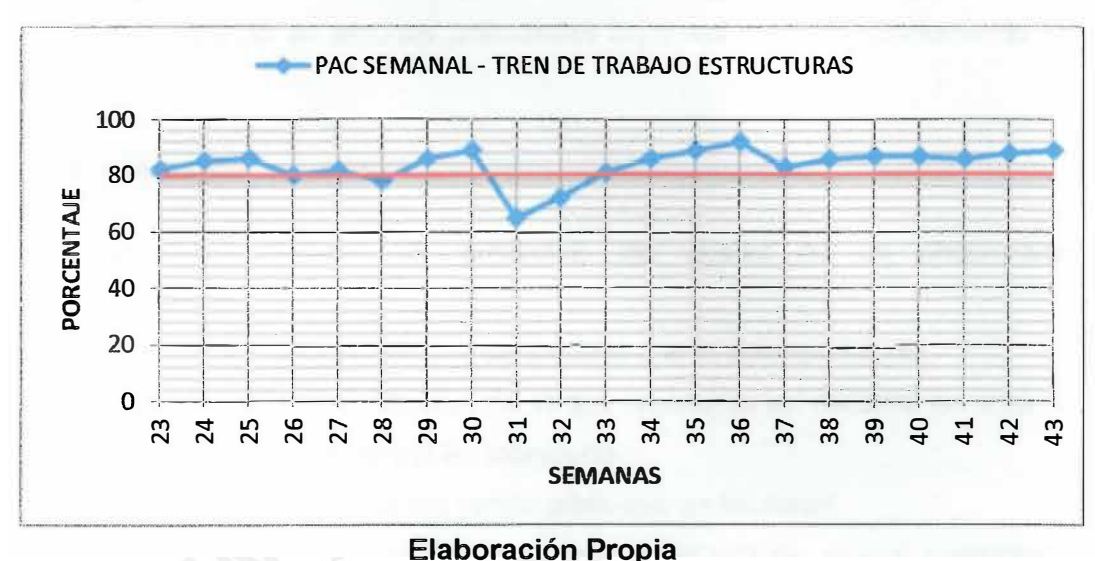

Imagen N <sup>º</sup>30 : PAC Semanal - Tren de Trabajo Estructuras

### **8.1.2. Respecto al Control de Costos**

Con respecto al Control de Costos se puede apreciar al final del proyecto que se incurrieron en gastos no presupuestados que generaron que se desvíe el plan original del costo del proyecto. Asimismo, no todo es negativo, también en algunas partidas se pudo ahorrar debido a factores no previstos pero que fueron desarrollándose a lo largo de la obra, los cuales compensaron de alguna forma los gastos acontecidos no previstos.

En las actividades en las cuales se ahorró:

Se presupuestó el alquiler de una vivienda vecina para obras provisionales, pero no se utilizó.

Se obtuvieron mejores rendimientos de Mano de Obra que lo presupuestado, principalmente cuando se estaba en tren de trabajo.

Se había presupuestado el uso de acero dimensionado en obra, lo cual como fue la primera vez que se utilizó este sistema no resultó como se esperaba y encareció los costos. Es por ello, que al término del 2do mes trabajo, se optó por reemplazar este sistema por la habilitación y colocación de acero en obra, lo cual produjo un ahorro al fin de obra.

No se llegó a tarrajear las fachadas laterales.
Se llegaron a cotizar con otros proveedores en el tiempo de la ejecución del proyecto, logrando en algunas actividades bajar los costos y produciendo un ahorro.

En lo que originó un sobrecosto y gastos no presupuestados:

Se compraron cámaras de seguridad, las cuales no se encontraron presupuestadas.

Se gastaron mayor Horas Hombre de limpieza que lo presupuestado.

Los metrados realizados difirieron de lo que realmente se necesitó en obra, lo que produjo un adicional de m2 en tabiquería.

Se gastó en la reparación de los contra pisos que se fisuraron.

Se incurrieron en mayores costos en el tema de la pintura, ya que inicialmente solo se tenía planeado solo el pintado pero después se llegaron a empastar las oficinas.

Se incurrió en gastos de reparación de viviendas colindantes.

Asimismo, se aprecia en los siguientes recuadros el último reporte del Resultado Operativo, el cual muestra que se obtuvieron resultados negativos como en la mano de obra, materiales y equipo que fueron contra restados por el costo de los subcontratos y gastos generales, los cuales hicieron que la pérdida no sea mucho mayor.

| <b>ACUMULADO PRESUPUESTADO</b> |                    |                           |                             |                          |                                |                    |
|--------------------------------|--------------------|---------------------------|-----------------------------|--------------------------|--------------------------------|--------------------|
| <b>Parcial Ac</b><br>(S/L)     | %<br><b>Avance</b> | Mano de Obra<br>Ac $(SI)$ | <b>Material Ac</b><br>(S/L) | <b>Equipo Ac</b><br>(SL) | <b>Subcontrato</b><br>Ac (S/.) | <b>GG Ac (SI.)</b> |
| 9,467,682.22                   | 97.88              | 1,480,766.35              | 2,372,835.97                | 186,226.56               | 4,384,812.41                   | 1,043,040.99       |

**Tabla N <sup>º</sup>22: Comparación de Costo Acumulado Presupuesto Vs Real** 

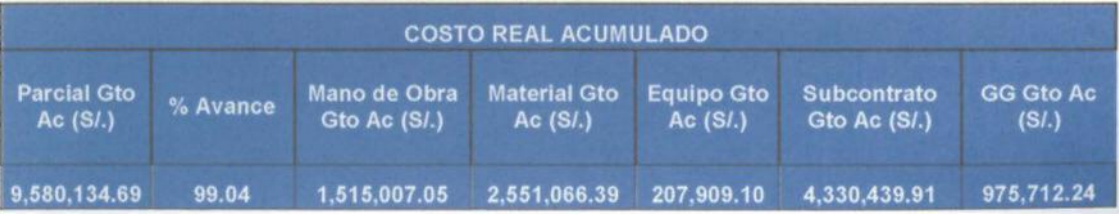

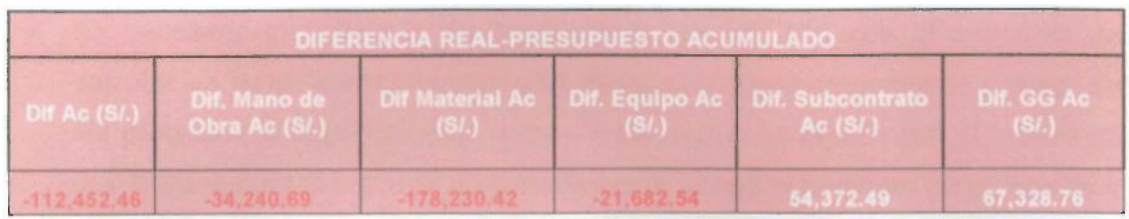

## **Elaboración Propia**

- Se recomienda llevar el control de los costos de forma mensual en base a las herramientas descritas en el numeral 3.3 de la presente Tesis, de tal modo de analizar la tendencia del proyecto según las curvas S del Valor Ganado, Planificado y de los Costos Reales, los cuales nos brindan la información necesaria para saber el estado económico del proyecto. Asimismo, nos permite poder tomar a tiempo las medidas correctivas de ser el caso como mejorar en partidas determinadas que tengan mayor influencia con respecto al costo de la obra.
- Se recomienda que se conozca a la mayor parte de proveedores con los que se trabaja así como manejar a un grupo de trabajadores conocidos, ya que depende de su responsabilidad y compromiso que el proyecto se termine a tiempo y por ende en la línea del costo prevista estipulada antes de la ejecución de la obra.

## **8.1.3. Conclusiones y Recomendaciones generales**

• Es necesario que antes del comienzo de obra, se realice una compatibilización de los planos de las distintas especialidades para solucionar los posibles errores que se puedan encontrar en ellos. Esta acción es fundamental debido a que estas equivocaciones generan atrasos en la obra, ya que no se puede avanzar una determinada actividad hasta liberar esta restricción, lo cual genera reprogramaciones y un malestar general en obra. Asimismo, se recomienda el uso de herramientas BIM para solucionar este tipo de problemas antes del inicio del proyecto para evitar estas dificultades a lo largo del proceso de ejecución.

- Es necesario incentivar a los trabajadores, es por ello que al momento de calcular las cuadrillas necesarias para desarrollar algún determinado trabajo, se les programó el pago de horas extras. Esta acción se realizó con el motivo de que el trabajador al terminar su jornada semanal vea más dinero en su bolsillo y por ende se sienta mejor consigo mismo, lo cual trae como consecuencia un mejor ambiente de trabajo y una mayor productividad. Al aumentar esta última no solo ganan los trabajadores sino también la empresa que obtiene mayor ganancia debido a que el trabajo se hace más rápido, con mejor calidad y en un menor tiempo, lo cual mejora nuestras posibilidades de alcanzar los objetivos trazados en el inicio del proyecto.
- Se recomienda el uso de acero dimensionado en obra debido a las grandes ventajas que existen frente a la forma de habilitación e instalación tradicional del fierro. Asimismo, se debe contar con una "buena logística" entre en la empresa que nos va proveer el fierro y nosotros, debido a que una mala coordinación nos podría llevar a no cumplir con lo programado y por ende causar el retraso de la obra. Por otro lado, se debe procurar el buen almacenamiento del fierro (fijándonos las etiquetas o a la aplicación a la cual pertenece) para que se hallen rápidamente las piezas de la estructura que se va instalar produciendo un mejor rendimiento en esta partida.
- Debido a las paralizaciones u otros motivos por los cuales la obra deba detener los trabajos programados, se tomó como buffer los días sábados, los cuales no han sido incluidos en la programación maestra, esto se realiza para no ponernos ajustados con los tiempos y tener un tiempo de respaldo si llegáramos a caer en retrasos.
- Es necesario el compromiso del personal técnico y de obra, para que la implementación del Sistema Last Planner se lleve a cabo de una manera eficaz y eficiente. Es por ello que se recomienda dictar charlas de inducción al personal de mando medio de una forma más concisa y detallada explicando los beneficios que podríamos obtener si aplicamos correctamente esta herramienta de gestión, para que estos a su vez puedan este conocimiento al campo y aplicarlo.

## **BIBLIOGRAFÍA**

- 1. Ballard, Herman Glenn, The Last Planner System of Production Control, The University of Birmingham, 2000, Estados Unidos.
- 2. Salazar, Jesús Ramos. Costos y Presupuestos en Edificaciones. Lima: CAPECO, 2003.
- 3. Forero Gonzales, Hemando. El presupuesto y su control en un proyecto arquitectónico. Bogotá: Ecoe Ediciones, 2011.
- 4. Código Civil Peruano de 1984. (Decreto Legislativo 295).
- 5. Salinas Seminario, Miguel. Costos y Presupuestos de obra. 7ma Edición. Lima: ICG, 2010.
- 6. Vasquez Bustamante, Osear. Todo sobre presupuestos en edificaciones. 4ta Edición. Lima, 2011.
- 7. Díaz Montecino, Daniela Andrea. 2007. Aplicación del Sistema de Planificación Last Planner a la construcción de un edificio habitacional de mediana altura. Tesis para optar el título de Ingeniero Civil. Santiago de Chile: Universidad de Chile, Facultad de Ciencias Físicas y Matemáticas, Departamento Ingeniería Civil.
- 8. Ríos Pacheco, Claudia. 2006. Planeamiento integral de la construcción de un edificio de veintitrés pisos y cinco sótanos destinado a oficinas. Tesis para optar el título de Ingeniero Civil. Lima: Pontificia Universidad Católica del Perú, Facultad de Ciencias e Ingeniería.
- 9. Maldonado José Ángel. Gestión de Procesos. Tegucigalpa, 2011.
- 10. Orihuela P. Ulloa K. (2011). "La Planificación de las Obras y el Sistema Last Planner". Construcción Integral - Boletín Informativo de Aceros Arequipa Edición 12. Julio 2011.
- 11. Alva M. Articulados vinculados con el derecho tributario [Blog Internet]. Perú: Mario Alva Matteucci. 2010 Dic - [citado 2013/feb/28]. Disponible en : http://blog.pucp.edu. pe/item/118542/las-clases-de-contratos-de-construccion-ysu-afectacion-al-igv
- 12. Project Management lnstitute. Guía De Los Fundamentos De La Dirección De Proyectos (Guía del PMBOK). 4ta Edición. 2009.
- 13. HOWELL, G. & MACOMBER, H. (2002). A guide for new users of the Last Planner TM System nine steps for success (second draft). Lean Project Consulting, lnc.